# **République Algérienne Démocratique et Populaire**

# **Ministère de l'Enseignement Supérieur et de la Recherche Scientifique .**

# **UNIVERSITE MOULOUD MAMMERI DE TIZI-OUZOU**

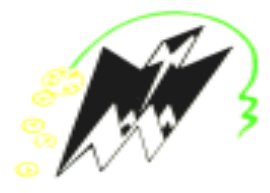

# **Faculté du Génie de la Construction**

**Département de Génie Mécanique**

**Mémoire de fin d'étude en vue de l'obtention du diplôme**

**'MASTER ACADEMIQUE' En Génie Mécanique Option : Énergétique**

# **Etude préliminaire de modélisation du flux thermique critique (CHF)**

**Étudié par : Réalisé par : Proposé et dirigé par :**

**M.Ferrouk**

**Chemoun Azeddine Cherfi Nadia Cherfi Nadia**

**Année universitaire : 2015/2016**

## **Résumé :**

La crise d'ébullition est une dégradation brutale de l'échange thermique entre une paroi chauffante et un fluide caloporteur, elle est susceptible de causer un accident grave dans plusieurs dispositifs industriels.

Le flux thermique critique (CHF) est donc, une condition importante qui définit la limite supérieure d'exploitation convenable d'équipement thermique utilisant le transfert de chaleur par ébullition dans les systèmes à flux de chaleur imposé. La prédiction précise de son apparition est un sujet de préoccupation primordiale. Bien que des recherches intensives sur le phénomène de l'échauffement critique aient été menées sur le plan expérimental, une approche théorique s'avère plus adéquate et moins coûteuse. Plusieurs modèles basés sur des mécanismes physiques ont été proposés dans la littérature et largement débattus. Dans le cas des flux thermiques élevés, la crise d'ébullition en convection forcée prend la forme de la caléfaction.

Cette étude s'intéresse essentiellement au flux thermique critique rencontré dans la région d'ébullition locale (sous saturée). L'objectif de ce travail est de mettre au point un modèle à l'aide du logiciel R représentant au mieux les données expérimentales disponibles en s'inspirant du modèle établi par Mudawar et David Hall.

D'autre part, une tentative d'extension de la méthode de prédiction du flux thermique critique à l'aide de la table de 2006 pour des vitesses massiques élevées (>8000 kg/m² s) a été testée. Plusieurs modèles ont été testés et les résultats obtenus ont été discutés.

**Mots clés** : crise d'ébullition, caléfaction, ébullition locale.

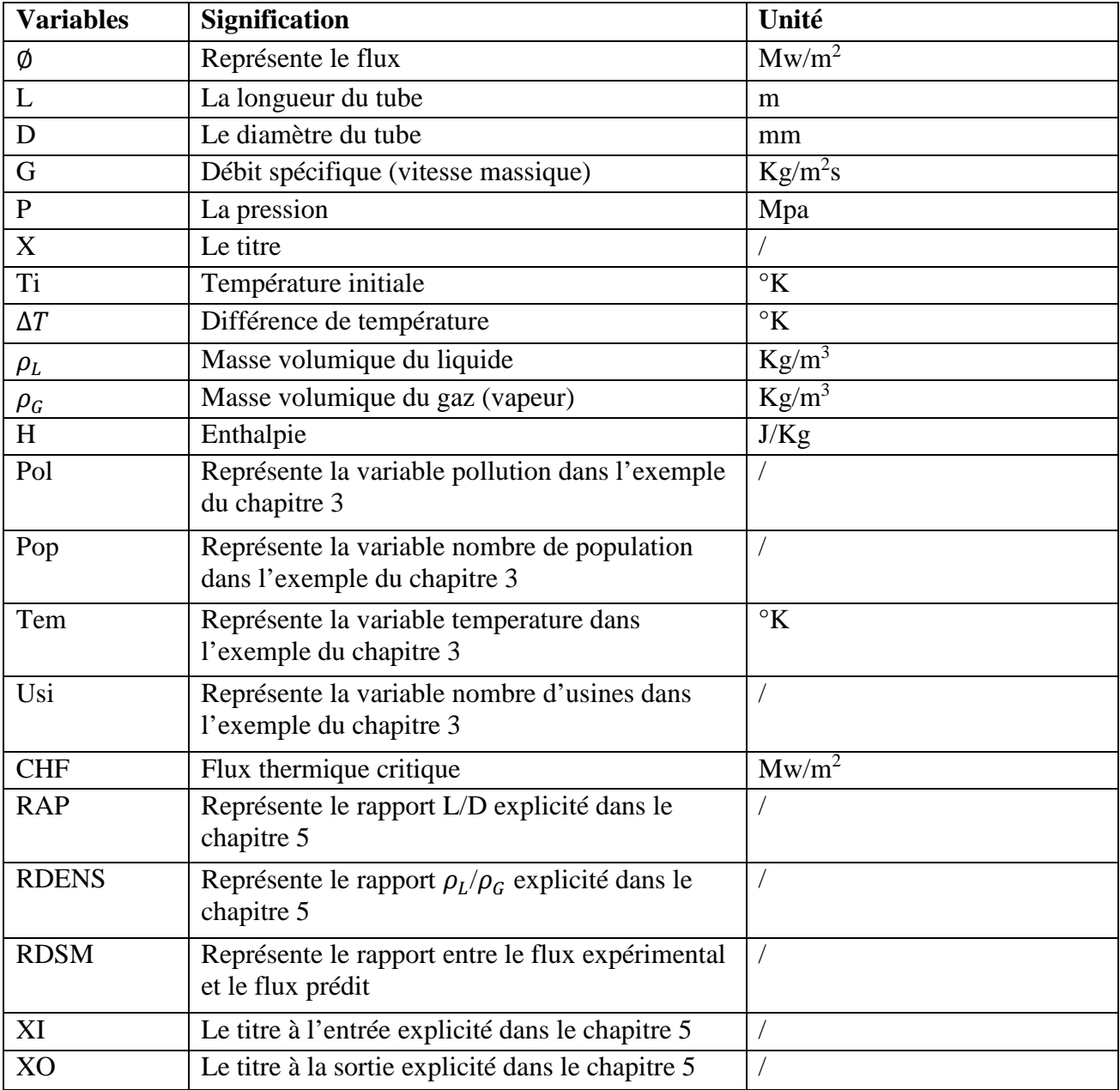

## **Liste des figures :**

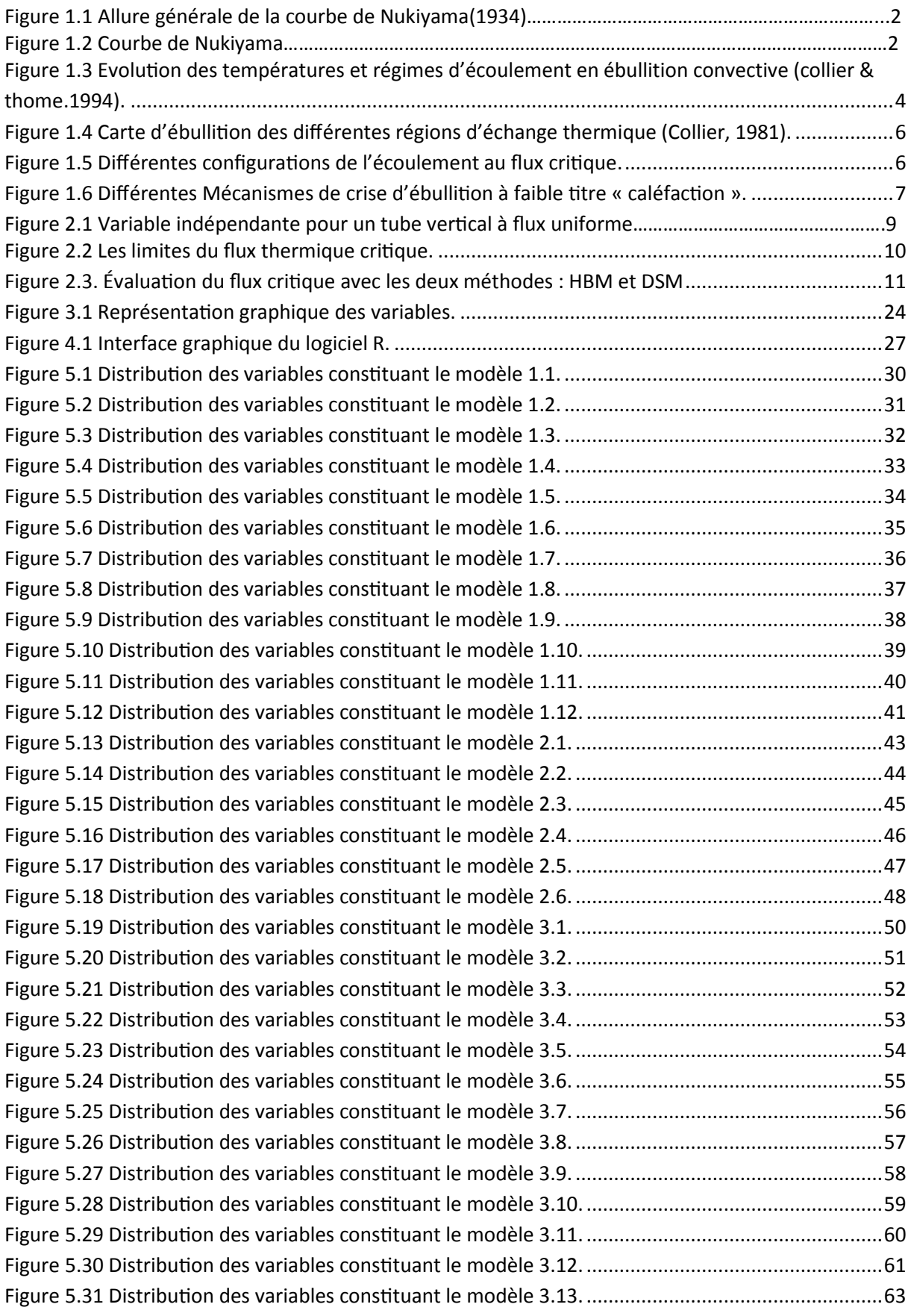

# LISTE DES FIGURES ET LISTE DES TABLEAUX

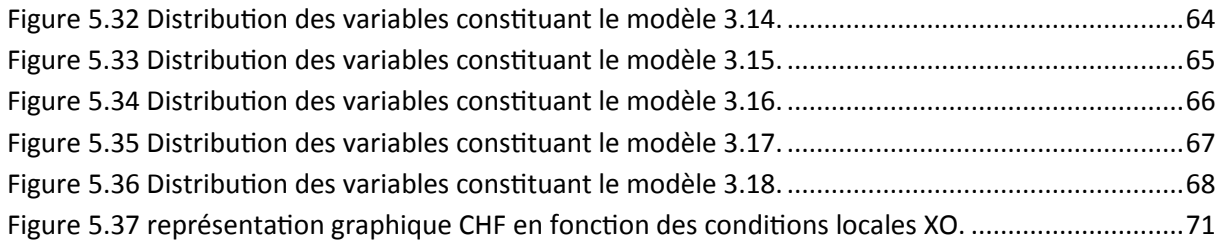

## **Liste des tableaux:**

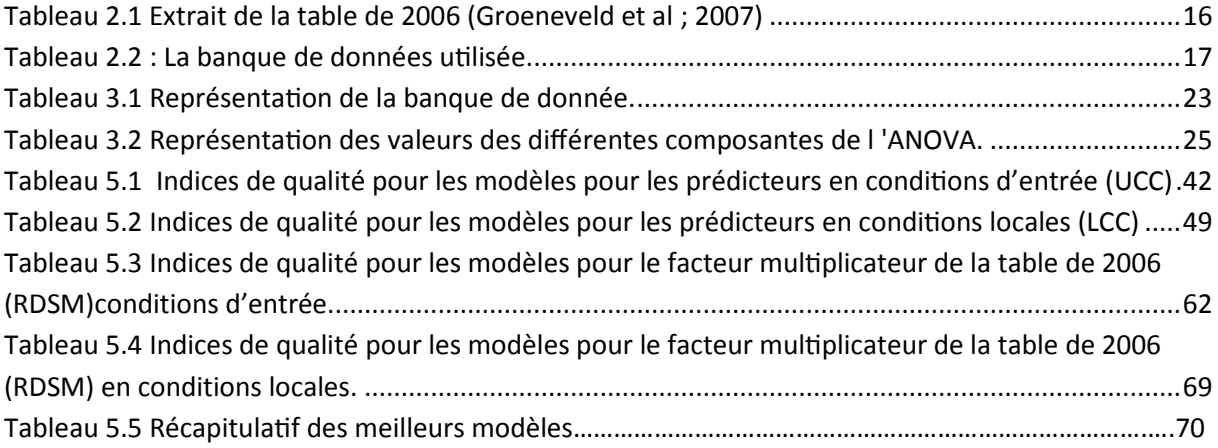

## **Sommaire**

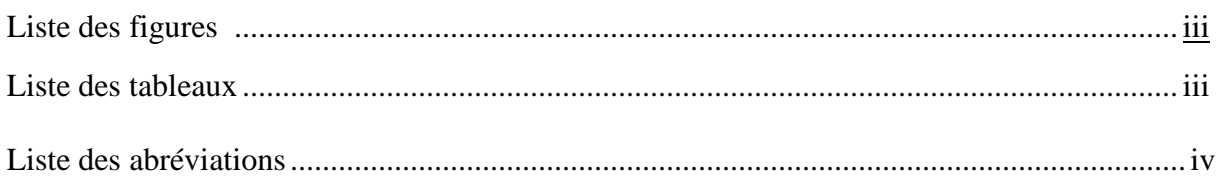

## **Chapitre1: Généralités**

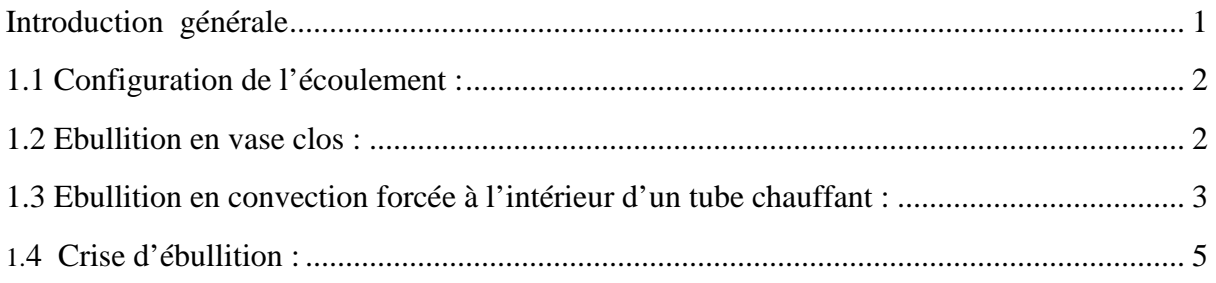

## Chapitre2 : Prédiction du flux critique par l'approche empirique

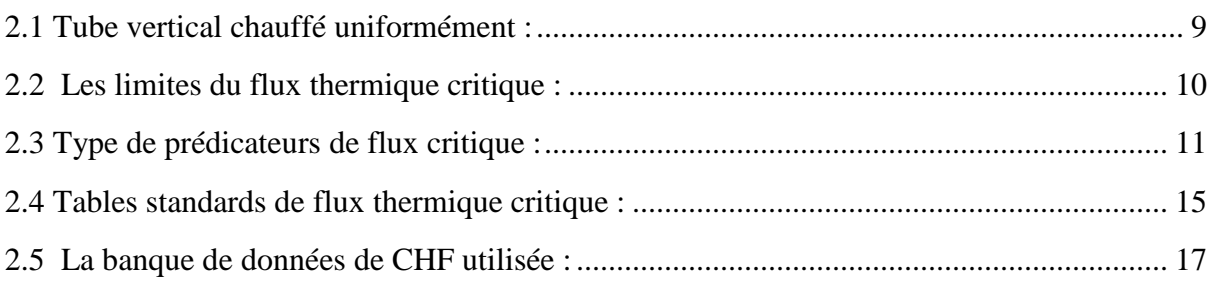

## **Chapitre3: Modélisation**

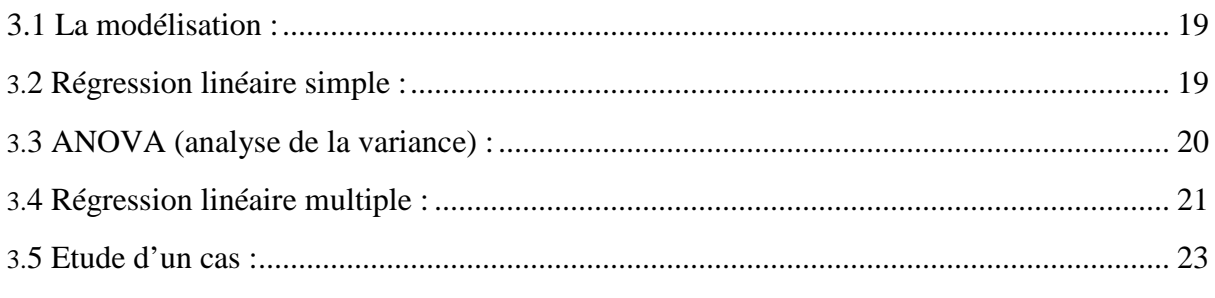

# **Chapitre 4 : Modélisation Sous R**

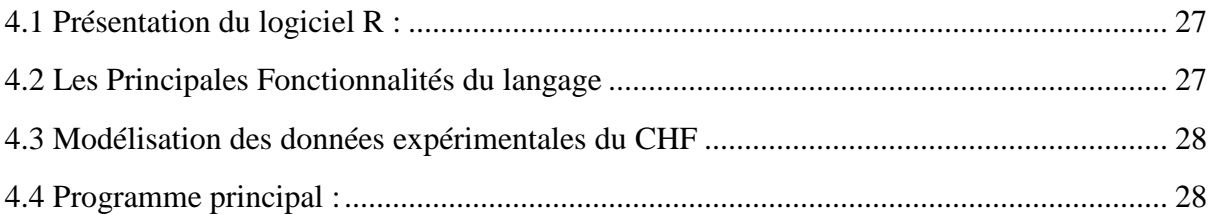

## **Chapitre 5 : Résultats et discussions**

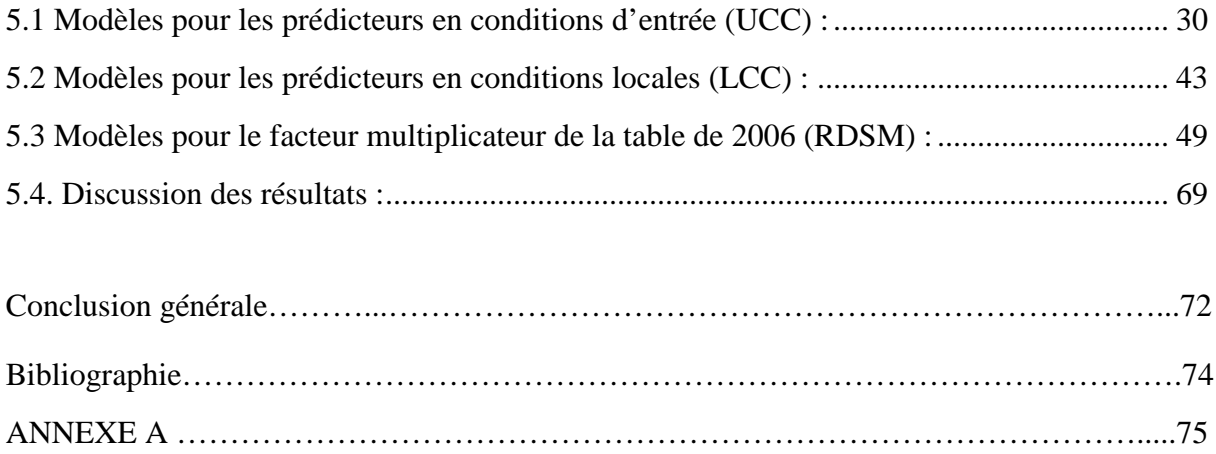

Le présent travail a pour but l'élaboration d'un modèle mathématique(corrélations) représentant au mieux les données expérimentales du flux thermique critique et de tenter d'étendre le domaine de validité de la méthode de prédiction du CHF par la technique de tables (Look-up table) pour des vitesses massiques supérieures à 8000 kg/m² s.

Il existe plusieurs termes pour désigner le flux thermique critique. Les termes les Plus utilisés dans la littérature sont le CHF (en anglais Critical Heat Flux) et la crise d'ébullition (boiling crisis).

La crise d'ébullition est un phénomène brutal et destructif qu'il faut à tout prix éviter. En effet, dans les centrales nucléaires et dans les systèmes dégageant une puissance thermique et refroidis à l'eau, l'échange n'est assuré efficacement qu'en en contact avec du liquide.

Si le système est mal refroidi, il verra sa température de paroi augmenter et peut atteindre la température de fusion entrainant ainsi la destruction du système. Donc, il est indispensable de maitriser ce phénomène en disposant d'outils prédicateurs (modèles ou corrélations) afin d'éviter les conditions critiques d'où l'intérêt de notre travail. A partir d'une base de données expérimentales CHF, on se propose de mettre au point un modèle qui représente au mieux ces données. Et par la même occasion nous voulons étendre le domaine de validité de la table de CHF de 2006.

Le chapitre 2 traite de la crise d'ébullition et de la description de la banque de données expérimentales du flux critique dont nous disposons.

Le chapitre 3 est consacré à la modélisation des données d'une façon générale.

Le chapitre 4 décrit les étapes suivies pour les différents modèles arrêtés et choisis sous le logiciel R.

Le chapitre 5 présente les résultats obtenus ainsi leurs discussions.

La conclusion et les développements possibles en perspective sont exposés après le chapitre5.

En annexe, sont donnés les programmes utilisés pour les différents modèles sous différentes conditions (locales et d'entrée).

Ce chapitre aborde la description des différents régimes d'ébullition et les configurations d'écoulements qui apparaissent lors de l'ébullition en convection forcée à l'intérieur d'un tube chauffé.

#### **1.1 Configuration de l'écoulement :**

Dans cette section nous examinons en détail les différentes configurations d'écoulement qui apparaissent lors de l'ébullition en convection forcée à l'intérieur d'un tube chauffé. Avant de passer à l'ébullition en convection forcée, il est bon de rappeler les différents régimes d'ébullition rencontrés lors de l'ébullition en vase clos.

#### **1.2 Ebullition en vase clos :**

C'est l'ébullition que l'on rencontre dans un volume rempli de réfrigérant à l'état statique, dans lequel sont plongés des éléments chauffants fournissant un flux de chaleur sur leur paroi.

Une expérience célèbre réalisée par Nukiyama (1934), a permis de mettre en évidence les différents régimes d'ébullition sur un fil chauffant plongé dans l'eau. L'expérience consiste à chauffer progressivement le fil par effet Joule et à tracer la courbe donnant la densité de flux thermique Ø en fonction de la surchauffe  $\Delta T_{Sat} = T_p - T_{Sat}$ . Dans une première série d'essais, Nukiyama (1934) a utilisé un fil de nichrome et a obtenu la branche AC de la figure 1.1. Au point C, le fil se rompait brutalement. Ayant remplacé le fil de nichrome par un fil de platine, Nukiyama (1934) a obtenu la branche AC puis la branche C'E. En diminuant la puissance électrique, la branche ED était décrite puis la branche D'A.

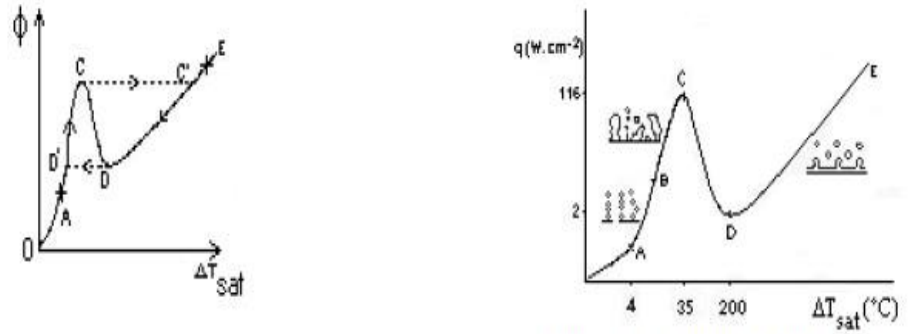

Figure 1.1. Allure générale de la courbe de Nukiyama(1934)

Figure 1.2. Courbe de Nukiyama

L'allure de la courbe, ainsi construite par Nukiyama (1934), laissait donc présager l'existence d'un phénomène d'hystérésis et d'une branche descendante CD. Sur cette branche, les points de fonctionnement sont instables pour un chauffage à flux imposé.

Un chauffage à températures imposés, comme celui réalisé par Drew & Mûller en 1937 (Delhaye, 1995), permet de tracer tout l'ensemble de la courbe représentée sur la figure 1.2.

Cette courbe, appelée courbe d'ébullition ou courbe de Nukiyama, possède plusieurs tronçons correspondant à des régimes thermiques différents. Jusqu'au point A, le fil est baigné par le liquide en convection naturelle. Au point A apparaissent les petites bulles de vapeur prenant naissance en des points bien précis du fil, appelés sites de nucléation et s'élevant sous forme de chapelets. C'est l'ébullition nucléée à bulles isolées. Ces bulles commencent à s'agglomérer pour former des poches et même des colonnes de vapeur. Cette ébullition nucléée se produit sur le tronçon BC. Au point C, le volume de vapeur produit est tel que le liquide ne peut plus atteindre le fil chauffant et assurer son refroidissement. Cela explique sur la figure 1.1 le passage du point de fonctionnement de C à C'et l'augmentation brutale de la température  $T_p$  du fil, ce qui avait entrainé la fusion du fil de nichrome. Le point C correspond à ce qui est communément appelé la crise d'ébullition ou encore le flux thermique critique ou le flux thermique maximal. Il existe un certain nombre de termes anglais pour désigner ce point qu'il est utile de connaitre : *burnout, peakheat flux, departure of nucleate boiling, critical heat flux, first boiling transition.* Le tronçon DE correspond à l'ébullition en film encore appelée ébullition pelliculaire ou le fil chauffant et entouré d'une gaine de vapeur d'où s'échappent régulièrement des bulles de vapeur. Le point D correspond au point dit de flux thermique minimal ou de température minimale de film stable, tandis que le tronçon CD correspond à l'ébullition de transition, régime mal défini.

#### **1.3 Ebullition en convection forcée à l'intérieur d'un tube chauffant :**

La figure 1.3 représente l'évolution d'un écoulement liquide – vapeur avec apport de chaleur à la paroi [3](Collier & Thome, 1994). Le liquide entre au bas de la conduite à débit constant et à une température inférieure à la température de saturation.

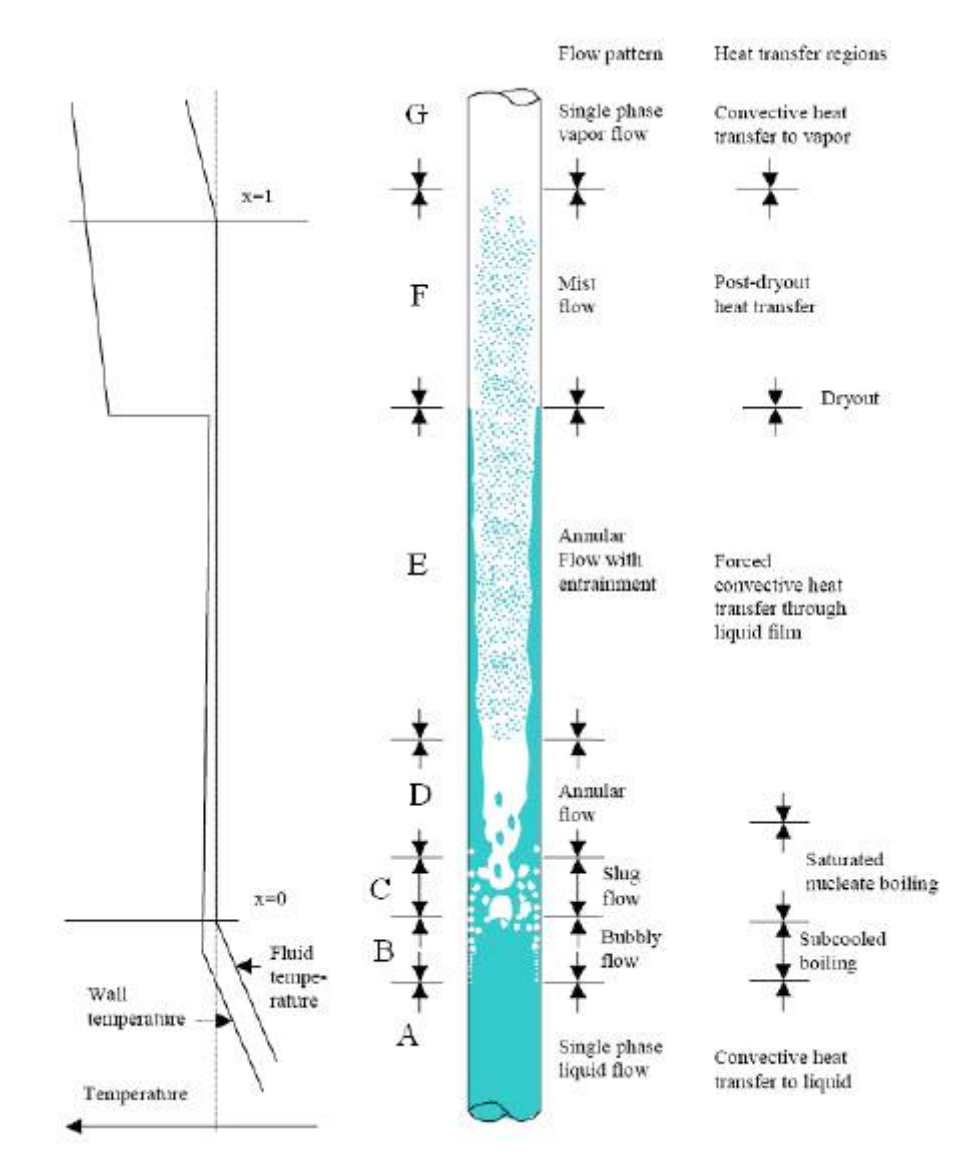

Figure 1.1 Evolution des températures et régimes d'écoulement en ébullition convective (collier & thome.1994).

Pour un flux de chaleur donné, l'évolution de la configuration de l'écoulement ainsi que la distribution qualitative des températures de fluide et de paroi sont données sur la figure 1.4. Sur cette dernière, sept régions, ou se produisent des phénomènes bien caractéristiques, apparaissent clairement :

**Région A :** il s'y produit de la convection forcée et éventuellement des bulles de dégazage. Cet état est dénommé : convection forcée en simple phase liquide.

**Région B** : région d'ébullition locale ou les bulles de vapeur se forment à la paroi et se condensent au centre du canal, là où le liquide n'a pas encore atteint la température de saturation. Dans cette région, on observe une stabilisation de la température de paroi de quelques degrés au-dessus de la température de saturation. Cependant, si le flux de chaleur (de paroi) devient important, le taux de production de vapeur s'accroit de telle sorte qu'une couche de vapeur vient isoler la paroi entrainant une dégradation brutale du coefficient de transfert de chaleur. C'est le phénomène de crise d'ébullition (*DNB : Departure from Nucleate Boiling*).

Dans un réacteur PWR, le risque de la crise d'ébullition oblige à se limiter à l'ébullition locale. On peut cependant rencontrer les régions d'ébullition suivantes dans les réacteurs à eau bouillante (*BWR*) et dans les régions génératrices de vapeur.

**Région C :** les bulles devenant très nombreuses s'agglomèrent (*phénomène de coalescence*) et forment des bouchons de vapeur. Cette région est appelée : écoulement à bouchon (plug*flow* ou *slug-flow*).

**Région D :** les bouchons se rejoignent les uns les autres et forment un manchon de vapeur au centre du tube. La paroi est baignée par un mince film annulaire de liquide, d'où le nom de cette région dite à écoulement annulaire (annular*-flow*).

**Région E** : le film liquide annulaire s'épuise peu à peu par vaporisation. Lorsqu'il disparait on assiste au phénomène d'assèchement (crise d'ébullition) ou *dry out* qui peut lui aussi entrainer le *burnout.*

**Région F :** le film liquide a complètement disparu, il ne reste qu'un brouillard formé de microscopique gouttelettes en suspension dans la vapeur, d'où le nom « d'écoulement à brouillard » donné à cette région (*mist-flow*).

**Région G** : il n'y a plus du tout de phase liquide, on a un écoulement simple phase de vapeur sèche ou s'appliquent les lois classiques de la convection forcée.

## **1.4 Crise d'ébullition :**

Elle résulte d'une dégradation locale de l'échange thermique due au remplacement du liquide par de la vapeur au niveau de la paroi. Selon la région d'ébullition, on distingue deux types de crises d'ébullition (figure 1.4et 1.5) qui correspondent à des mécanismes physiques différents : La caléfaction ou « *Departure from Nucleat Boiling*(DNB) » et l'assèchement ou « *Dryout »*.

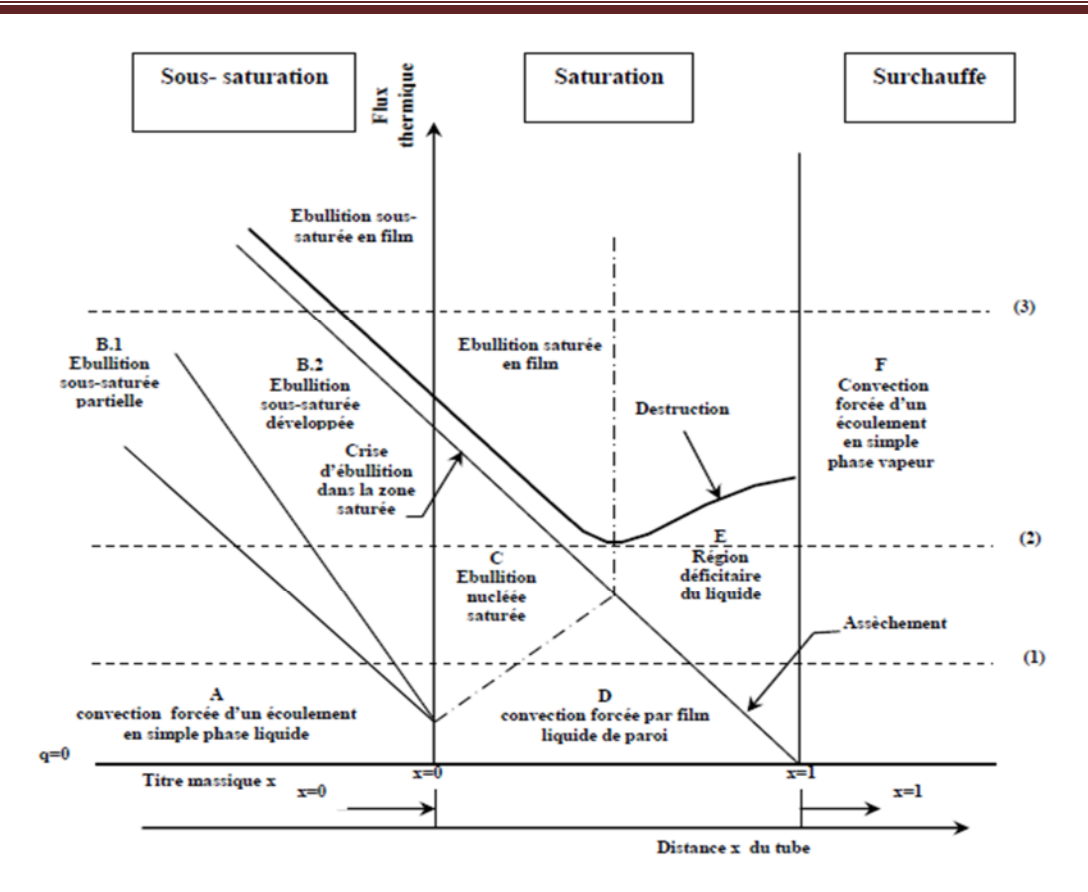

Figure 1.2 Carte d'ébullition des différentes régions d'échange thermique (Collier, 1981).

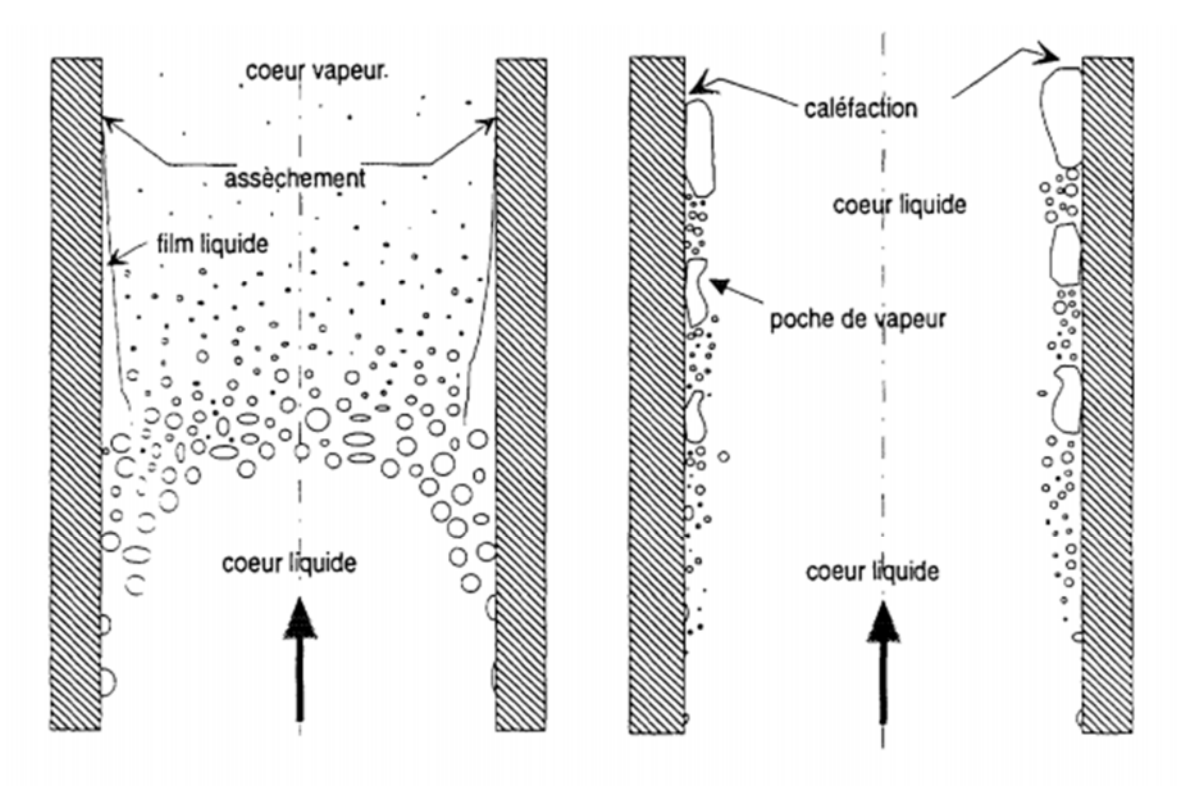

Figure 1.3 Différentes configurations de l'écoulement au flux critique.

Dans les systèmes à flux imposés (refroidissement des cœurs de réacteurs nucléaires, moteur à combustion interne, tubes électroniques,) l'élément chauffant peut alors atteindre des températures supérieures à son point de fusion et se dégrader brutalement. Cet état de destruction ou limite de destruction est désigné par Collier (1971, 1981) [2] par le terme « burnout » et survient généralement avec un certain retard par rapport à l'assèchement (dryout). Le terme de flux thermique critique en anglais « Critical Heat Flux (CHF) » est utilisé pour désigner les deux types de crise d'ébullition.

La figure 1.4 dresse la carte d'ébullition « idéalisée » des régions d'échanges thermique observées dans un canal vertical chauffé uniformément, présentées en fonction du flux et du titre.

Les conséquences de la crise d'ébullition à faible titre sont beaucoup plus graves que l'assèchement. Les principaux mécanismes conduisant à son apparition sont au nombre de trois (voir figure ci-après).

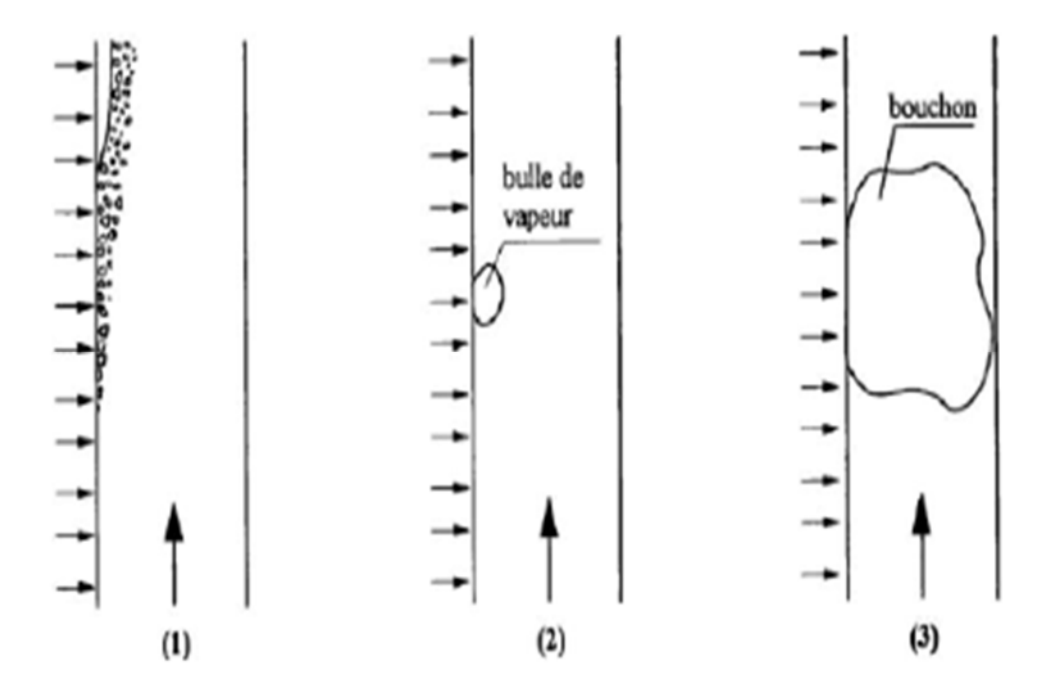

Figure 1.4 Différentes Mécanismes de crise d'ébullition à faible titre « caléfaction ».

- 1- L'accumulation des bulles de vapeur près de la paroi chauffante. Le recouvrement de la paroi par les bulles empêche tout contact avec le liquide.
- 2- Des fortes surchauffes locales de la paroi aux emplacements des sites de nucléation dues à la formation et à l'accroissement des bulles de vapeur, sous des conditions défavorables à leur détachement.
- 3- Formation de taches sèches pendant le passage de gros bouchons de vapeur en régime d'écoulement avec bouchons.

Le chapitre 2 est consacré à la présentation des méthodes de prédiction du flux thermique critique par l'approche empirique.

Cette approche consiste à trouver à l'aide des outils d'analyse statique, des corrélations ou expression mathématiques représentant au mieux les mesures expérimentales de flux thermique critique. Le flux critique dans un système à flux imposé, est défini comme la condition qui provoque une augmentation importante de la température de paroi suite à une légère modification d'un des paramètres du système (par exemple le flux thermique, le débit ou la température du fluide). Les corrélations obtenues sont des combinaisons de paramètres expérimentaux comme la pression, le diamètre et la longueur de la conduite, la température d'entrée du fluide et le mode de chauffage. Dans ce qui suit nous passons en revue les corrélations et méthodes empiriques de prédiction de crise d'ébullition pour deux modes de chauffage : flux de chaleur uniforme à la paroi et pour une distribution non uniforme du flux.

## **2.1 Tube vertical chauffé uniformément :**

Dans le cas d'un chauffage uniforme à la paroi du tube, les paramètres indépendants (figure 2.1) influençant le flux thermique critique sont au nombre de cinq (Collier&Thome, 1994) : le débit spécifique G, la température d'entrés T<sub>i</sub> du fluide, la pression P du système, le diamètre interne D, et la longueur L du tube.

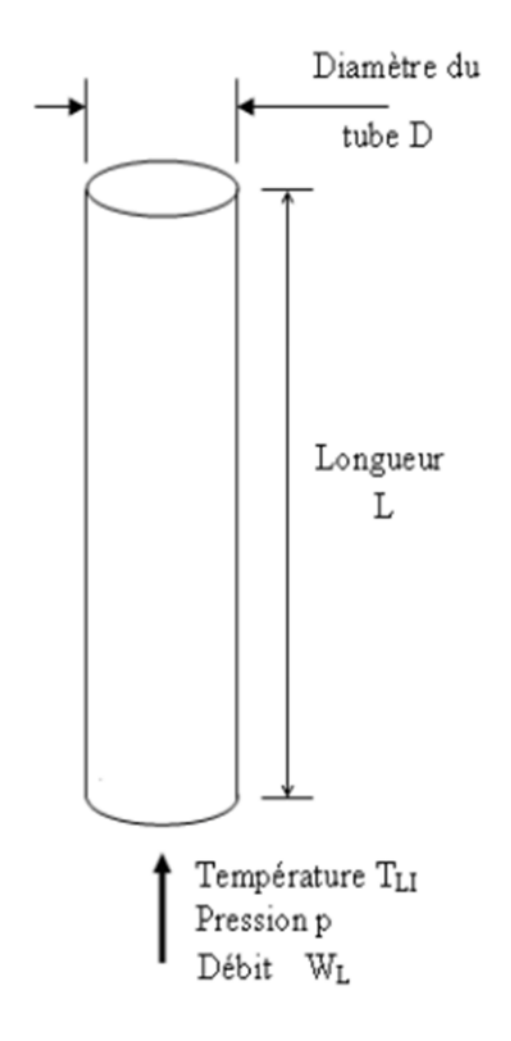

Figure 2.1Variable indépendante pour un tube vertical à flux uniforme.

Le flux critique est donc une fonction de cinq variables :

$$
\varphi_{CRT} = fn(G, D, p, L, (\Delta T_{SUB})_i)
$$
\n(2.1)

**2.2 Les limites du flux thermique critique :**

Lors de la prédiction ou la mesure du flux thermique critique, il est bon de connaître et de situer les limites de ce dernier. On sait tant que la température de paroi n'a pas atteint la température de saturation, l'ébullition n'aura pas lieu. Donc le flux critique minimal est donné lorsque la température de paroi est égale à T<sub>SAT</sub> et il s'écrit de la forme suivante (collier &Thome, 1994) [1] :

$$
(\phi_{CRIT})_{MIN} = \frac{(\Delta T_{SUB})_i}{\frac{4L}{G C p_L D} + \frac{1}{h_{LO}}}
$$
(2.2)

Le flux thermique critique se produira à un titre inférieur ou égale à 1 (x  $(z) = 1$ ) pour lequel le liquide s'est complètement vaporisé. Ce qui conduit à la relation du flux critique maximale suivante :

$$
(\phi_{CRIT})_{MAX} = \frac{GDi_{LG}}{4L} \left( 1 + \frac{Cp_L(\Delta T_{SUB})_i}{i_{LG}} \right)
$$
 (2.3)

Ces limites sont déduites à partir de simples considérations et permettent de représenter graphiquement (figure2.2) la zone possible d'existence du flux thermique critique. La connaissance de cette zone est d'une importance capitale, lors de l'application des corrélations pour l'estimation du flux thermique critique à un problème donné. Car il faut être prudent et il faut veiller à ce que le flux estimé soit compris dans la zone hachurée de la figure 2.2.

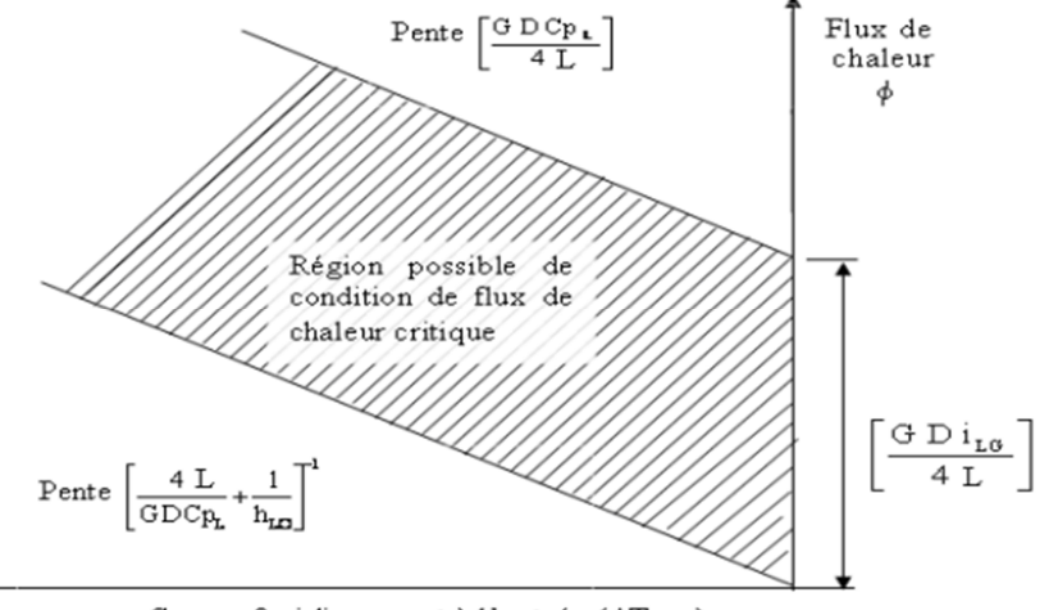

Sous refroidissement à l'entrée ( $\triangle$ TsuB) i

#### Figure 2.2Les limites du flux thermique critique.

## **2.3 Type de prédicateurs de flux critique :**

L'équation (2.1) peut s'exprimer en fonction du titre d'entrée :

$$
\phi_{CRIT} = fn(G, D, p, L, X_{in})
$$
\n(2.4)

Dans le cas où le flux de chaleur à la paroi est uniforme, il a été démontré et vérifié par plusieurs chercheurs, que le flux critique se produit au voisinage de la sortie du tube, et nous pouvons donc confondre le titre critique avec le titre en sortie. En éliminant la longueur L, en faisant appel au bilan thermique simplifié entre l'entrée et la sortie du tube, l'équation (2.4) devient :

$$
\phi_{CRIT} = fn(G, D, p, L, X_{CRIT})
$$
\n(2.5)

Les corrélations du flux critique sont donc classées en deux catégories : Corrélations en conditions d'entrée (Up *Stream conditions corrélation* (UCC)) et les corrélations en conditions locales (*Local conditions corrélation* (LCC)).

Avec les corrélations en conditions d'entrée, l'évaluation est directe puisque les quantités du terme de droite de l'équation (2.4) sont connues. Alors que les corrélations en conditions locales, l'évaluation peut se faire de deux manières :

-méthode de substitution directe (*DSM Direct Substitution Method*)

-méthode de bilan thermique (*HBM Heat Balance Method*).

Avec la méthode de DSM, le titre local en chaque position est évalué à l'aide du bilan thermique.

Ce titre local est ensuite directement injecté dans la corrélation en conditions locales pour obtenir la valeur du flux critique (figure 2.3). Dans le cas dans la méthode de HBM, le flux critique à une position donnée est obtenu par une procédure itérative qui satisfait simultanément l'équation (2.5) et l'équation d'énergie (bilan thermique) en variant le flux de chaleur.

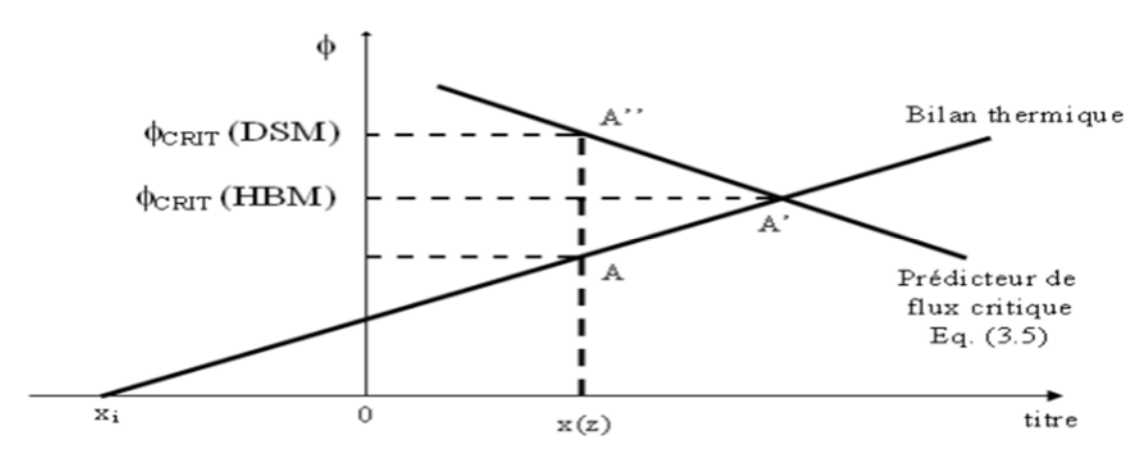

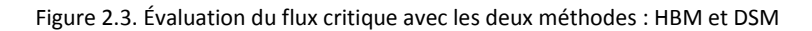

Les deux méthodes ne sont pas équivalentes en termes de performances de représentation de données expérimentales. Pour comprendre cette différence, on a représenté la situation sur un graphe  $\phi_{CRIT}$  = fn ( $x_{CRIT}$ ) ou les conditions P, G, D et L sont supposés fixées (figure 2.3).

Selon Inasaka et Nariai (1996), Celata (1996) et Groeneveld (1996b), l'écart type résiduel obtenu avec la méthode HBM est significativement plus petit que l'écart type résiduel obtenu avec la méthode DSM en comparant avec les données expérimentales. Par contre Siman-Tov (1996) prétend le contraire en disent que la méthode DSM est l'unique méthode correcte pour la comparaison avec les données expérimentales.

Nous donnons ci-après les corrélations les plus communément utilisées pour la prédiction du flux critique :

#### **Bowring** (1972)

En retenant le même principe que la corrélation de Macbeth, Bowring (1972) a développé une corrélation en conditions d'entrée donnéepar :

$$
\phi_{CRIT} = \frac{A' + D G C p_L (\Delta T_{SUB})_i}{C' + Z} \tag{2.6}
$$

Les grandeurs A' t C'sont définis par les relations suivantes :

$$
A' = \frac{0.5793 D G i_{LG} F_1}{1.0 + 0.0143 F_2 D^{0.5} G}
$$
 (2.7)

$$
C' = \frac{0.077 F_3 D G}{1.0 + 0.347 F_4 (G/1356)^n}
$$
 (2.8)

Avec  $n = 2.0 - 0.00725$  p. Les grandeurs  $F_1$ ,  $F_2$ ,  $F_3$  et  $F_4$ sont des fonctions de la pression, données sous forme de table.

La corrélation de Bowring ne doit pas être employée en dehors des gammes de paramètres pour laquelle elle a été établie, à savoir :

- Un écoulement eau-vapeur ascendant dans un tube vertical,
- Une pression p de 2 à 190 bars,
- Un diamètre D du tube chauffant compris entre 2 et 45 mm,
- Une longueur Z du tube chauffant comprise entre 0.15 et 3.70m,
- Une vitesse massique G comprise entre 136 et 18600 kg /  $m^2$  s.

L'erreur quadratique moyenne de cette corrélation par rapport à l'ensemble des résultats expérimentaux (3800 données obtenues en tube vertical) est de 7 %.

### **Biasi et al** (1967)

Une corrélation en condition locale a été développée par Biasi et al (1967). Selon la valeur du titre, ils ont proposé, pour le calcul du flux critique les relations suivantes :

À faible titre :

$$
\phi_{CRIT} = \frac{1.833 \times 10^3}{D^n G^{1/6}} \left[ \frac{f(p)}{G^{1/6}} - X(Z) \right] \tag{2.9}
$$

À titre élevé :

$$
\phi_{CRIT} = \frac{3.78 \times 10^3 h(p)}{D^n G^{0.6}} [1 - X(Z)] \tag{2.10}
$$

Avec  $n = 0.4$  pour  $D \ge 1$  cm et  $n = 0.6$  pour  $D < 1$  cm et les fonctions f(p) et h(p) sont données par :

$$
f(p)=0.7249+0.099pexp(-0.032p)
$$
 (2.11)

h (p)=-1.159+0.149pexp(-0.019)+
$$
\frac{8.99 p}{10+p^2}
$$
 (2.12)

La corrélation de Biasi et Al, a été établie dans le domaine suivant :

- Une pression p comprise entre 2.7 et 140 bars,
- Un diamètre D du tube chauffant compris entre 3 et 37.5 mm,
- Une longueur Z du tube chauffant comprise entre 0.20 et 6 m,
- Une vitesse massique G comprise entre 100 et 6000 kg/m<sup>2</sup>s,
- Un titre compris entre  $1/(1+\rho_L/\rho_G)$  et 1.

**Tong** (1972) :

Il a développé une corrélation connue sous le nom de W3 de Westinghouse.

Elle est très utilisée dans la plupart des projets de réacteurs à eau sous pression :

 $\phi_{CRIT}$  = {(2.002 – 0.0000624 p) + (0.1722 – 0.0000143 p) exp(x (18.177 – 0.000599 p))}

$$
[(0.1484 - 1.596x + 0.1729x1x1) 0.0007347G + 1.037]
$$

$$
[1.157 - 0.869 \text{ x}][0.2664 + \exp(-124.1D)][0.8258 + 3.41^* 10^{-4} (h_{L,SAT} - h_e)] \tag{2.13}
$$

Ou p est la pression en kPa.

Les conditions d'utilisation de cette corrélation sont :

- Une pression p comprise entre 70 et 160 bars,
- Un diamètre hydraulique D compris entre 0.5 et 1.8 cm,
- Un titre thermodynamique compris entre  $-0.15$  et  $+0.15$ ,
- Une vitesse massique G comprise entre 1356 et 6780 kg/m<sup>2</sup>s,

Et l'enthalpie à l'entrée doit être supérieure à 928 kJ/kg.

#### **Drescher et Köhler** (1981)

En comparant les résultats d'une série de 3000 expériences, incluant celles des Russes, Drescher et Köhler (1981) ont développé, à faible titre, la corrélation de flux critique suivante :

$$
\phi_{\text{CRIT}} = (10.3 - 17.5p^* + 8p^2) \cdot \left(\frac{8.10^{-3}}{D}\right)^{\frac{1}{2}} \left(\frac{G}{1000}\right)^{0.68p^* - 1.2x - 0.3} e^{-1.5x}
$$
\n(2.14)

Avec  $p^* = p/p_{cr}$ et  $\emptyset_{CRIT}$  en MW/m<sup>2</sup>. Et le domaine d'application est le suivant :

- Une pression p comprise entre 29 et 196 bar  $(0.13 \le p^* \le 0.89)$ ,
- Un diamètre D du tube chauffant compris entre 4 et 25 mm,
- Une sous saturation à l'entrée comprise entre 0 et 75 K,
- Une vitesse massique G comprise entre 500 et 5000 kg/m<sup>2</sup>s.

#### **Hall etMudawar** (200a, b)

Hall et Mudawar (2000a, b) [6] ont évalué et compilé les données expérimentales mondiales incluant leurs données de CHF rassemblant 32544 points obtenus dans les gammes de conditions suivantes :

- Pression : 70 21800 kPa,
- Débit spécifique :  $10 134000$  kg/m2 s,
- Titre thermodynamique :  $-2.25 1.0$
- Diamètre : 0.00025 0.0447 m
- Rapport L/D : 1.7 2484.

À partir de cette base de données et en se limitant seulement à la région d'ébullition locale, Hall et Mudawar (2000a, b) [6] ont proposé deux corrélations optimisées de flux critique :

$$
\phi_{CRIT} = B_0 i_{LG} \tag{2.15}
$$

Ou B<sub>0</sub> est donné en fonction du type de corrélation utilisée :

| Corrélation           | Equation                                                                                                    | Constantes                                         |
|-----------------------|----------------------------------------------------------------------------------------------------|----------------------------------------------------|
| Locale (LCC)          | $B_0 = C_1 W e_D^{C_2} (\rho_L / \rho_G)^{C_3} [1 - C_4 (\rho_L / \rho_G)^{C_3} x_{\rho}]$                                                                      | $C_1 = 0.0722$<br>$C_2 = -0.312$<br>$C_3 = -0.644$ |
| $Entr\acute{e}e(UCC)$ | $B_0 = \frac{C_1 W e_D^{C_2} (\rho_L / \rho_G)^{C_3} [1 - C_4 (\rho_L / \rho_G)^{C_3} x_{i,*}]}{1 + 4 C_1 C_4 W e_D^{C_2} (\rho_L / \rho_G)^{C_3 + C_3} (L/D)}$ | $C_4 = 0.900$<br>$C_5 = 0.724$                     |

Hall et Mudawar(2000b) recommandent l'utilisation de la corrélation en conditions d'entrée et indiquent le domaine de validité suivant :

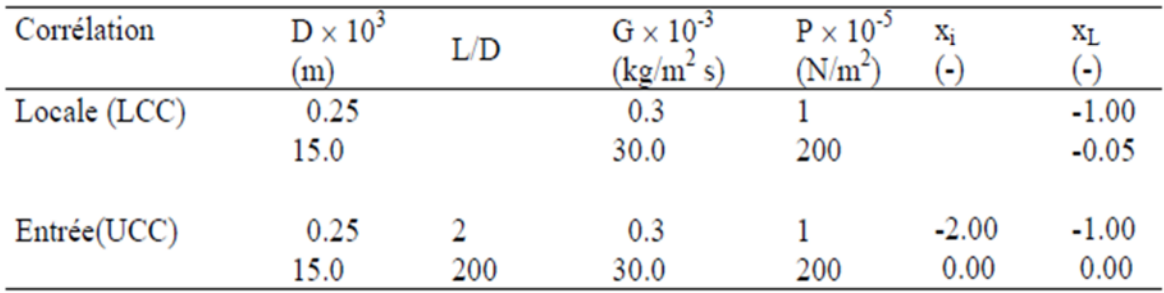

## **2.4 Tables standards de flux thermique critique :**

Une autre méthode de présentation des données expérimentales du flux thermique critique a été développée à l'origine par les chercheurs Russes (Doroschchuk et al.1976), que l'on peut classer dans la même catégorie que les corrélations locales. Elle consiste à construire une table de regroupant les valeurs expérimentales du flux thermique critique en fonction du titre thermodynamique, de la pression et du débit spécifique. Les essais concernant des tubes d'un diamètre de 8 mm chauffés uniformément. Cette table est remise à jour régulièrement. En effet, Groeneveld et ses co-auteurs (1986) ont développé une table couvrant un éventail de conditions beaucoup plus large. Cette table (the 1986 lookuptable) a été largement adoptée par les codes d'analyse de sûreté des réacteurs nucléaires tels que RELAP5/MOD3, CATHARE et CATHENA. Dix ans après, Groeneveld et al (1996) ont publié une autre table (the 1995 lookuptabe), développée conjointement par l'AECL Research of Canada et l'institut IPPE de Russie rassemblant 22946 points expérimentaux. Récemment, une version mise à jour de la table (the 2006 lookup table) a été développée (Groeneveld et al.2007) en incluant toutes les données mondiales récentes du flux thermique critique. Le domaine de validité de la table est le suivant :

- Une pression :  $1 200$  bars
- Débit spécifique :  $0 800$  kg/m2 s
- Titre thermodynamique :  $-0.5 1.0$

Par rapport aux corrélations et aux modèles semi analytique de prédiction du flux critique, cette méthode présente les avantages suivants :

- Prédiction précise,
- Gammes d'application les plus larges
- Facilité d'utilisation (propriétés du fluide ne sont pas nécessaires)
- Facilité de mise à jour
- Tendances paramétriques et asymptotiques correctes.

Pour un diamètre du tube autre que 8 mm, le flux de chaleur critique est donné par la relation suivante :

$$
\phi_{CRIT} = \phi_{CRIT}, \, \mathcal{B} \, mm \left(\frac{8}{D}\right)^{0.5} \tag{2.16}
$$

 $O\dot{u}: 4 \le D \le 16.$ 

Un extrait de table de 2006 est donné par le tableau((pour 1, 3 et 10 bars.

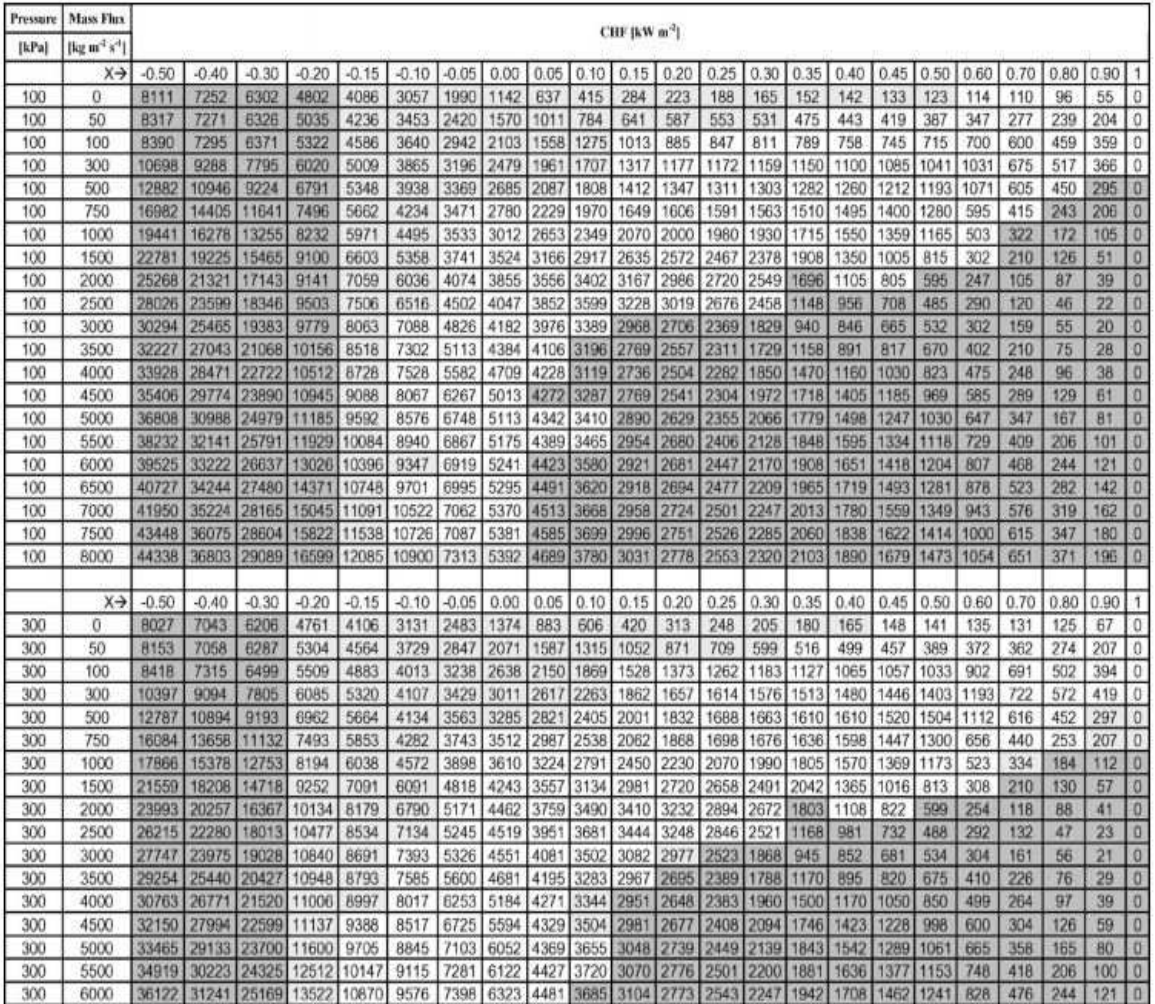

Tableau 2.1 Extrait de la table de 2006 (Groeneveld et al ; 2007)

## **2.5 La banque de données de CHF utilisée :**

La base de données de CHF sur laquelle, nous travaillons contient1136 points expérimentaux du flux thermique critique données en fonction des variables indépendants  $(P, G, D, T_{IN}, L)$ 

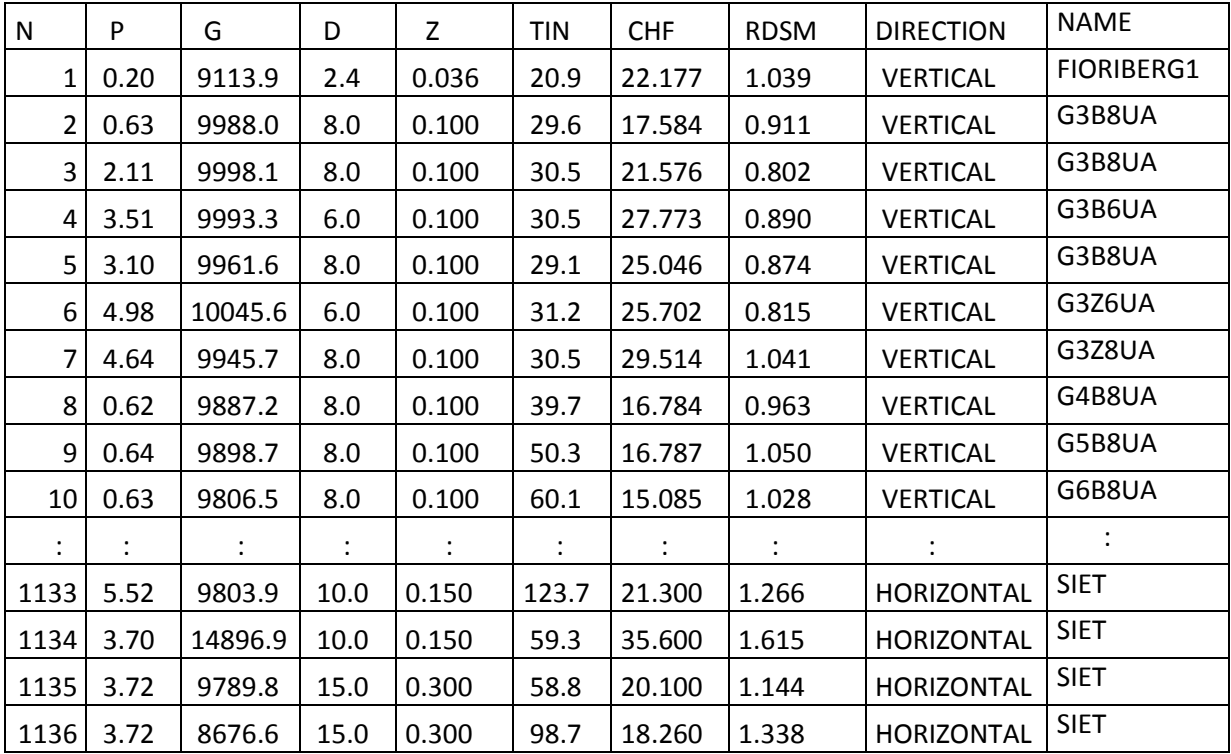

Nous donnons ci-après un extrait du fichier contenant ces données.

Tableau 2.2 : La banque de données utilisée.

La 1<sup>ere</sup>colonne donne le numéro de la ligne.

Les colonnes 2 à 6 donnent les valeurs des variables indépendants pour lesquels le CHF est obtenue.

La colonne 7 : représente le CHF, la variable à expliquer.

La colonne 8 : donne le rapport du flux critique prédit par la table de 2006 en utilisant la méthode de substitution directe sur le flux critique expérimental la colonne 7.

La colonne 9 : donne la référence ou le nom de l'auteur qui a publié les données du CHF.

La colonne 10 : donne la disposition du tube (verticale ou horizontale)

Les plages des différentes variables se résument comme suit :

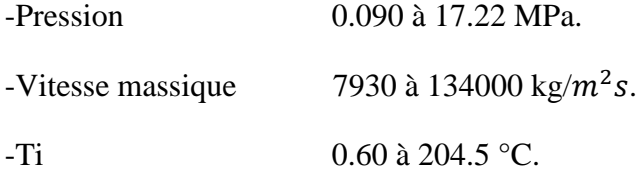

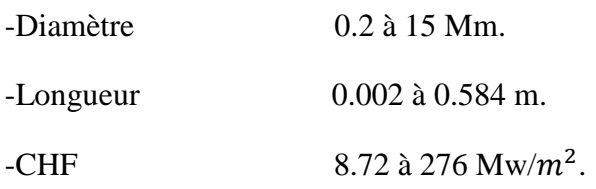

Le chapitre 3 sera consacré à la modélisation et tous les outils statistiques intervenant dans l'élaboration de notre travail.

Dans ce chapitre nous allons présenter les outils statistiques utilisés lors de la modélisation des données.

Nous expliciterons aussi la structure, les théories et les méthodes de calcul pour les différents modèles de régression linéaire à savoir la régression linéaire à une seule variable et à plusieurs variables.

### **3.1 La modélisation :**

La modélisation est une représentation mathématique des données régissant un système réel et ce quel que soit sa forme : Physique, ou graphique.

Cette représentation intelligible est indispensable pour assurer la compréhension des systèmes naturels complexe. La modélisation fait appel à des variables suivantes :

-Variable à expliquer Y.

-Variable explicatives  $X_1$ ;  $X_2$ ; ...:  $X_k$ .

On suppose que les variations de Y sont influencées par les variables explicatives.

-Le modèle permet d'exprimer sous la forme d'une relation mathématique la liaison supposée.

-La connaissance de ces variables permet à l'aide du modèle de prédire Y.

-Estimer les valeurs de Y ponctuellement et par intervalle.

-Le modèle permet de mesurer l'impact ou l'effet d'une variable explicative sur Y.

Dans ce qui suit nous donnons la description des outils statistiques utilisés pour l'établissement d'un modèle représentant les données d'une variable à expliquer.

### **3.2 Régression linéaire simple :**

Un modèle de régression linéaire est un modèle de régression d'une variable expliquée sur une ou plusieurs variables explicatives dans lequel on fait l'hypothèse que la fonction qui relie les variables explicatives à la variable expliquée est linéaire avec ses paramètres.

Une régression linéaire assume qu'il existe une relation linéaire entre une variable dépendante (Y) et une variable indépendante (X)

Cette relation est décrite par l'équation suivante :

$$
Y = a_0 + a_1 X + \mathcal{E}
$$
 (3.1)

Ou ε est un terme d'erreur qui représente la portion de la variable dépendante qui ne peut pas être expliquée par la variable indépendante.

La régression linéaire simple nous permet d'obtenir des modèles simples à une seule variable.

Les différents modèles qu'on peut obtenir par la régression linéaire sont présentés comme suit :

A- Modèle 1 :

$$
Y = a_0 + a_1 X + a_2 X^2 + \dots + a_k X^{k}
$$
 (3.2)

C'est un modèle polynomial de degrés k.

B-Modèle 2 :

$$
Y = a_0 X^{\text{val}} \tag{3.3}
$$

C-Modèle 3 :

$$
Y = exp(a_0 + a_1 X) \tag{3.4}
$$

D-Modèle 4 :

 $Y=a_1\sin X+a_2\sin^2 X+\ldots+A_k\sin^k X$  (3.5)

Le modèle est sous forme d'une série harmonique**.**

## **3.3 ANOVA (analyse de la variance) :**

Les analyses de variance ou analyses factorielles sont des techniques permettant de savoir si une ou plusieurs variables dépendantes (appelées aussi variables endogènes ou variables à expliquer) sont en relation avec une ou plusieurs variables dites indépendantes (ou variables exogènes ou variables explicatives).

Afin de mieux comprendre l'ANOVA [8] nous définissons les paramètres suivants :

 **Degrés de liberté :** désigne le nombre de variables aléatoires qui ne peuvent être déterminées ou fixées par une équation (notamment les équations des tests statistiques).

$$
Ddl=n-p \tag{3.6}
$$

Ou n est le nombre des variables et p est le nombre des variables explicatives

 **La variance :** mesure la dispersion (carrée) moyenne autour de la moyenne de la variable X.

$$
V(X) = (1/n) \sum (x_i - \mu_X)^2
$$
 (3.7)

 $\mu_{\rm r}$  Étant la moyenne de la variable

**L'écart-type (σ) :** est la racine carrée de la variance donnée par :

$$
(\sigma) = \sqrt{\left(V(X)\right)}\tag{3.8}
$$

 **La covariance :** mesure si les dispersions des deux variables autour de leurs moyennes se produisent indépendamment (covariance nulle) ou si elles sont liées (positivement ou négativement).

$$
COV(X,Y) = E\left[ (X - \mu_X)(Y - \mu_Y) \right]
$$
\n(3.9)

- **Intervalle de confiance :** il permet d'évaluer la précision de l'estimation d'un paramètre sur l'échantillon.
- **Le test de Student, ou test** *t* **:** est un ensemble de tests d'hypothèse paramétriques où la statistique calculée suit une loi de Student lorsque l'hypothèse nulle est vraie. Un test de Student peut être utilisé notamment pour tester statistiquement l'hypothèse d'égalité de l'espérance de deux variables aléatoires suivant une loi normale et de variance inconnue. Il est aussi très souvent utilisé pour tester la nullité d'un coefficient dans le cadre d'une régression linéaire.
- **Le R<sup>2</sup>** : C'est un paramètre qui permet d'évaluer le **degré d'adéquation du modèle**. Plus le R<sup>2</sup> s'approche de 1 le modèle trouvé est adéquat ( $0 \le R^2 \le 1$ ).
- **Le R** : Corrélation entre les valeurs observées et modélisées. À noter que le R est la racine carrée du R<sup>2.</sup>
- **Test de Fisher**, ou **test F**:est un test d'hypothèse statistique qui permet de tester l'égalité de deux variances en faisant le rapport des deux variances et en vérifiant que ce rapport ne dépasse pas une certaine valeur théorique que l'on cherche dans la table de Fisher .
- **Coefficient de corrélation simple :**Permet de quantifier la force du lien linéaire entre les variables utilisées il est donné par :

$$
\rho_{xy} = \frac{cov(x, y)}{\sigma_x \sigma_y} \tag{3.10}
$$

 $\mu_x$  et  $\mu_y$  sont les moyennes des variables X et Y

### **3.4 Régression linéaire multiple :**

La régression linéaire multiple modélise l'espérance conditionnelle de la variable dépendante Y par rapport à plusieurs variables explicatives notées  $X_1, \ldots, X_K$ . C'est une extension de la régression linéaire simple.

$$
Y = a_0 + a_1 X_1 + a_2 X_2 + \dots + a_k X_k + \mathcal{E}
$$
 (3.11)

La régression linéaire multiple nous permet d'obtenir des modèles simples à plusieurs variables.

Nous donnons ci-après les différents types de modèles qu'on peut obtenir par la régression linéaire multiple :

 $-Type 1:$ 

$$
Y = a_0 + a_2 X_1 + a_3 X_2 + \dots + a_k X_{k-1}
$$
\n(3.12)

-Type 2 :

$$
Y = a_0 + a_1 X_1 + a_2 X_1^2 + a_3 X_2 \tag{3.13}
$$

Polynôme du  $2<sup>nd</sup>$  degrés ici la variable  $X_1$  est indépendante elle n'évolue pas linéairement.

-Type 3 :

$$
Y=a_0\times (X_1\wedge a_1)\times (X_2\wedge a_2)\times \ldots\times (X_k\wedge a_k)\tag{3.14}
$$

-Type 4 :

$$
Y = exp (a_0 + a_1 X_1 + a_2 X_2 + \dots + a_k X_k)
$$
 (3.15)

 $-Type 5$ :

$$
Y = a_0 + a_1 X_1 + a_2 X_1^2 + a_3 X_2 + a_4 X_3 \tag{3.16}
$$

Nous donnons maintenant les étapes à suivre pour faire une régression linéaire pour un échantillon de valeurs de la variable Y à expliquer en fonction les variables explicatives Xi.

Etape 1 : Vérifier la possibilité d'une liaison linéaire entre Y et chacune des variables Xi a) représentation graphique b) coefficient de corrélation

Etape 2 : Estimation des paramètres a) coefficients a<sup>i</sup> b) l'écart-type (écart-type de la régression)

Etape 3 : Validation du modèle : a) Indice de qualité  $R^2$ b) Validité globale F de Fisher c)Validité marginale t de Student

Etape 4 : Étude des résidus, détection des points atypiques

### **3.5 Etude d'un cas :**

Afin de se familiariser avec les techniques de modélisation et de maitriser le jargon utilisé en statistique ; plusieurs exemples disponibles dans la littérature ont été traités. A titre d'exemple nous présentons l'exemple de la référence [9].

Dans cet exemple, les auteurs se proposent d'étudier la pollution atmosphérique de 20 villes des Etats Unis en fonction des (03) variables indépendantes qui sont : la température, le nombre d'usines et la population.

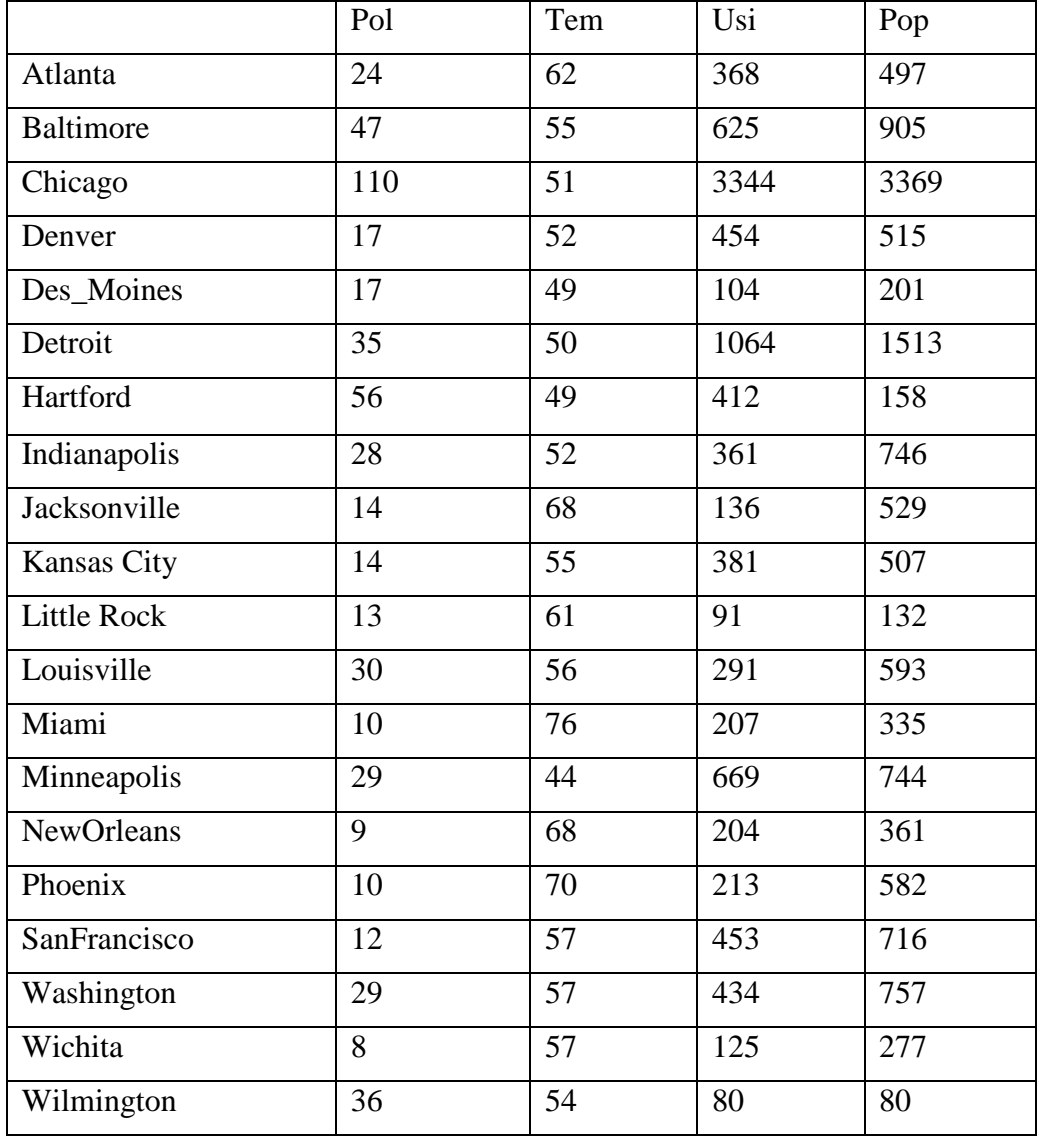

Les données recueillies pour ces 20 villes se présentent comme suit :

*Tableau 3.1 Représentation de la banque de donnée.*

La première étape est la représentation graphique :

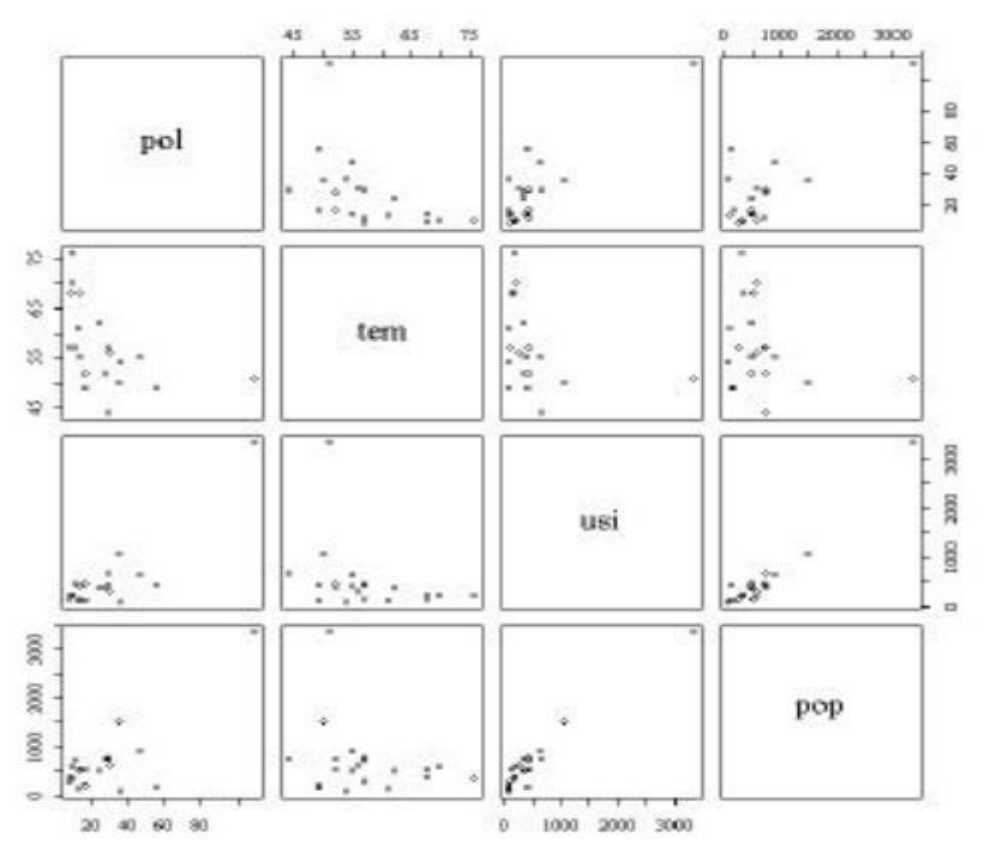

*Figure 3.1 Représentation graphique des variables.*

Les coefficients de corrélations : l'utilisation de l'équation (3.10) donne les résultats suivants :

cor(pol,pop) 0.3734  $cor(pol,tem)$  -0.6161 cor(pol,usi) 0.6503

Les coefficients (a<sub>i</sub>) s'écrivent comme suit :

tem-0.02573 usi0.71712 pop-0.38543

Le modèle obtenu est le suivant :

pol =  $(-0.025773)$  × tem +  $(0.71712)$  × usi +  $(-0.38543)$  × pop + 2.78374

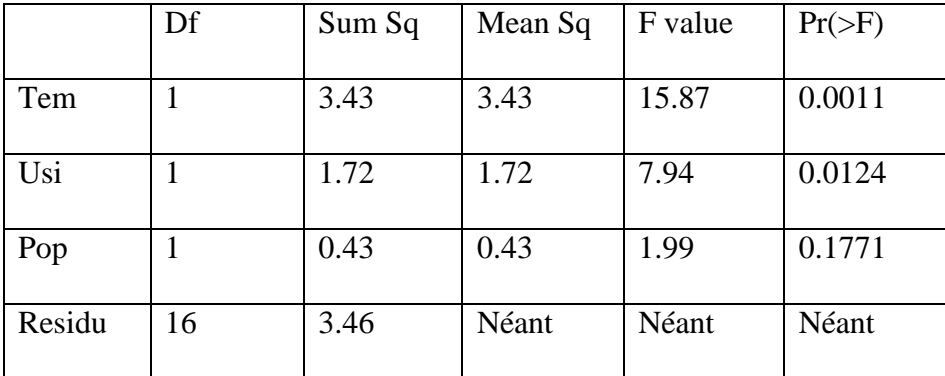

Pour la validation du modèle les auteurs ont d'abord calculé l'ANOVA :

Tableau 3.2 Représentation des valeurs des différentes composantes de l 'ANOVA.

Ou Df est le degré de liberté (degree of freedom) donné par l'équation (3.6)

 $Df=20-4=16$ 

SumSq est la somme des carrés

MeanSq est la moyenne des carrés

F value est la valeur du test de Fisher pour chaque variable explicative (test de Fisher partiel) Pr(>F) est la probabilité sur le test de Fisher.

Calcul de l'indice de qualité  $R^2$ :

$$
R^2 = \frac{SCE}{SCT} \qquad 0 \le R^2 \le 1
$$

SCT représente la somme des carrés totale qui est définie par :

$$
SCT = SCE + SCR
$$

Ou SCE représente la somme des carrés modélisés (de la régression) qui a pour expression :

 $\text{SCE} = \sum_{i=1}^{n} (\hat{y}_i - \bar{y})^2$ 

Et SCR représente la somme des carrés résiduelle exprimé comme suit :

 $SCR = \sum_{i=1}^{n} \hat{e}^2_i$ 

A noter que :  $v_i$ Est la valeur observée  $\hat{y}_i$ Est la valeur prédite  $\hat{e}_i = y_i - \hat{y}_i$ est la valeur résiduelle

D'après l'ANOVA : SCE=5.58 SCR=3.46

SCT=9.04 Le  $R^2$  aura alors pour valeur :  $R^2 = 5.58/9.04$  $R^2 = 0.61$ Le modèle est valide à 61%

Le R :

 $R=\sqrt{(0.61)}=0.781$ 

Le test de Fisher global est exprimé par : Carré moyen expliqué/Carré moyen résiduel

 $F_c = (SCE/p) / (SCR/(n-p-1))$ 

Dans notre cas :  $N = 20$  et P=3 donc le calcul du  $F_c$ :

 $F_c = (5.58/3)/(3.46/16)$  $F_{c=8.60}$ 

### *N.B :*

 $R<sup>2</sup>$ Augmente avec le nombre de variables explicatives Nous notons que  $(R^2 = 1 \text{ si } p = n - 1)$  $Si R<sup>2</sup> = 0$  absence de liaison linéaire L'écart-type des résidus qui est défini par (il n'est jamais donné explicitement) :  $\sigma^2$  = Var  $(\mathcal{E})$ 

Dans le chapitre 4 nous exposerons le travail de modélisation de notre banque de données en se basant sur le logiciel R qui va nous permettre d'évaluer tous les modèles possibles.

Dans ce chapitre nous présentons le logiciel R, les étapes suivies pour la modélisation de la banque de données de CHF en se basant sur les techniques décrites précédemment au chapitre trois (03).

### **4.1Présentationdu logiciel R :**

*Le R* est un logiciel de développement scientifique spécialisé dans le calcul et l'analyse statistique. Il est aussi :

-Un langage de programmation,

- -Un environnement,
- -Un projet open source (projet GNU),
- -Un logiciel multi-platforme (Linux,Mac,Windows).

### **4.2 Les Principales Fonctionnalités du langage :**

- Gestion des données (lecture, manipulation et stockage)

- Algèbre linéaire (opérations classiques sur les vecteurs, tableaux et matrices)

- Statistiques et analyse des données. Il dispose d'un grand nombre de méthodes d'analyse de données (des plus anciennes et aux plus récentes)

- sorties graphiques (sorties écran ou sur fichier)

-Système modulaire. Il est Alimenté par la communauté (+ de 2000 extensions !) -Interface facile avec C/C++, F

Le logiciel comporte de nombreuses fonctions pour les analyses statistiques et graphiques ; ceux-ci sont visualisés immédiatement dans une fenêtre propre et peuvent être exportes sous divers formats.

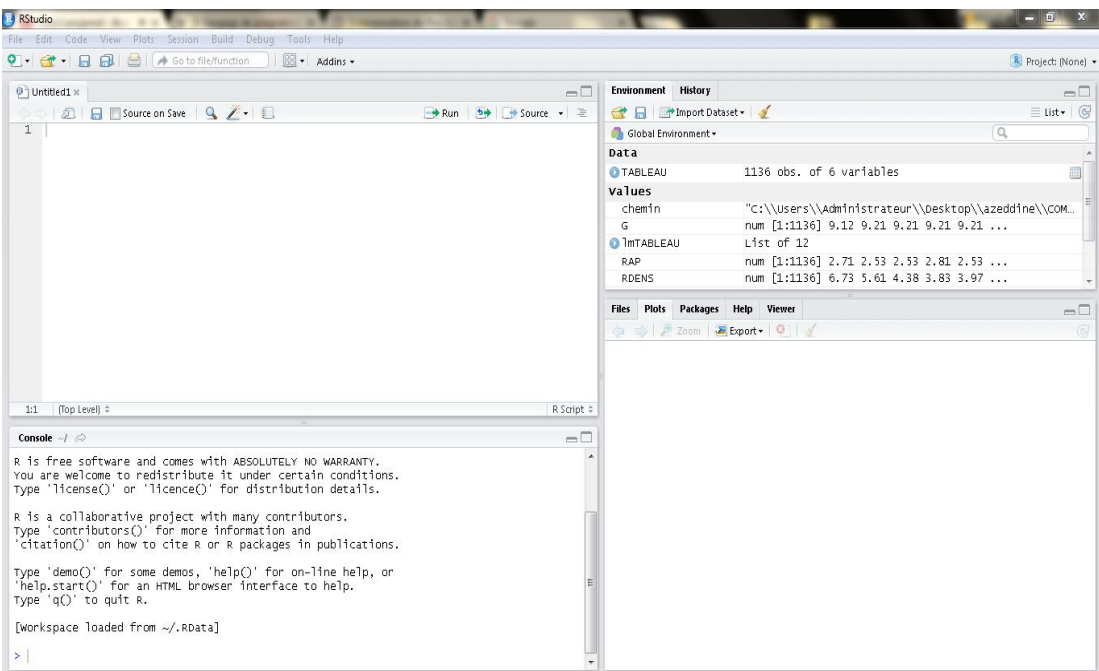

Figure 4.1 Interface graphique du logiciel R.
## **4.3 Modélisation des données expérimentales du CHF :**

Des programmes rédigés sous R ont été élaborés et sont données en annexe A. En fonction des variables indépendantes retenues, différents modèles ont été testés.

Les modèles ou prédicteurs établis sont essentiellement de trois types :

-prédicteurs donnant le CHF en fonctions des conditions locales (LCC).

-prédicteurs donnant le CHF en fonctions des conditions d'entrée (UCC).

-Prédicteurs donnant le facteur multiplicateur du CHF (Extension de la table 2006) servant à corriger la valeur prédite par la table de CHF de 2006 à l'aide de la méthode DSM.

Nous rappelons que les variables explicatives ou indépendantes sont :

- G : vitesse massique
- L : longueur de tube
- D : diamètre de tub
- $X_i$ : titre a l'entrée
- $X<sub>o</sub>$ : titre a la sortie
- P : pression

Les variables L et D sont regroupées en une seule adimensionnelle  $(\frac{L}{n})$ .

La variable pression est remplacé par le rapport des masses volumiques  $\frac{\rho_L}{\rho}$  du  $\rho_G$ ) du liquide et de la vapeur d'eau afin d'obtenir des modèles ou corrélations plus générales.

Pour faciliter la compréhension des programmes élaborés, donnés en annexes, nous donnons la signification et la syntaxe des instructions utilisées dans ce qui suit :

### **4.4 Programme principal :**

chemin<-choose.files() : permet de preciser le chemin du fichier contenant la banque de données.

Read. Table:Elle permet de lire un fichier formaté sous forme de table.

Read. Table : stocke les données sous forme d'objet data. Frame.

header : une valeur logique (FALSE ou TRUE) indiquant si le fichier contient les noms des variables sur la 1<sup>er</sup> ligne.

TABLEAU<-data. Frame(Read. Table(chemin.header=TRUE))

attach () : permet de s'affranchir du nom du data frame et de travailler directement avec le nom de ses composantes.

pairs (y) :siYest une matrice ou un data. Frame, dessine tous les graphes bis variés entre lescolonnes.

qqnorm (Y) : quantiles de Yen fonction des valeurs attendues selon une loi normale.

pairs (cbind.data.frame(Y,X<sub>1</sub>, ...,X<sub>K</sub>)): dessine les graphes après la normalisation des données.

Lm () : permet d'effectuer une régression linéaire (linear model).

Anova(l) : calcule une table d'analyse de variance pour un ou plusieurs modèles.

Summary() : retourne un résumedétaillé ; elle permet aussi de calculer le R<sup>2</sup>.

cor() : permet de calculer le coefficient de corrélation linéaire.

Coefficients () : extraction des coefficients du modèle.

plot () : Graphe Du modèle modèle.

Quelques instructions servant à détailler le graphe du modèle obtenu :

 $plot(predict(lm(Y, X_1, ..., X_K))$ ,  $predict(lm(Y, X_1, ..., X_K)))$ 

abline $(0,1)$ 

plot(predict(lm(Y ~  $X_1, \ldots, X_K$ )),predict(lm((Y ~  $X_1, \ldots, X_K$ )),type="n")

text(predict(lm( $(Y \sim X_1, \ldots, X_K)$ ),predict(lm( $(Y \sim X_1, \ldots, X_K)$ ),row.names(TABLEAU))

Le chapitre 5 aborde les résultats et leurs discussions.

Dans ce chapitre nous présentons les résultats obtenus par les programmes rédigés en R pour les différents types de prédicteurs.

Les corrélations obtenues ainsi que les paramètres clefs de la modélisation sont donnés et discutés.

**5.1 Modèles pour les prédicteurs en conditions d'entrée (UCC) : Modèle 1.1** :  $log CHF = (\frac{\rho_L}{\rho_G})$  $\rho_G$  $, G, \frac{L}{D}, XI$ )

$$
CHF = EXP[(-5.402296e - 05) \times \left(\frac{\rho_L}{\rho_G}\right) + (2.229129e - 05) \times (G) + (-8.805430e - 03) \times \left(\frac{L}{D}\right) + (-1.503077) \times (XI) + (2877520)]
$$

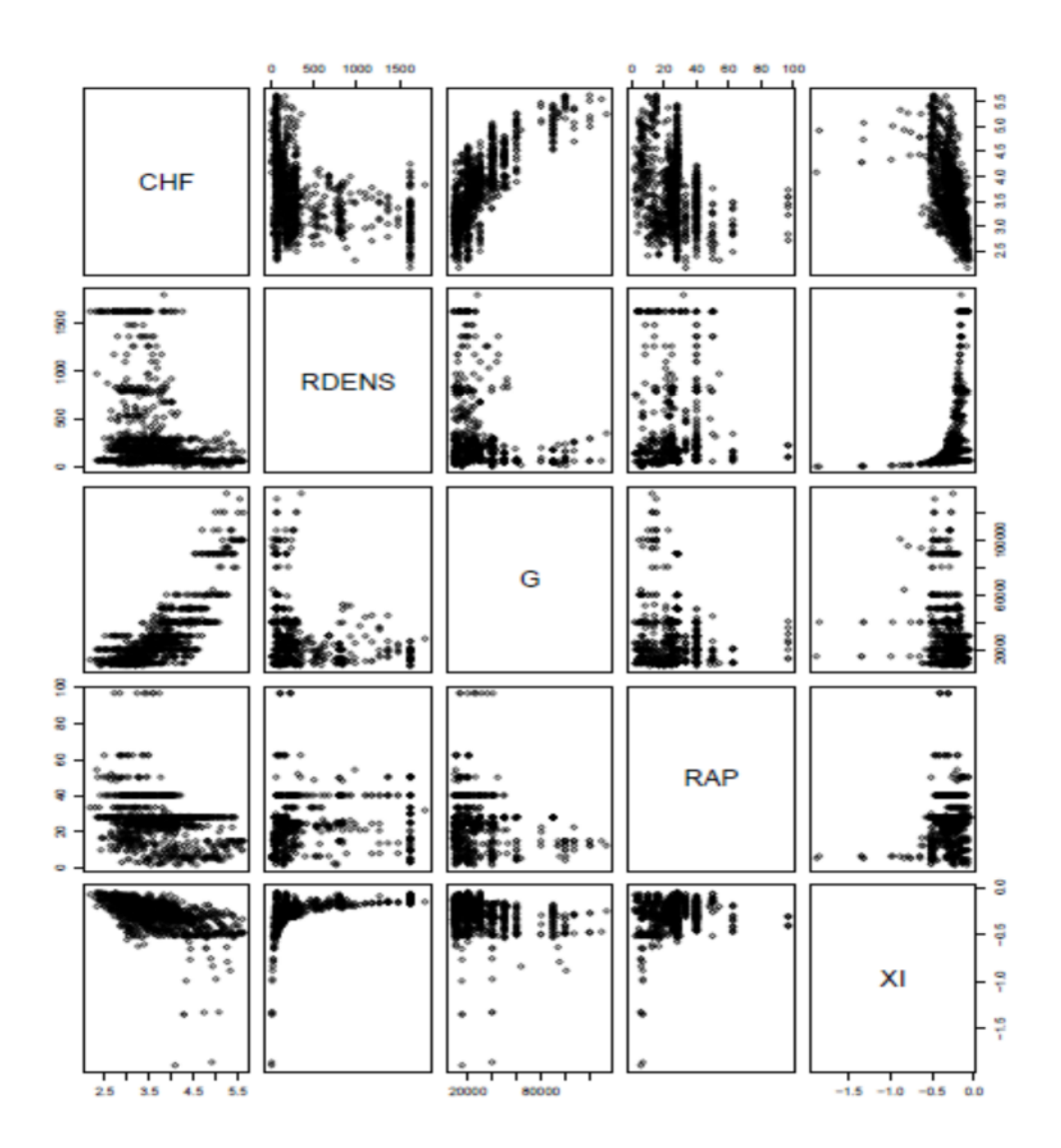

Figure 5.1 Distribution des variables constituant le modèle 1.1.

**Modèle 1.2** :  $CHF = log \left(\frac{\rho_L}{\rho_G}\right)$  $\frac{\rho_L}{\rho_G}$ ,  $G$ ,  $\frac{L}{D}$  $\frac{1}{D}$ , XI)  $\rho_L$  $\overline{L}$  $CHF = (1.40343) \log ($  $+ (51.506364)$ logG + (-14.806460) log  $\frac{1}{2}$  $\overline{ }$  $\rho_{G}$  $\overline{\nu}$  $+(-91.086053) \log(XI) - (451.764539)$  $(-91.086053)$ log(XI) – (451.764539) **CHF RDENS** G **RAP** 

 $\tilde{a}$ 

ş

Ş

 $0.0$ 

ΧI

 $-1.5 -1.0 -0.5$ 

Figure 5.2 Distribution des variables constituant le modèle 1.2.

11.0

10.0

9.0

250

Моdèle 1.3 *: logCHF = log* ( $\frac{\rho_L}{\rho_C}$  $\frac{\rho_L}{\rho_G}$  ,  $G$ ,  $\frac{L}{D}$  $\frac{1}{D}$ , XI)

 $CHF = EXP[(0.03131238) \log ($  $\rho_L$  $\rho_{G}$  $\log(6) + (-0.21578687) \log(r)$  $\overline{L}$  $\overline{\nu}$  $\overline{ }$  $+(-1.68596662) \log(XI) - (4.47711265)]$ 

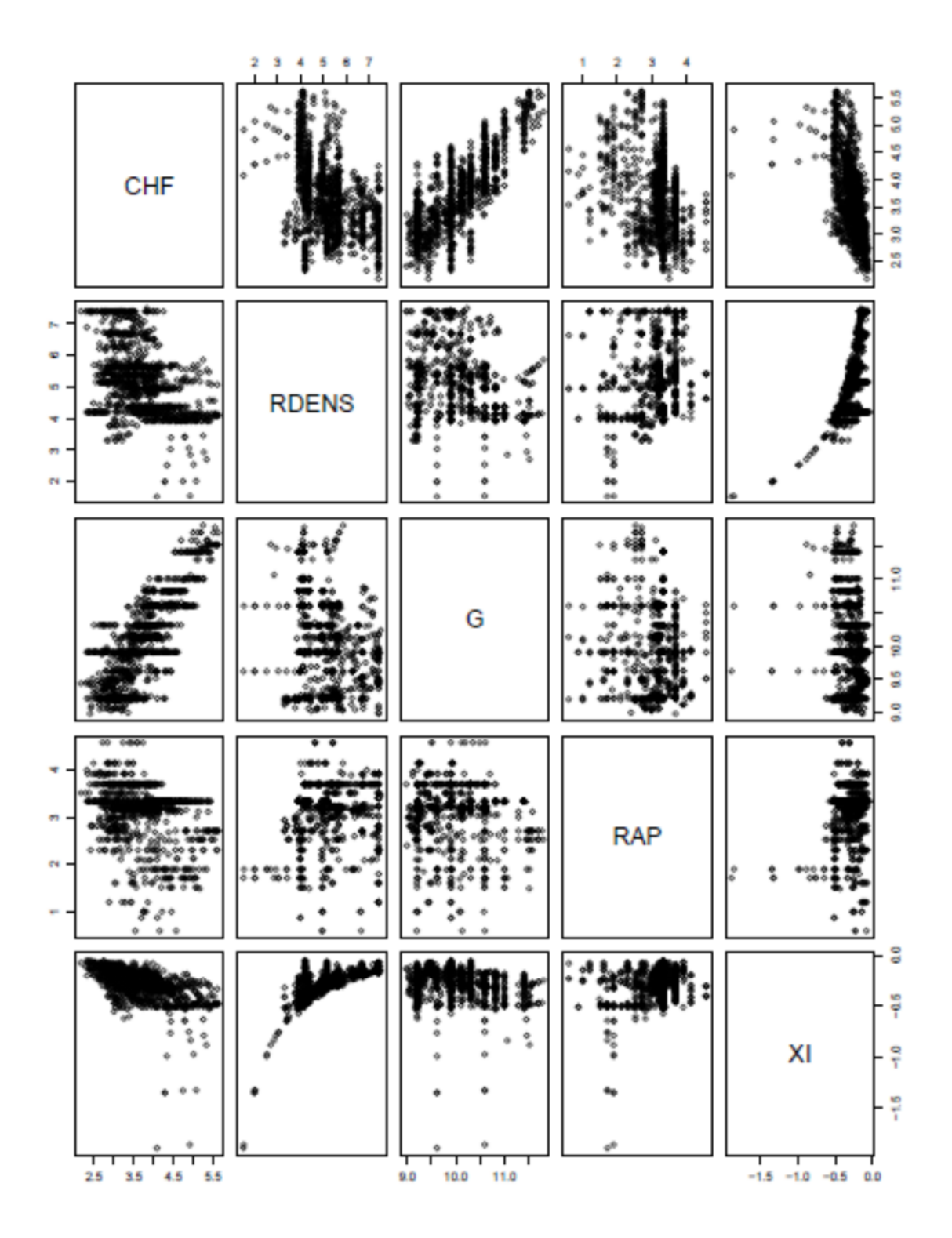

Figure 5.3 Distribution des variables constituant le modèle 1.3.

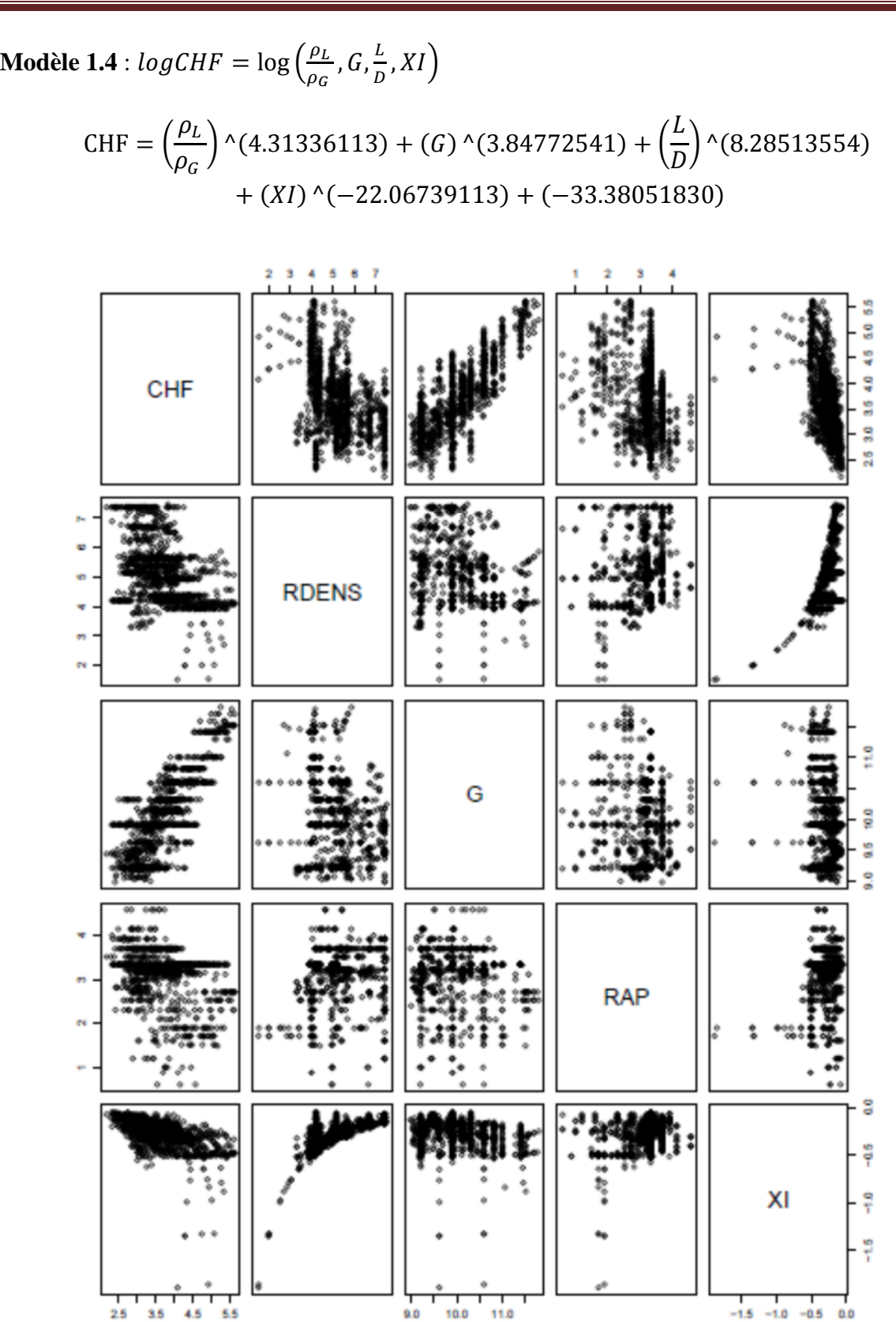

Figure 5.4 Distribution des variables constituant le modèle 1.4.

**Modèle 1.5** :  $log CHF = \left(\frac{\rho_L}{\rho_G}\right)$  $\frac{\rho_L}{\rho_G}$  ,  $G$  ,  $\frac{L}{D}$  $\frac{1}{D}$ , XI)

 $CHF = EXP[(-1.533362e - 03) \times (0.5752e - 0.5)]$  $\rho_L$  $\rho_{G}$  $(5.092169e - 05) \times (G) \times (-2.006810)$  $\times(L/D) \times (-1.097221 \times (XI) \times (2.838694)]$ 

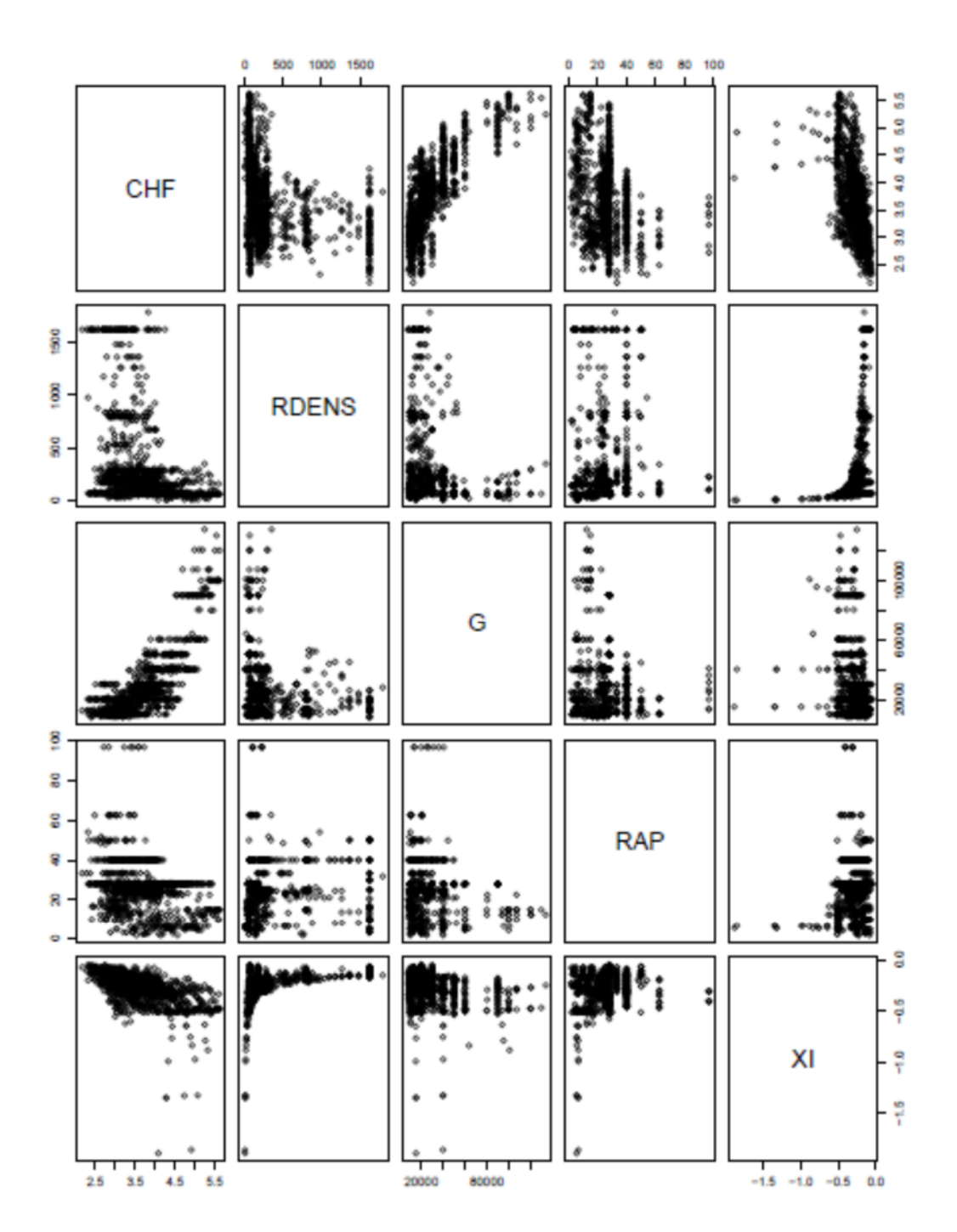

Figure 5.5 Distribution des variables constituant le modèle 1.5.

**Modèle 1.6** :  $CHF = \log \left( \frac{\rho_L}{\rho_G} \right)$  $\frac{\rho_L}{\rho_G}$  ,  $G$  ,  $\frac{L}{D}$  $\frac{1}{D}$ , XI)

 $CHF = (12.7287671) \log ($  $\rho_L$  $\rho_{G}$ ) × (−94.0358257) log(*G*) × (−316.1277368) log (∙  $\overline{L}$  $\overline{\nu}$  $\overline{\phantom{a} \phantom{a}}$  $\times$  (4752.2615657) log(*XI*)  $\times$  (1038.8551110)

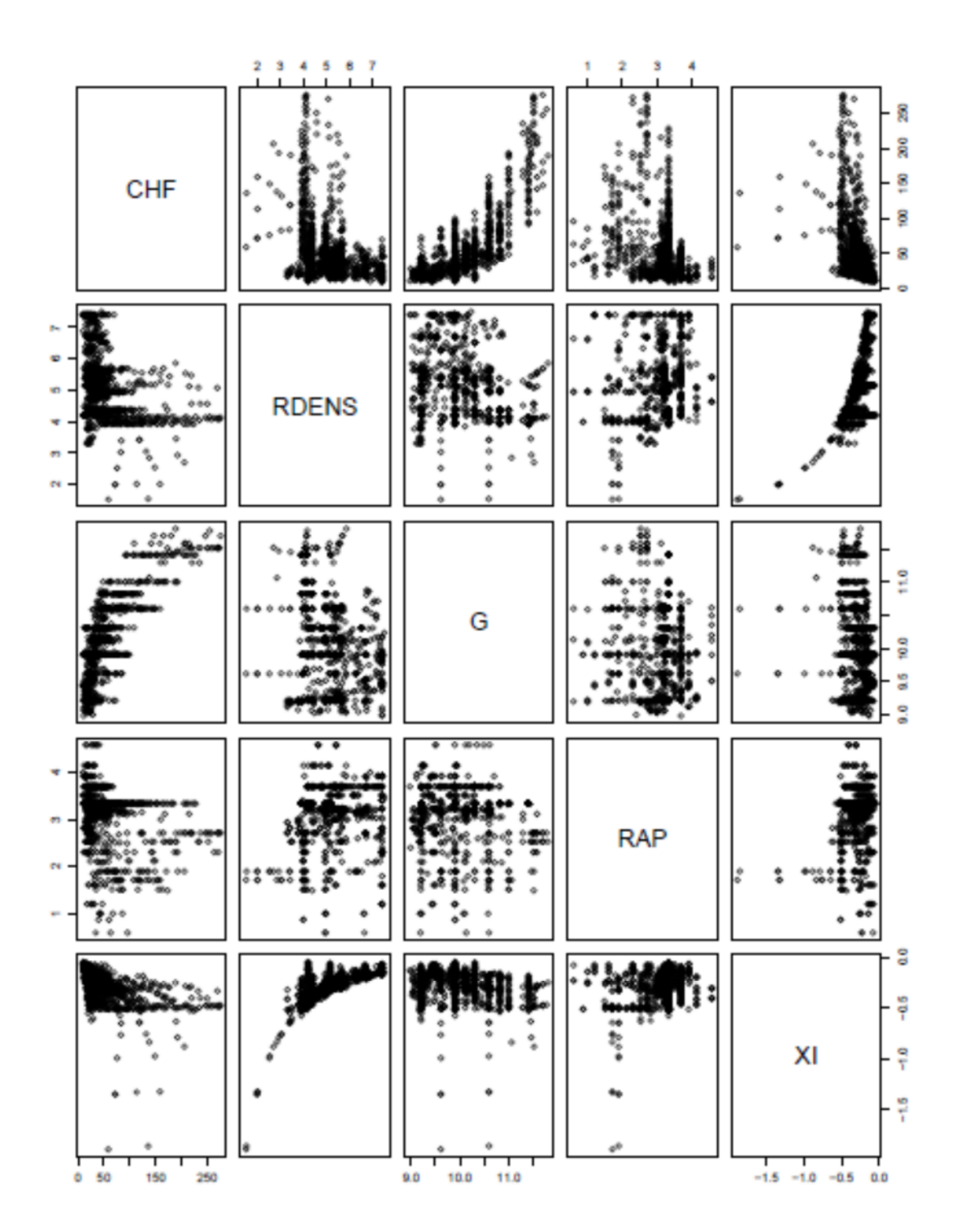

Figure 5.6 Distribution des variables constituant le modèle 1.6.

#### **Modèle 1.7** *: log CHF = log* $\left(\frac{\rho_L}{\rho_S}\right)$  $\frac{\rho_L}{\rho_G}$  ,  $G$  ,  $\frac{L}{D}$  $\frac{1}{D}$ ,  $XU, XI$

 $CHF = EXP[(0.0382193)\log\left(\frac{\rho_L}{\rho_S}\right)]$  $\frac{\rho_L}{\rho_G}$  + (0.9668553) log(*G*) + (-0.6632463) log( $\frac{L}{D}$  $\frac{1}{D}$ ) +  $(-8.7124970) \log(XI) + (8.3424560) \log(XO) - 5.0180028$ 

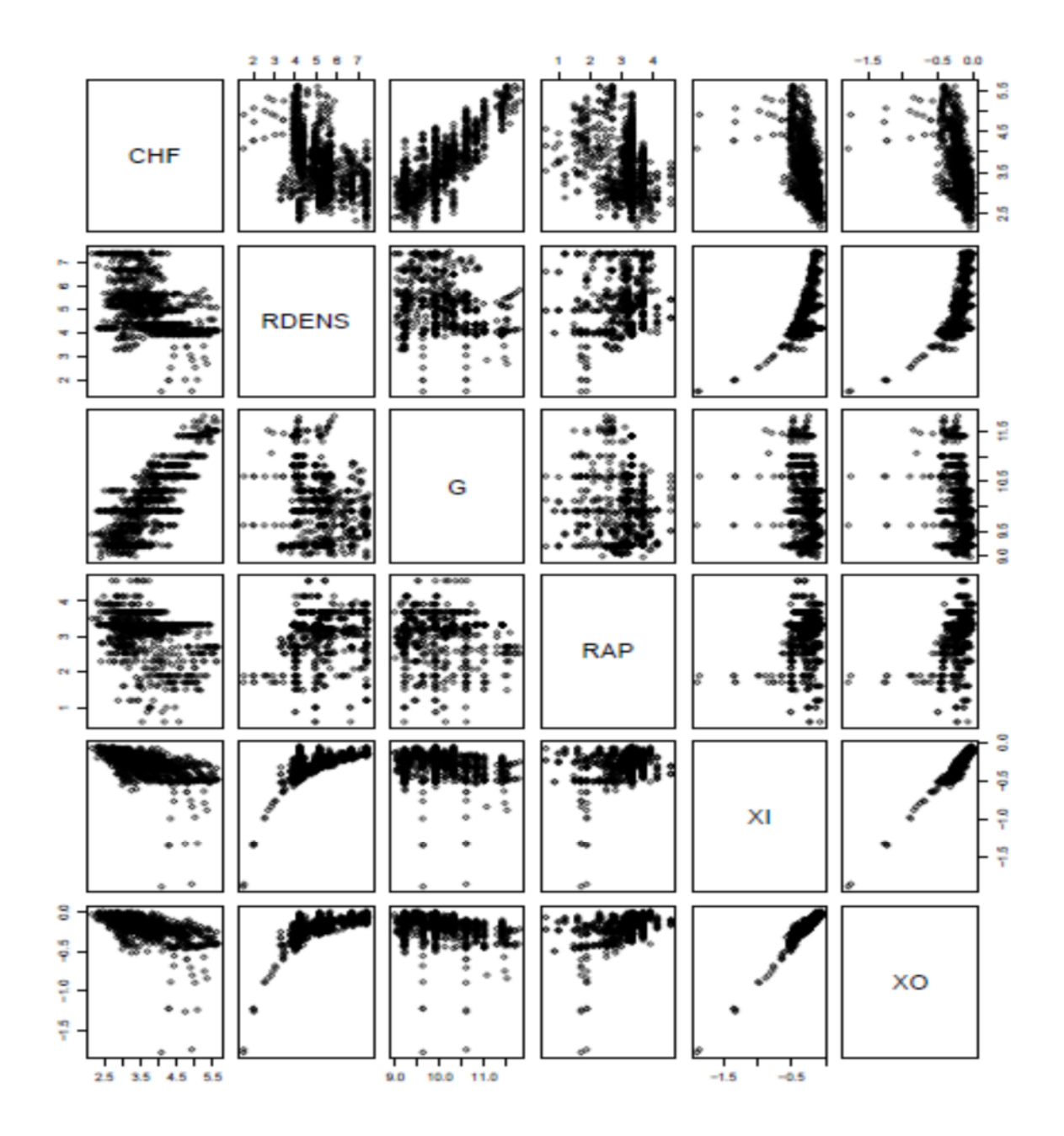

Figure 5.7 Distribution des variables constituant le modèle 1.7.

**Modèle 1.8** :  $log CHF = \left(\frac{\rho_L}{\rho_G}\right)$  $\frac{\rho_L}{\rho_G}$  ,  $G$  ,  $\frac{L}{D}$  $\frac{1}{D}$ ,  $XU, XI$  $CHF = EXP[(-0.0001324457]) \times$  $\rho_L$  $\rho_G$  $+$  (0.0000219949)  $\times$  (G) + (−0.0065398179 ) × ൬  $\overline{L}$  $\overline{\nu}$  $+ (-8.71249704) \times (XI)$  $+(1.3046889613)\times(XO) - 3.0320319271]$ 

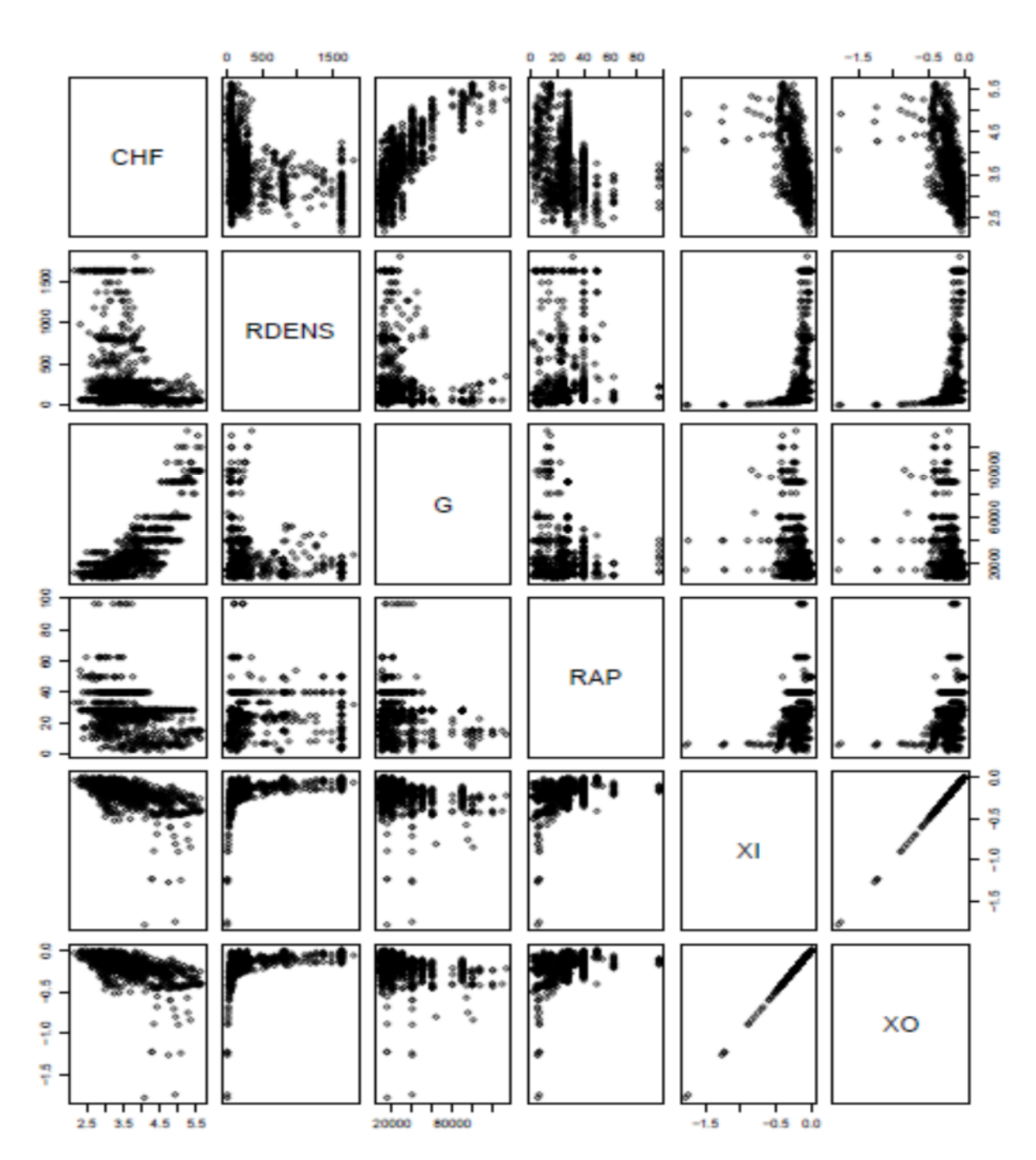

Figure 5.8 Distribution des variables constituant le modèle 1.8.

#### **Modèle 1.9** :  $CHF = \log \left( \frac{\rho_L}{\rho_G} \right)$  $\frac{\rho_L}{\rho_G}$  ,  $G$  ,  $\frac{L}{D}$  $\frac{1}{D}$ ,  $XU, XU$

 $CHF = (1.708394) \log ($  $\rho_L$  $\rho_{G}$  $\log(6) + (-34.588207) \log(1)$  $\overline{L}$  $\overline{\nu}$  $\overline{\phantom{a} \phantom{a}}$  $+ (-401.722096) \log(XI) + (368.811830) \log(XO) - (475.676765)$ 

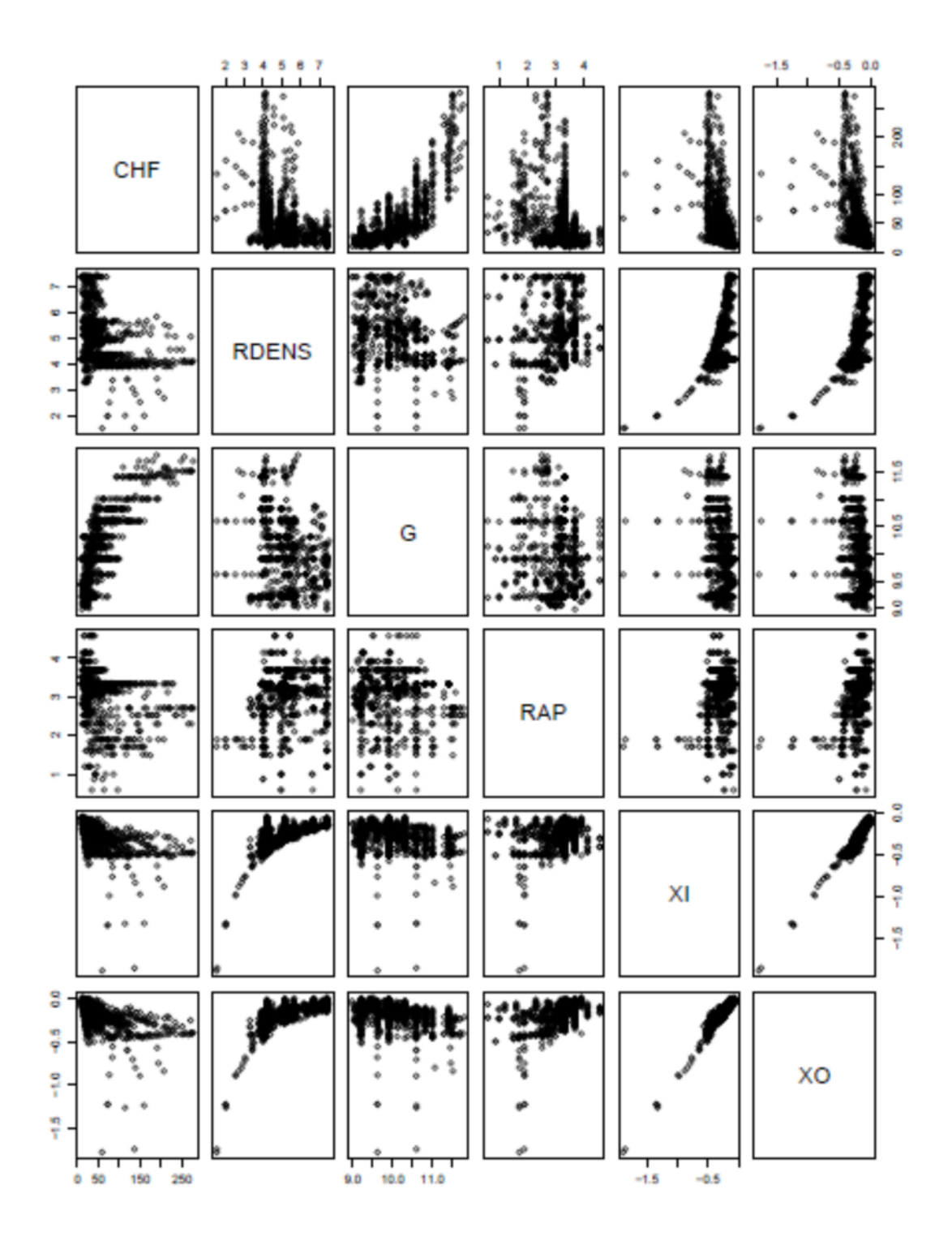

Figure 5.9 Distribution des variables constituant le modèle 1.9.

**Modèle 1.10** : $log CHF = log \left(\frac{\rho_L}{\rho_C}\right)$  $\frac{\rho_L}{\rho_G}$  ,  $G$  ,  $\frac{L}{D}$  $\frac{1}{D}$ ,  $XU, XI$ 

$$
CHF = \left(\frac{\rho_L}{\rho_G}\right) \land (1.81950711) + (G) \land (1.42165417) + \left(\frac{L}{D}\right) \land (3.51951557) + (XO) \land (-92.77211279) + (XI) \land (61.71411199) + (-10.27978428)
$$

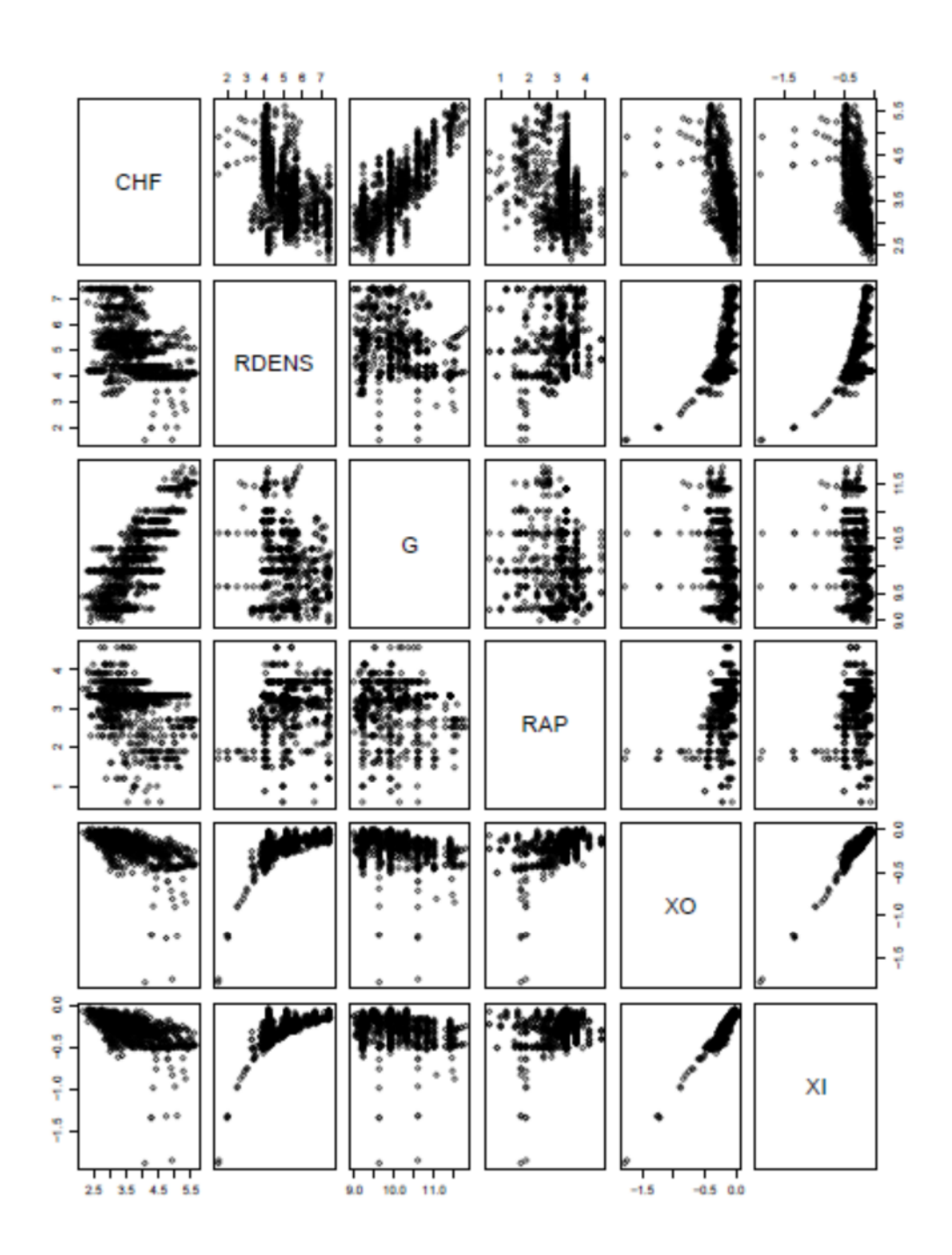

Figure 5.10 Distribution des variables constituant le modèle 1.10.

**Modèle 1.11** :  $logCHF = \left(\frac{\rho_L}{\rho_G}\right)$  $\frac{\rho_L}{\rho_G}$  ,  $G$  ,  $\frac{L}{D}$  $\frac{1}{D}$ ,  $XU, XI$  $CHF = EXP[(6.102082e – 04) \times (m)$  $\rho_L$  $\rho_G$  $\left( 8.589946e - 05 \right)$  × (G)  $\times$  (2.100489e − 03)  $\times$  (  $\overline{L}$  $\overline{\nu}$  $(x^{(3.403677) \times (X0) \times (-4.466792) \times (XI)}$  $\times (1.892777)]$ 

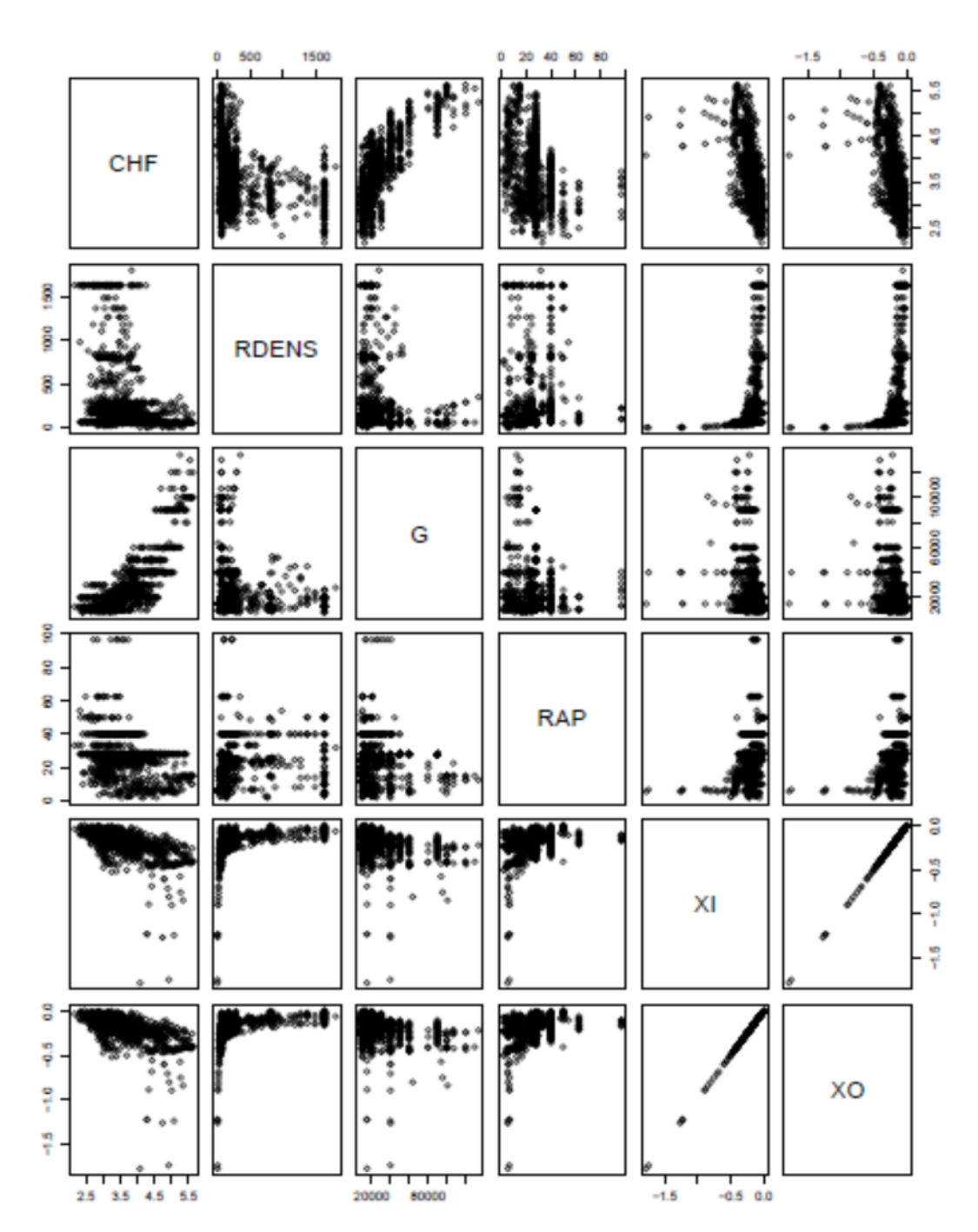

Figure 5.11 Distribution des variables constituant le modèle 1.11.

**Modèle 1.12** :  $CHF = \log \left( \frac{\rho_L}{\rho_G} \right)$  $\frac{\rho_L}{\rho_G}$  ,  $G$  ,  $\frac{L}{D}$  $\frac{1}{D}$ ,  $XU, XU$  $\rho_L$  $\overline{L}$  $CHF = (377.031134) \log ($  $\left( \times (203.566361) \log(G) \times (483.660984) \log(r) \right)$  $\overline{\phantom{a} \phantom{a}}$  $\rho_{G}$  $\overline{\nu}$  $\times$  (-39531.847134) log(*X0*)  $\times$  (8183.132465) log(*XI*) × (−2157.226688) CHF **RDENS** G

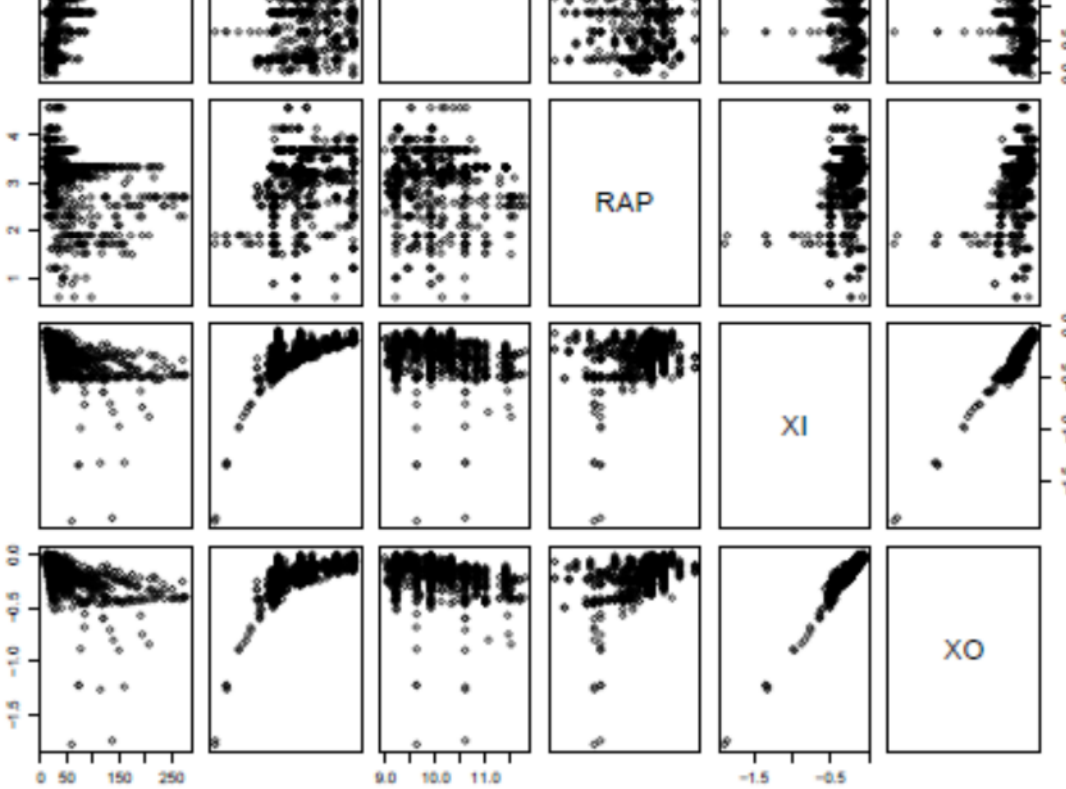

Figure 5.12 Distribution des variables constituant le modèle 1.12.

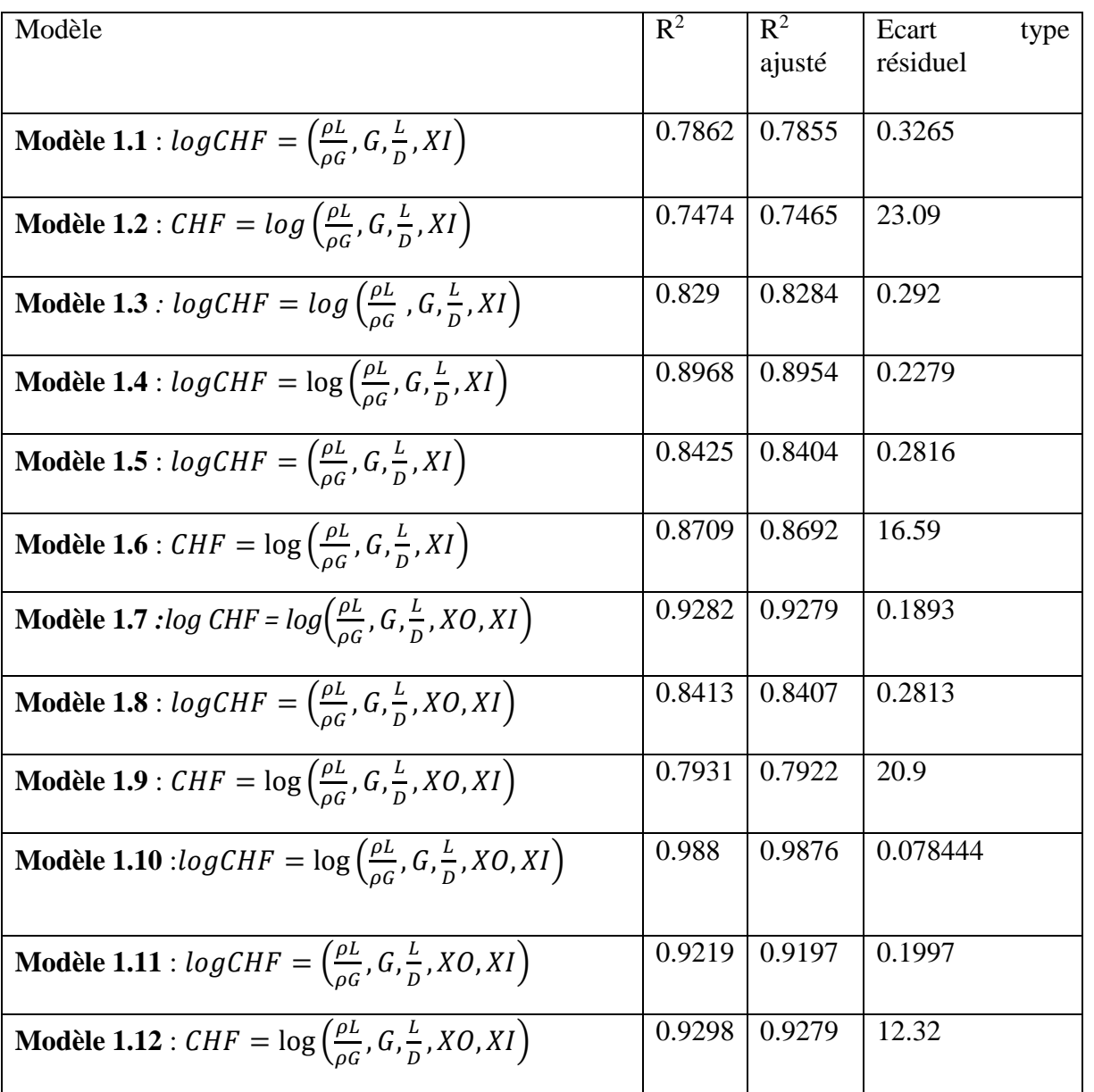

Tableau 5.1Indices de qualité pour les modèles pour les prédicteurs en conditions d'entrée (UCC)

## **5.2 Modèles pour les prédicteurs en conditions locales (LCC) :**

**Modèle 2.1** : log CHF = log  $\left(\frac{\rho_L}{\rho_C}\right)$  $\frac{\rho_L}{\rho_G}$ ,  $G$ ,  $\frac{L}{D}$  $\frac{1}{D}$ ,  $XU$ CHF =  $EXP[(-0.04184597) \log \left(\frac{\rho_L}{\rho_S}\right)]$  $\frac{F_{L}}{\rho_{G}}$  + (0.79367815) log(*G*) +  $(-0.18773053)$  log  $\left(\frac{L}{D}\right)$  $\frac{E}{D}$  + (−1.16427677) log(*XO*) – (3.69539466)]

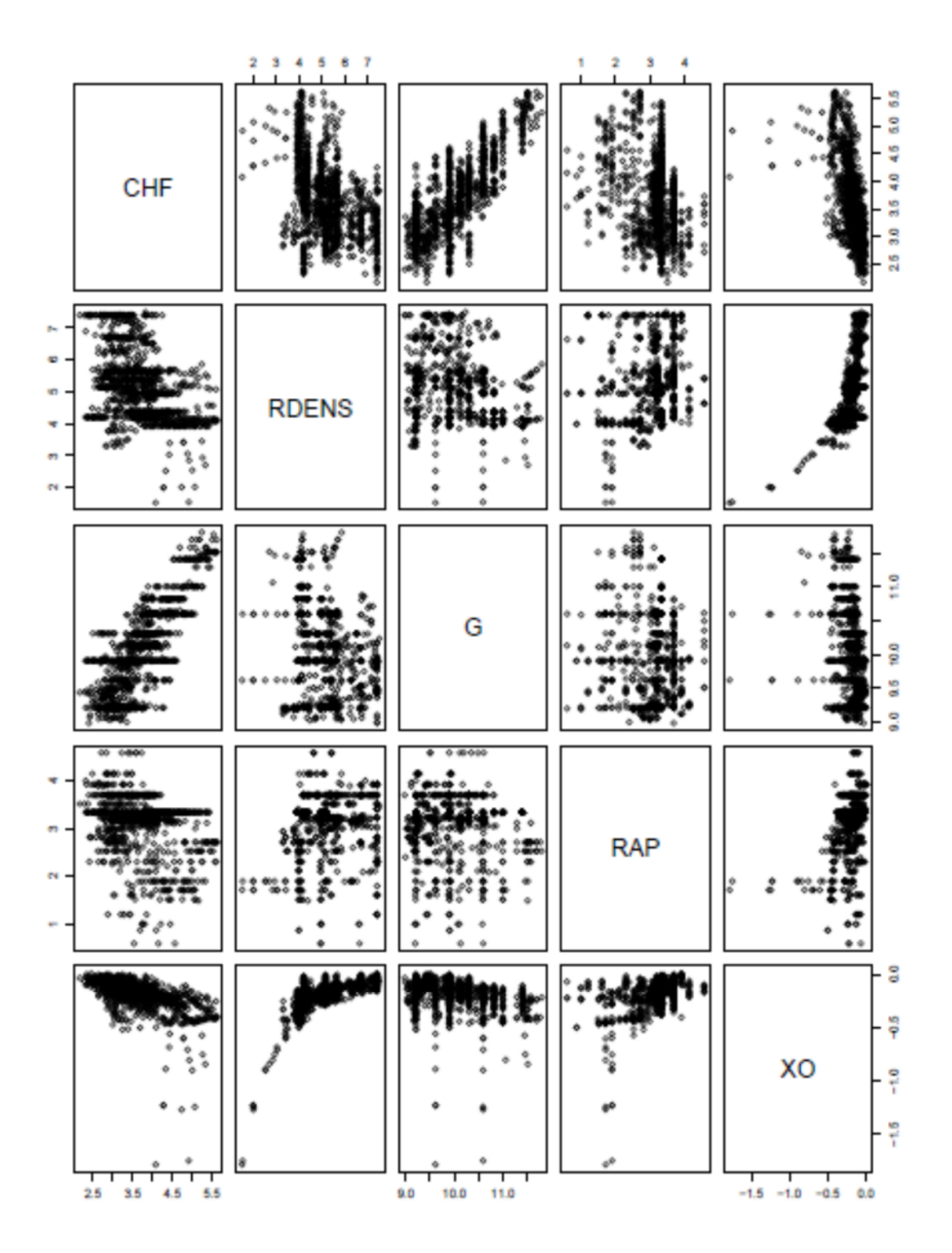

Figure 5.13 Distribution des variables constituant le modèle 2.1.

**Modèle 2.2** :  $log CHF = \left(\frac{\rho_L}{\rho_G}\right)$  $\frac{\rho_L}{\rho_G}$  ,  $G$  ,  $\frac{L}{D}$  $\frac{1}{D}$ ,  $XO$  $CHF = EXP[(-0.0001324457) \times (m)$  $\rho_L$  $\rho_G$  $(6.0000219949) \times (G)$  $+$  (0.0065398179)  $\times$  (  $\overline{L}$  $\overline{\nu}$  $\left[ \begin{array}{c} +(-1.3046889613) \times (XO) + (3.0320319271) \end{array} \right]$ 

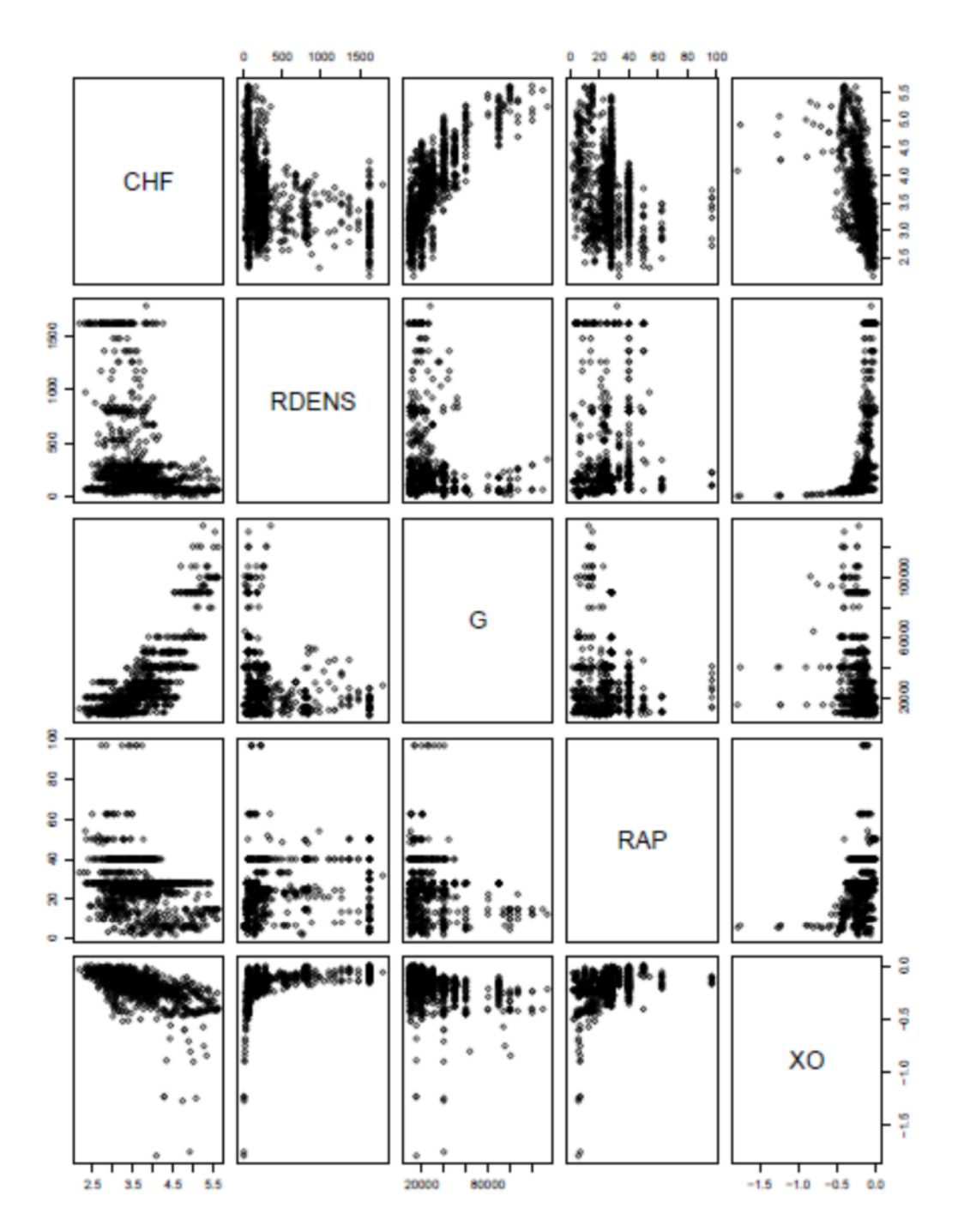

Figure 5.14 Distribution des variables constituant le modèle 2.2.

**Modèle 2.3** :  $CHF = log \left(\frac{\rho_L}{\rho_G}\right)$  $\frac{\rho_L}{\rho_G}$ ,  $G$ ,  $\frac{L}{D}$  $\frac{1}{D}$ ,  $XU$  $\rho_L$  $\overline{L}$  $CHF = (-1.983317) \log ($  $\log(6) + (-12.662780) \log(1)$  $\overline{\phantom{a} \phantom{a}}$  $\rho_{G}$  $\overline{\nu}$  $+ (-69.531462) \log(XO) - (414.692994)$ **CHF RDENS** G

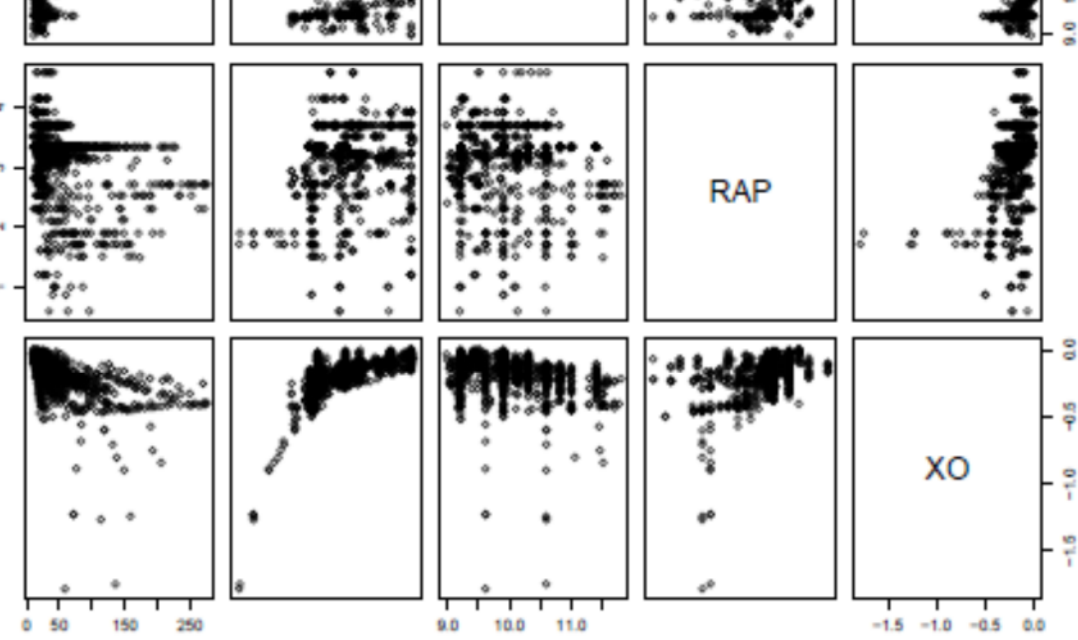

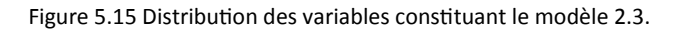

**Modèle 2.4** :  $log CHF = log \left(\frac{\rho_L}{\rho_C}\right)$  $\frac{\rho_L}{\rho_G}$  ,  $G$  ,  $\frac{L}{D}$  $\frac{1}{D}$ ,  $XU$  $CHF = \begin{pmatrix} -1 & 0 \\ 0 & 1 \end{pmatrix}$  $\rho_L$  $\rho_{G}$  $\binom{8}{7.6857146} + (G)$  ^ (6.6521716) +  $\binom{6}{7}$  $\overline{L}$  $\overline{\nu}$ ൰^(17.4151655)  $+(X0)$  ^(-15.2778374) + (-59.0506928)

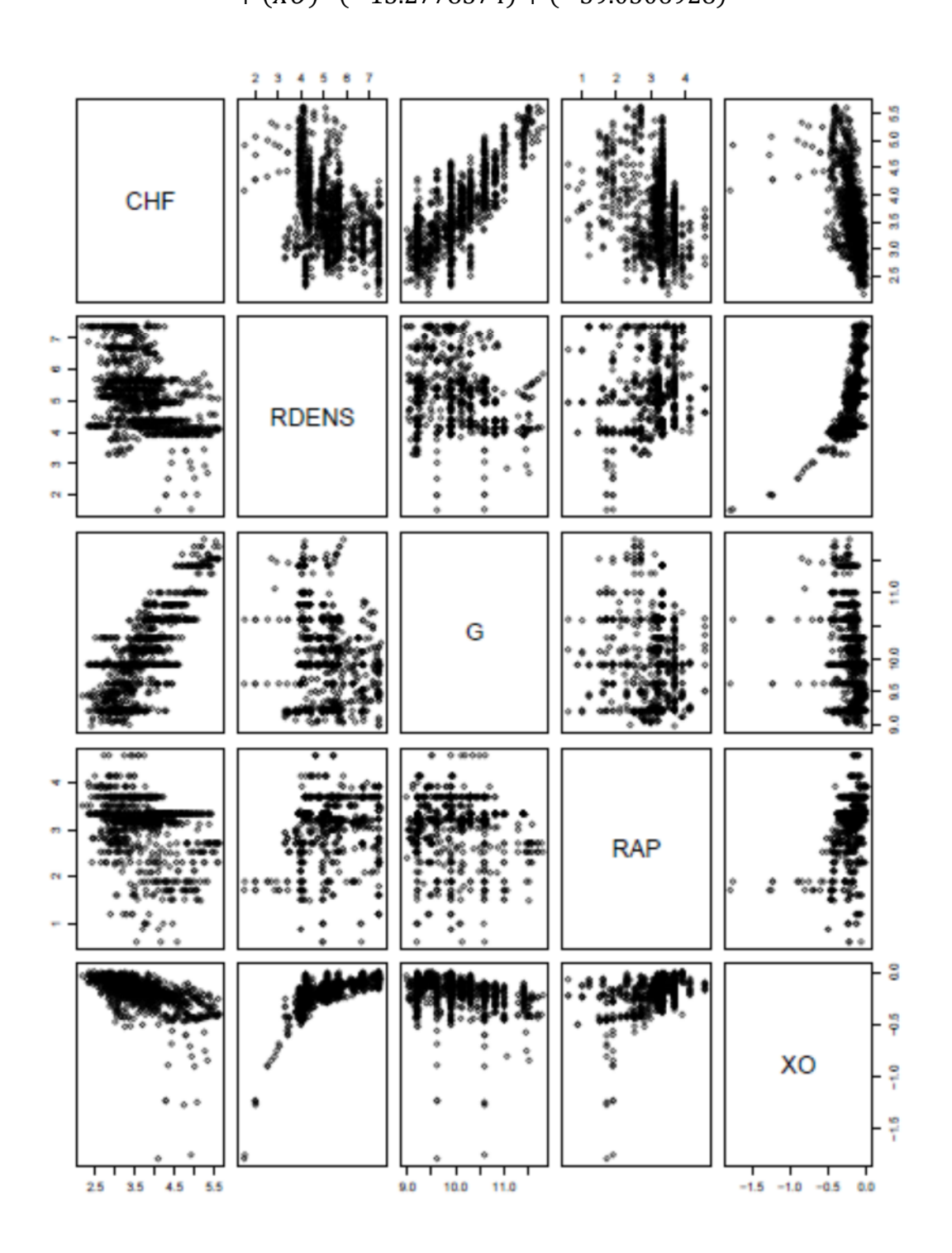

Figure 5.16 Distribution des variables constituant le modèle 2.4.

**Modèle 2.5** : $log CHF = \left(\frac{\rho_L}{\rho_G}\right)$  $\frac{\rho_L}{\rho_G}$  ,  $G$  ,  $\frac{L}{D}$  $\frac{1}{D}$ ,  $XU$  $CHF = EXP[(-3.792277e - 04) \times ($  $\rho_L$  $\rho_G$  $\chi$  (3.725211e − 05) ×(G)  $\times$  (−8.134644e − 03)  $\times$  (−  $\overline{L}$  $\overline{\nu}$  $\left[ \times (-1.097221) \times (X0) \times (2.873735) \right]$ 

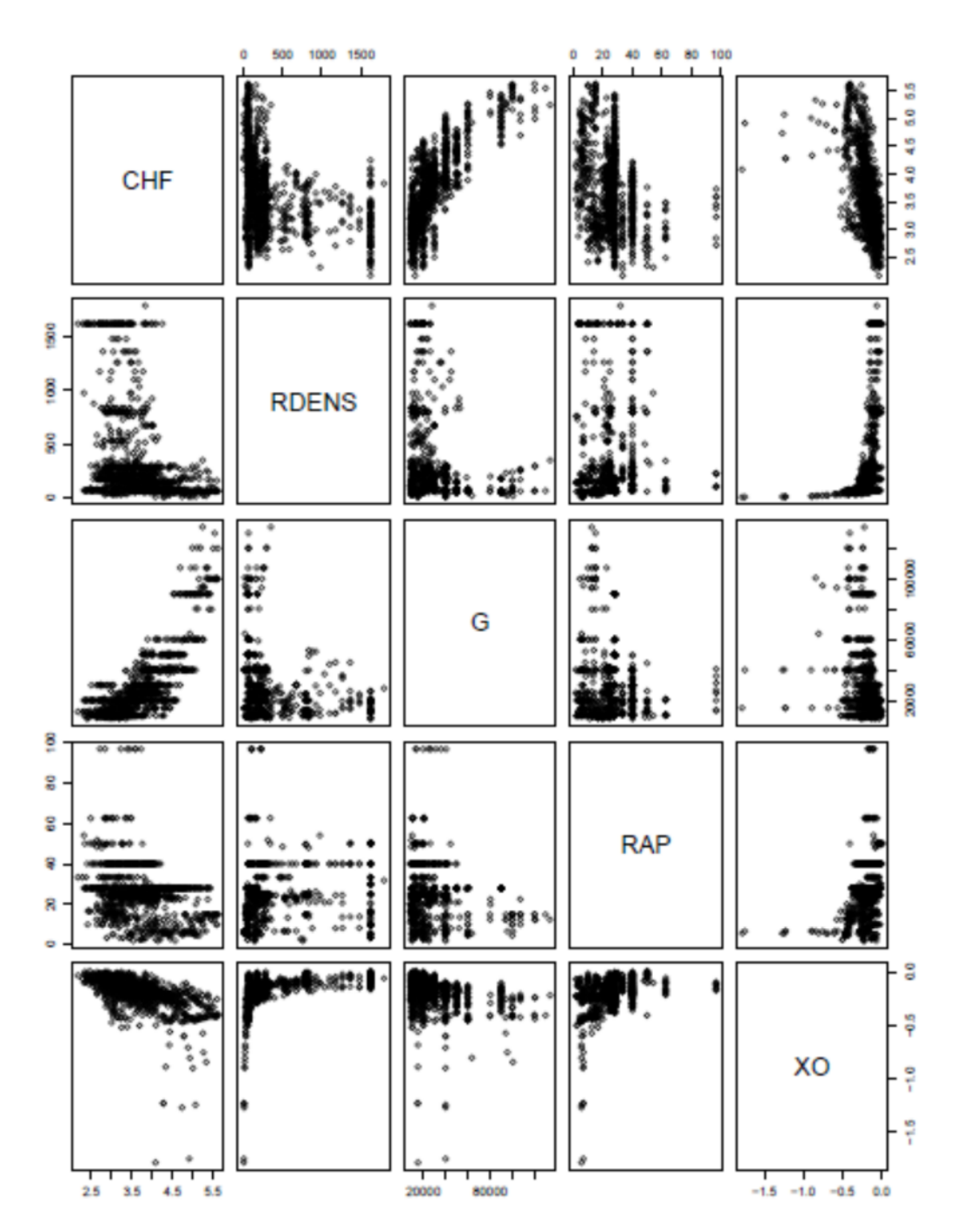

Figure 5.17 Distribution des variables constituant le modèle 2.5.

**Modèle 2.6** :  $CHF = \log \left( \frac{\rho_L}{\rho_G} \right)$  $\frac{\rho_L}{\rho_G}$  ,  $G$  ,  $\frac{L}{D}$  $\frac{1}{D}$ ,  $XO$  $CHF = (482.13885) \log ($  $\rho_L$  $\rho_{G}$  $\frac{1}{2}$   $\times$  (371.58573) log(G)  $\times$  (1080.86980) log  $\frac{1}{2}$  $\overline{L}$  $\overline{\nu}$  $\big)$  $\times$  (-4531.20269) log(*XO*)  $\times$  (-3385.75805)

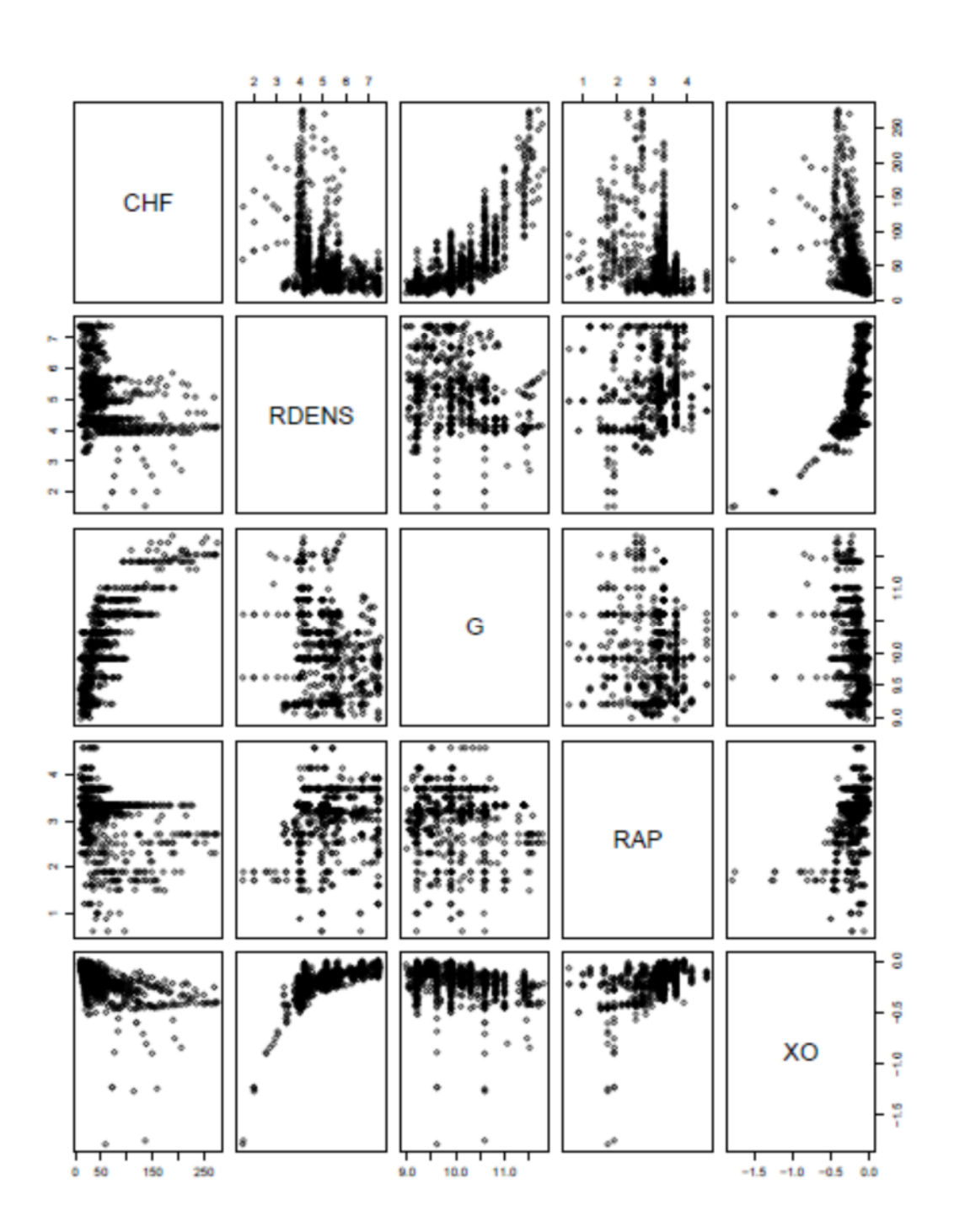

Figure 5.18 Distribution des variables constituant le modèle 2.6.

| Modèle                                                                                       | $R^2$  | $R^2$<br>ajusté | Ecart<br>type<br>résiduel |
|----------------------------------------------------------------------------------------------|--------|-----------------|---------------------------|
| <b>Modèle 2.1</b> : log CHF = log $\left(\frac{\rho_L}{\rho_c}, G, \frac{L}{D}, XO\right)$   | 0.7881 | 0.7873          | 0.3251                    |
| <b>Modèle 2.2</b> : $logCHF = \left(\frac{\rho_L}{\rho_S}, G, \frac{L}{D}, XO\right)$        | 0.7545 | 0.7536          | 0.3499                    |
| <b>Modèle 2.3</b> : <i>CHF</i> = $log\left(\frac{\rho_L}{\rho_C}, G, \frac{L}{D}, XO\right)$ | 0.7228 | 0.7218          | 24.19                     |
| <b>Modèle 2.4</b> : $logCHF = log(\frac{\rho_L}{\rho_C}, G, \frac{L}{D}, XO)$                | 0.839  | 0.8368          | 0.2848                    |
| <b>Modèle 2.5</b> : $logCHF = \left(\frac{\rho_L}{\rho_G}, G, \frac{L}{D}, XO\right)$        | 0.7896 | 0.7868          | 0.3255                    |
| <b>Modèle 2.6</b> : $CHF = \log\left(\frac{\rho_L}{\rho_G}, G, \frac{L}{D}, XO\right)$       | 0.8582 | 0.8563          | 17.38                     |

Tableau 5.2 Indices de qualité pour les modèles pour les prédicteurs en conditions locales (LCC)

## **5.3 Modèles pour le facteur multiplicateur de la table de 2006 (RDSM) :**

### **\*conditions d'entrée :**

**Modèle 3.1** : $log RDSM = log \left(\frac{\rho_L}{\rho_S}\right)$  $\frac{\rho_L}{\rho_G}$  ,  $G$  ,  $\frac{L}{D}$  $\frac{1}{D}$ , XI)

RDSM = 
$$
EXP[(0.1796369) \log(\frac{\rho_L}{\rho_G}) + (0.3852569) \log(G) + (-0.0384027) \log(\frac{L}{D})
$$
  
  $+ (-0.8514916) \log(XI) - (4.75929679)]$ 

# Chapitre 5

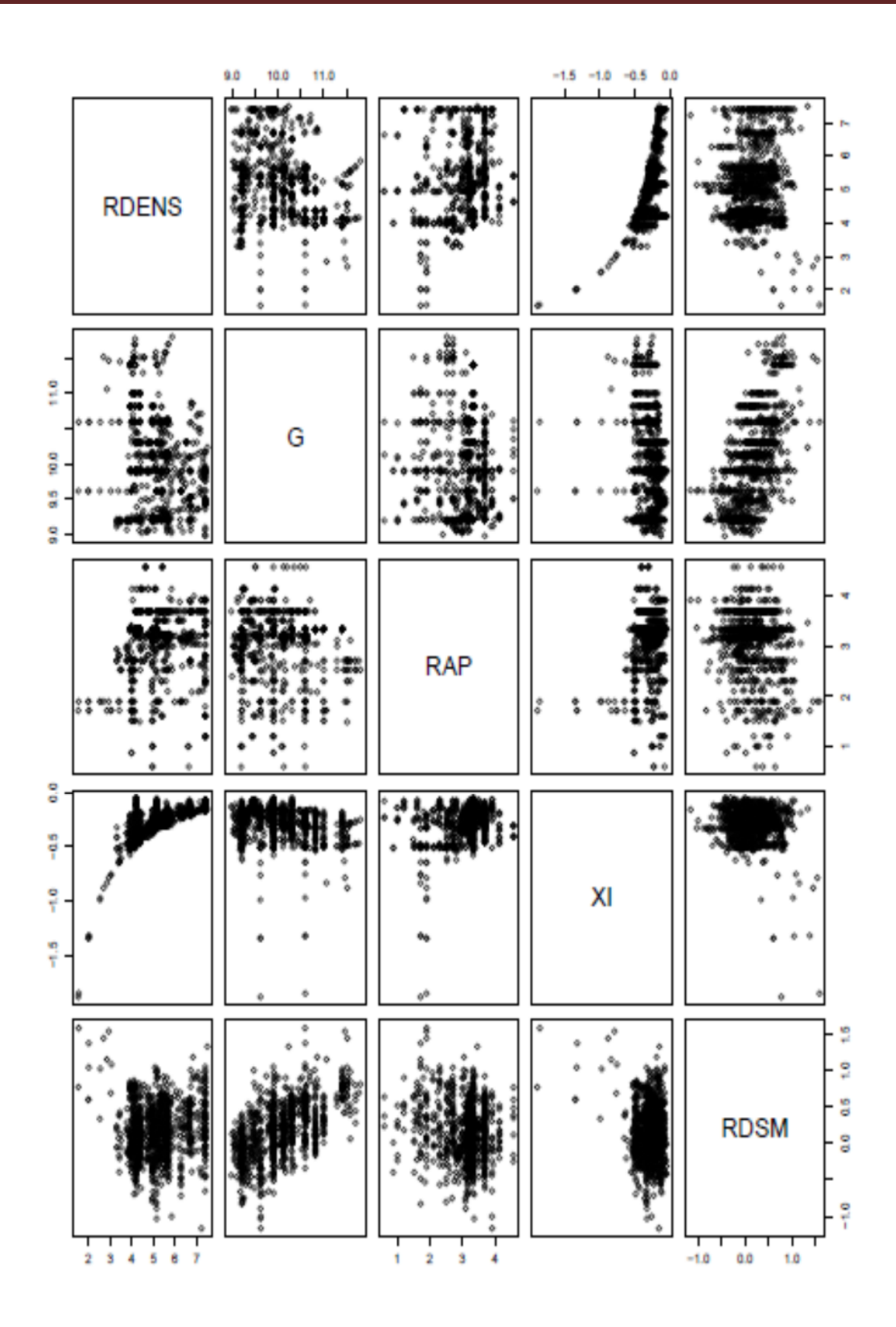

Figure 5.19 Distribution des variables constituant le modèle 3.1.

**Modèle 3.2** :  $logRDSM = \left(\frac{\rho_L}{\rho_G}\right)$  $\frac{\rho_L}{\rho_G}$  ,  $G$  ,  $\frac{L}{D}$  $\frac{1}{D}$ , XI)

RDSM =  $EXP[(3.222640e - 04) \times (\frac{\rho_L}{\rho_S})]$  $\frac{F_E}{\rho_G}$ ) + (1.022214e – 05) ×(G) + (8.653323e – 04)  $\times \left(\frac{L}{D}\right)$  $\frac{L}{D}$  + (-4.664046e – 01) ×(XI) – (3.892210e – 01)]

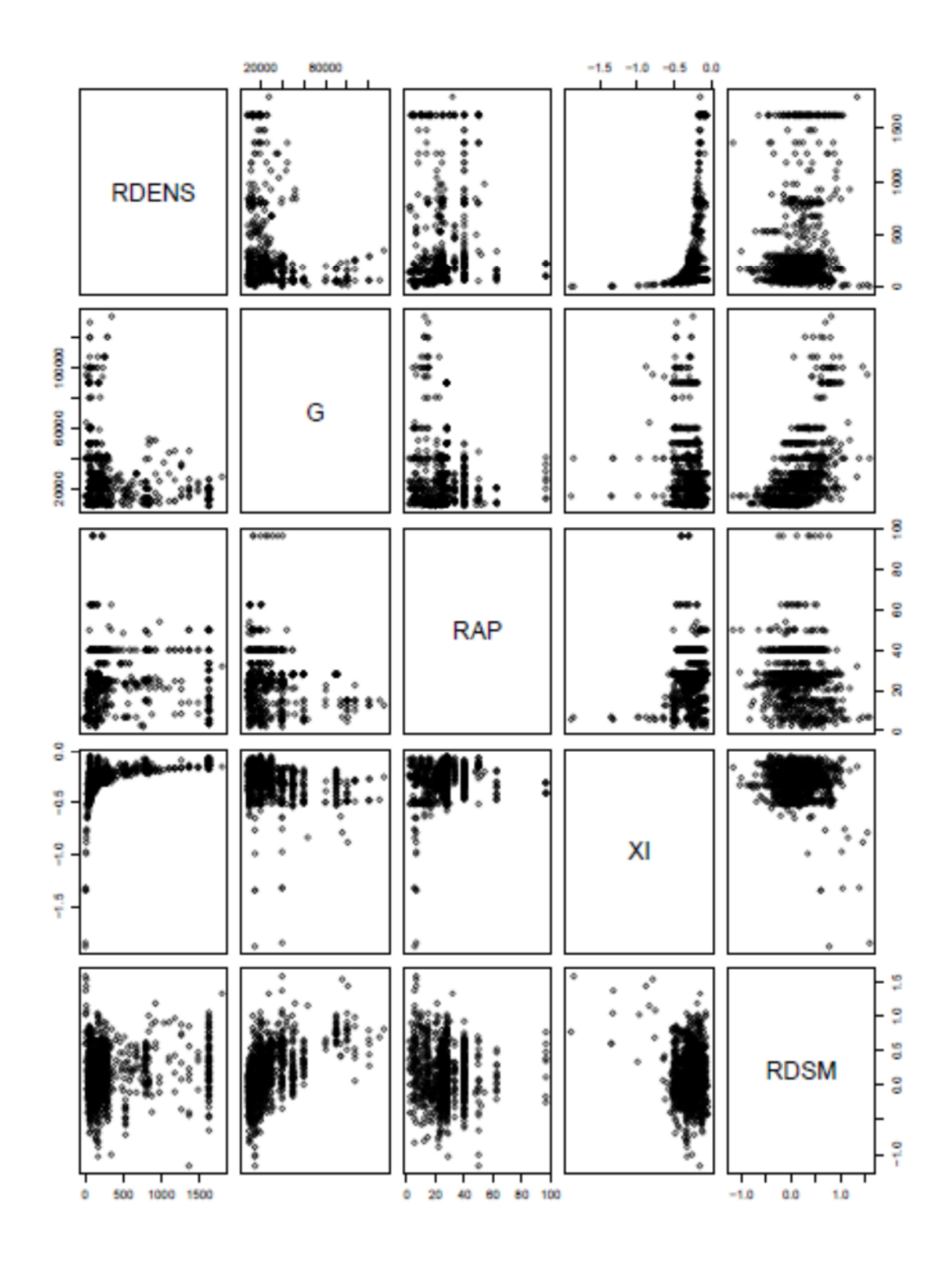

Figure 5.20 Distribution des variables constituant le modèle 3.2.

**Modèle 3.3** :  $RDSM = log\left(\frac{\rho_L}{\rho_S}\right)$  $\frac{\rho_L}{\rho_G}$  ,  $G$  ,  $\frac{L}{D}$  $\frac{1}{D}$ , XI)

 $RDSM = (0.25780725) \log ($  $\rho_L$  $\rho_{G}$  $\log_{10}(6) + (0.50513896) \log(G) + (-0.07056616) \log(1)$  $\overline{L}$  $\overline{\nu}$  $\overline{\phantom{a} \phantom{a}}$  $+$  (-1.43434080) log(XI) – (5.33803822)

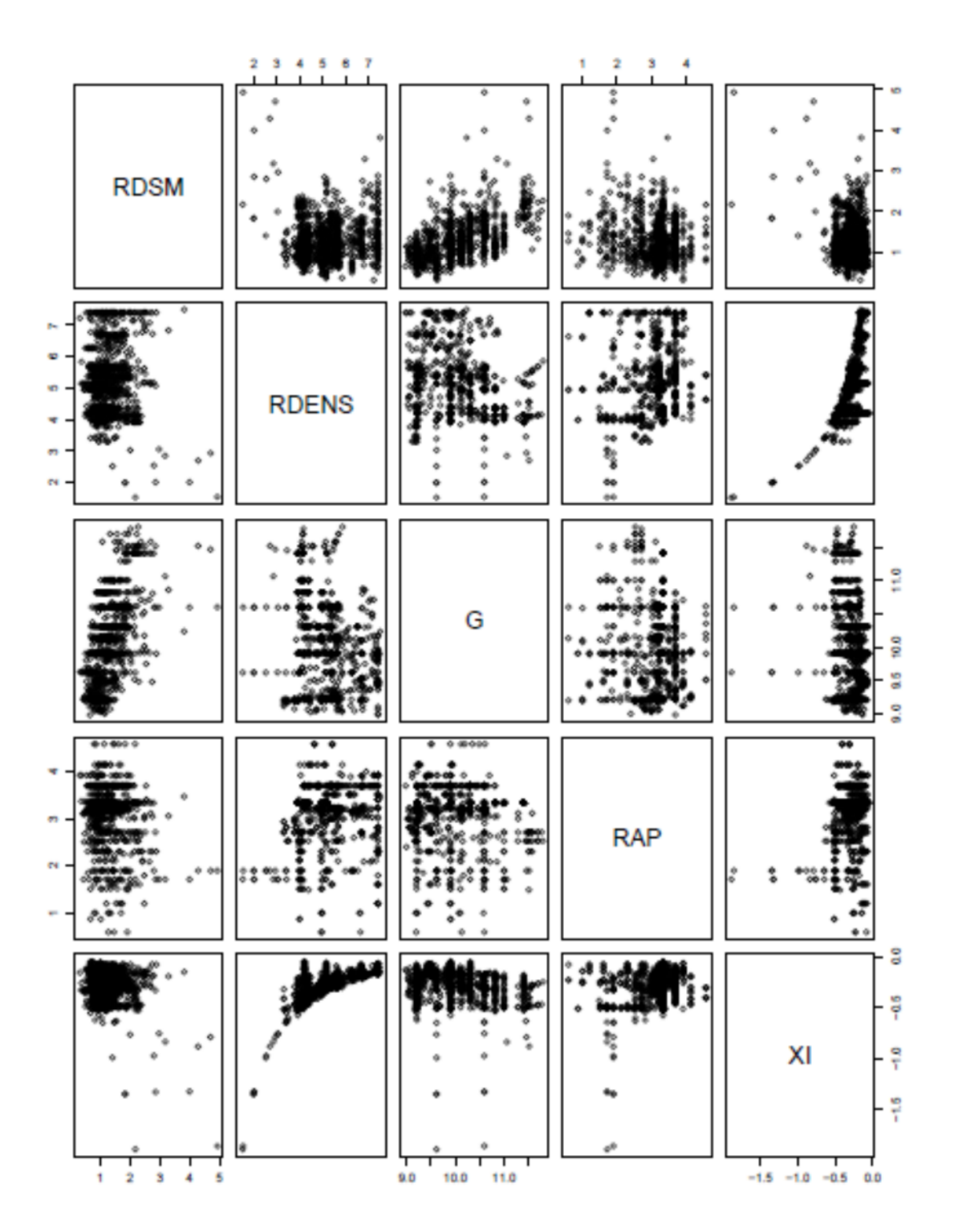

Figure 5.21 Distribution des variables constituant le modèle 3.3.

Modèle 3.4 :  $log RDSM = log \left(\frac{\rho_L}{\rho_S}\right)$  $\frac{\rho_L}{\rho_G}$  ,  $G$  ,  $\frac{L}{D}$  $\frac{1}{D}$ , XI)

$$
RDSM = \left(\frac{\rho_L}{\rho_G}\right) \land (-0.93175283) + (G) \land (-0.46798045) + \left(\frac{L}{D}\right) \land (-1.43318440) + (XI) \land (30.39642556) + EXP(3.51951279)
$$

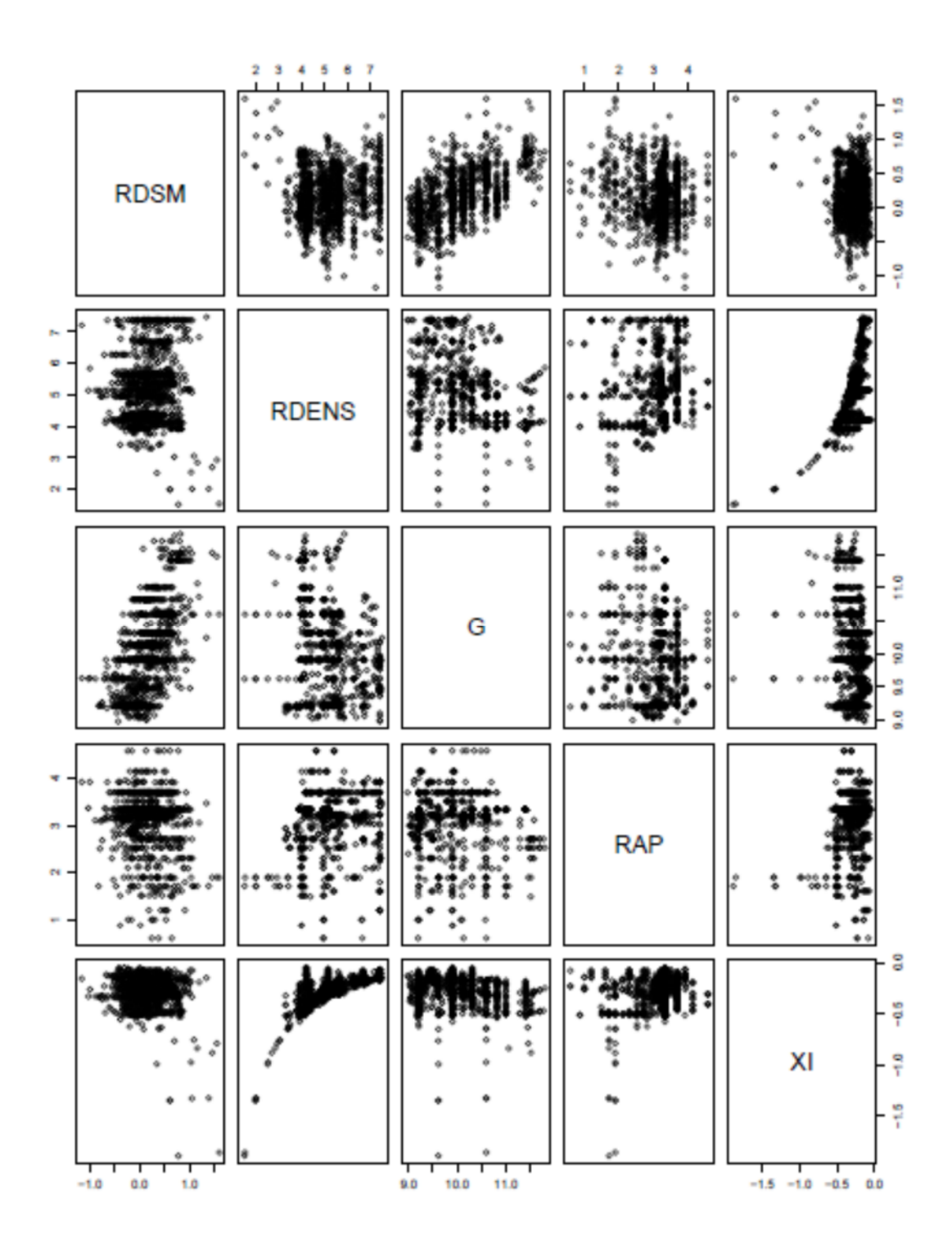

Figure 5.22 Distribution des variables constituant le modèle 3.4.

**Modèle 3.5** :  $logRDSM = \left(\frac{\rho_L}{\rho_S}\right)$  $\frac{\rho_L}{\rho_G}$  ,  $G$  ,  $\frac{L}{D}$  $\frac{1}{D}$ , XI)  $RDSM = EXP[(-3.826245e - 04) \times ($  $\rho_L$  $\rho_G$ 

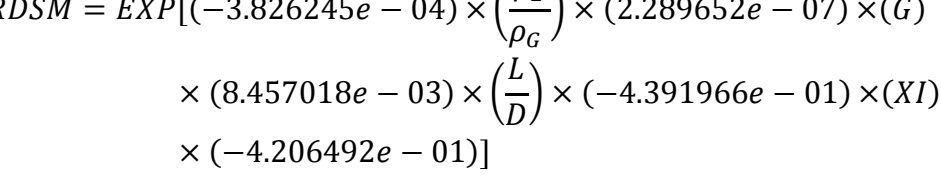

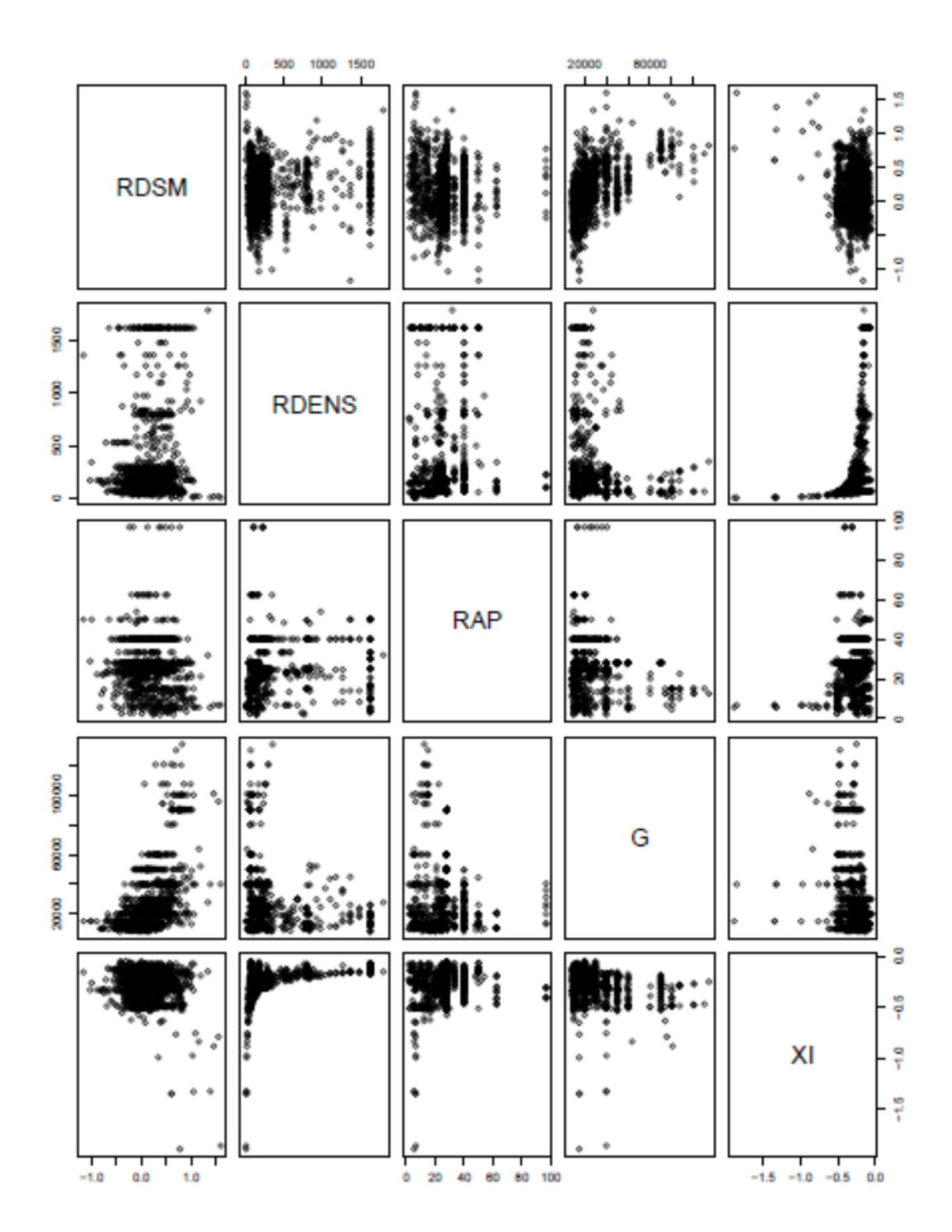

Figure 5.23 Distribution des variables constituant le modèle 3.5.

**Modèle 3.6** :  $RDSM = log\left(\frac{\rho_L}{\rho_S}\right)$  $\frac{\rho_L}{\rho_G}$  ,  $G$  ,  $\frac{L}{D}$  $\frac{1}{D}$ , XI)

 $RDSM = (-3.54696736) \log ($  $\rho_L$  $\rho_{G}$ ) × (−2.15383810) log(*G*) × (−5.18391872) log (−  $\overline{L}$  $\overline{\nu}$  $\overline{\phantom{a} \phantom{a}}$  $\times$  (63.41795057) log(XI)  $\times$  (20.33295436)

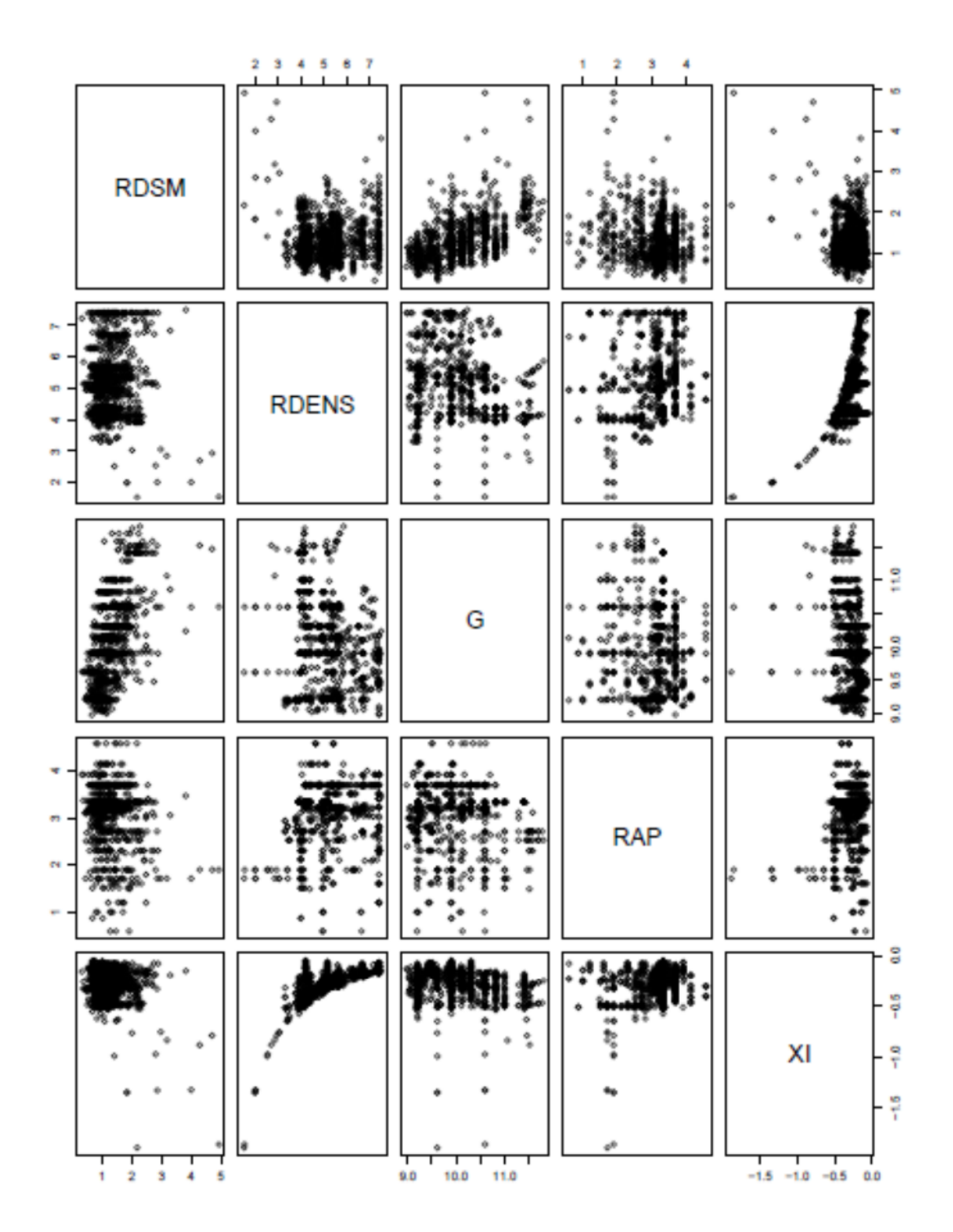

Figure 5.24 Distribution des variables constituant le modèle 3.6.

Modèle 3.7 :  $log RDSM = log \left(\frac{\rho_L}{\rho_S}\right)$  $\frac{\rho_L}{\rho_G}$  ,  $G$  ,  $\frac{L}{D}$  $\frac{1}{D}$ ,  $XU, XI$ 

 $RDSM = EXP[(0.18005359) \log ($  $\rho_L$  $\rho_{G}$  $\log_{10}(6) + (0.39432552) \log(G) + (-0.06539438) \log(1)$  $\overline{L}$  $\overline{\nu}$  $\big)$  $+(1.27534648) \log(XI) + (0.50323427) \log(XO) - (4.79192431)$ 

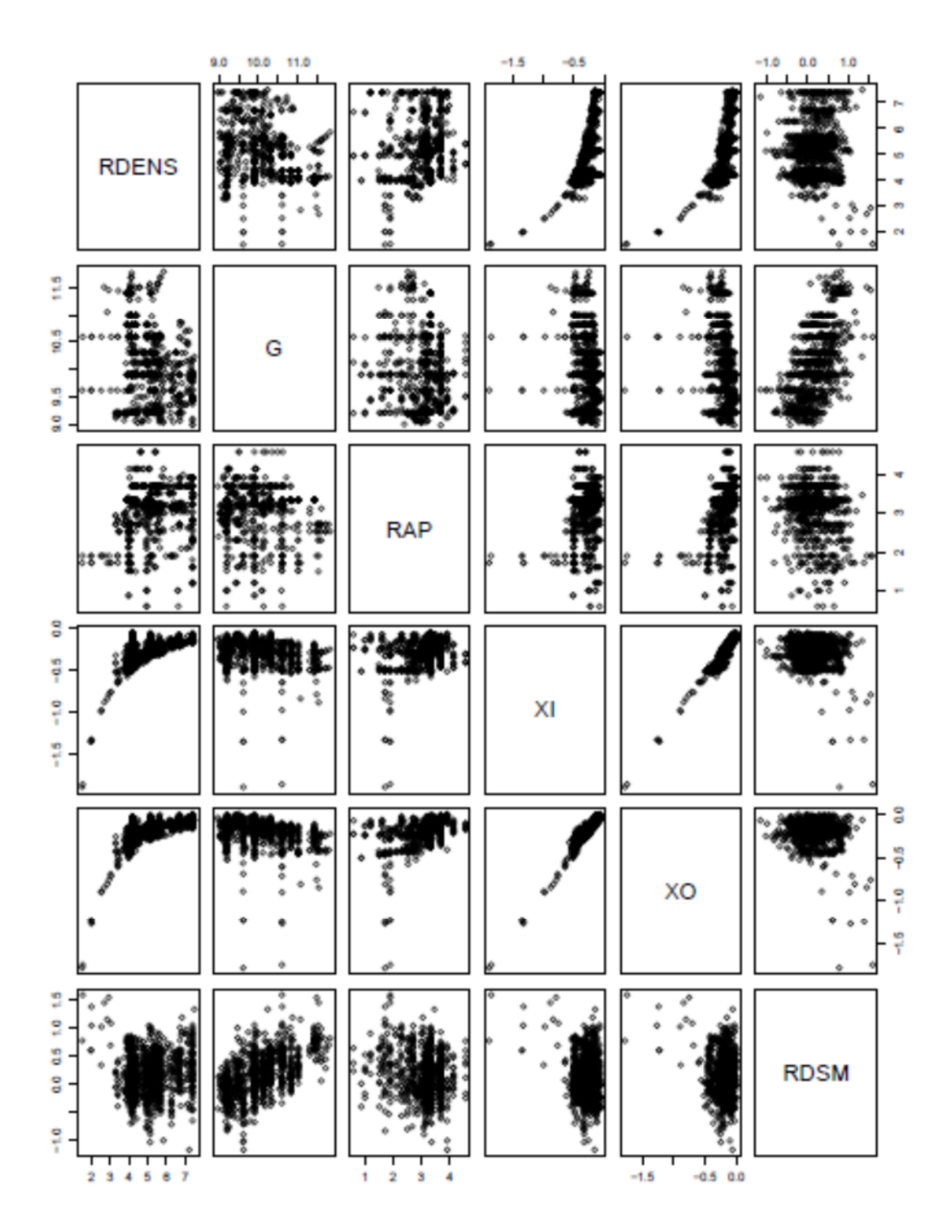

Figure 5.25 Distribution des variables constituant le modèle 3.7.

**Modèle 3.8** :  $logRDSM = \left(\frac{\rho_L}{\rho_G}\right)$  $\frac{\rho_L}{\rho_G}$  ,  $G$  ,  $\frac{L}{D}$  $\frac{1}{D}$ ,  $XU, XI$ RDSM =  $EXP[(3.141734e – 04) \times ]$  $\rho_L$  $\rho_G$  $(6.957329e - 06) \times (G)$  $+$  (2.415412e − 03)  $\times$  (  $\overline{L}$  $\overline{\nu}$  $(1.099940e - 01) \times (XI)$  $+ (-6.615474e - 01) \times (X0) - (3.828175e - 01)]$ 

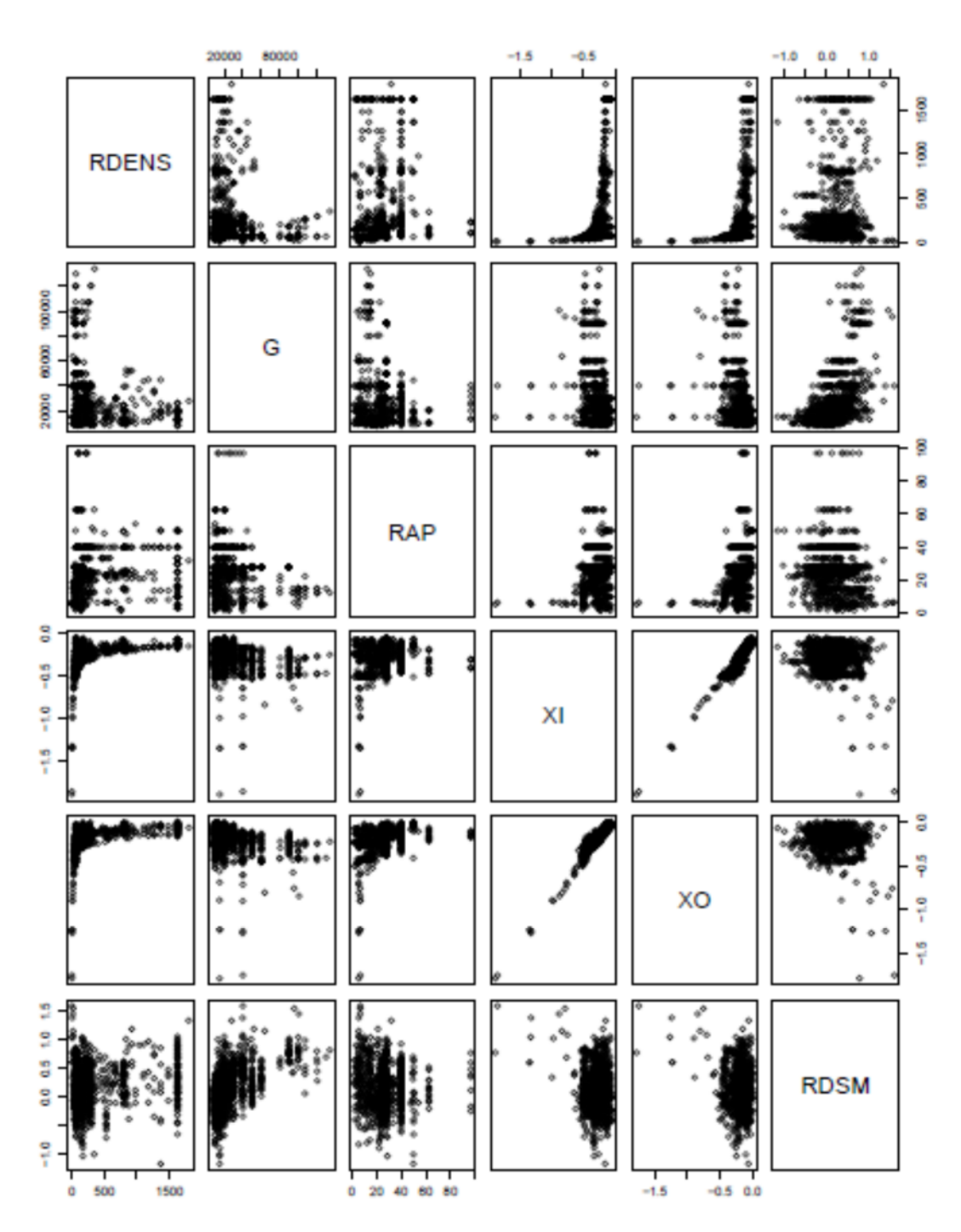

Figure 5.26 Distribution des variables constituant le modèle 3.8.

**Modèle 3.9** : $RDSM = log\left(\frac{\rho_L}{\rho_S}\right)$  $\frac{\rho_L}{\rho_G}$  ,  $G$  ,  $\frac{L}{D}$  $\frac{1}{D}$ ,  $XU, XI$ 

 $RDSM = (0.2576359) \log ($  $\rho_L$  $\rho_{G}$  $\log(6) + (0.5014093) \log(6) + (-0.0594653) \log(7)$  $\overline{L}$  $\overline{\nu}$  $\overline{\phantom{a} \phantom{a}}$  $+$  (-0.2069651) log( $XO$ ) + (-1.2600221) log( $XI$ ) - (5.3246195)

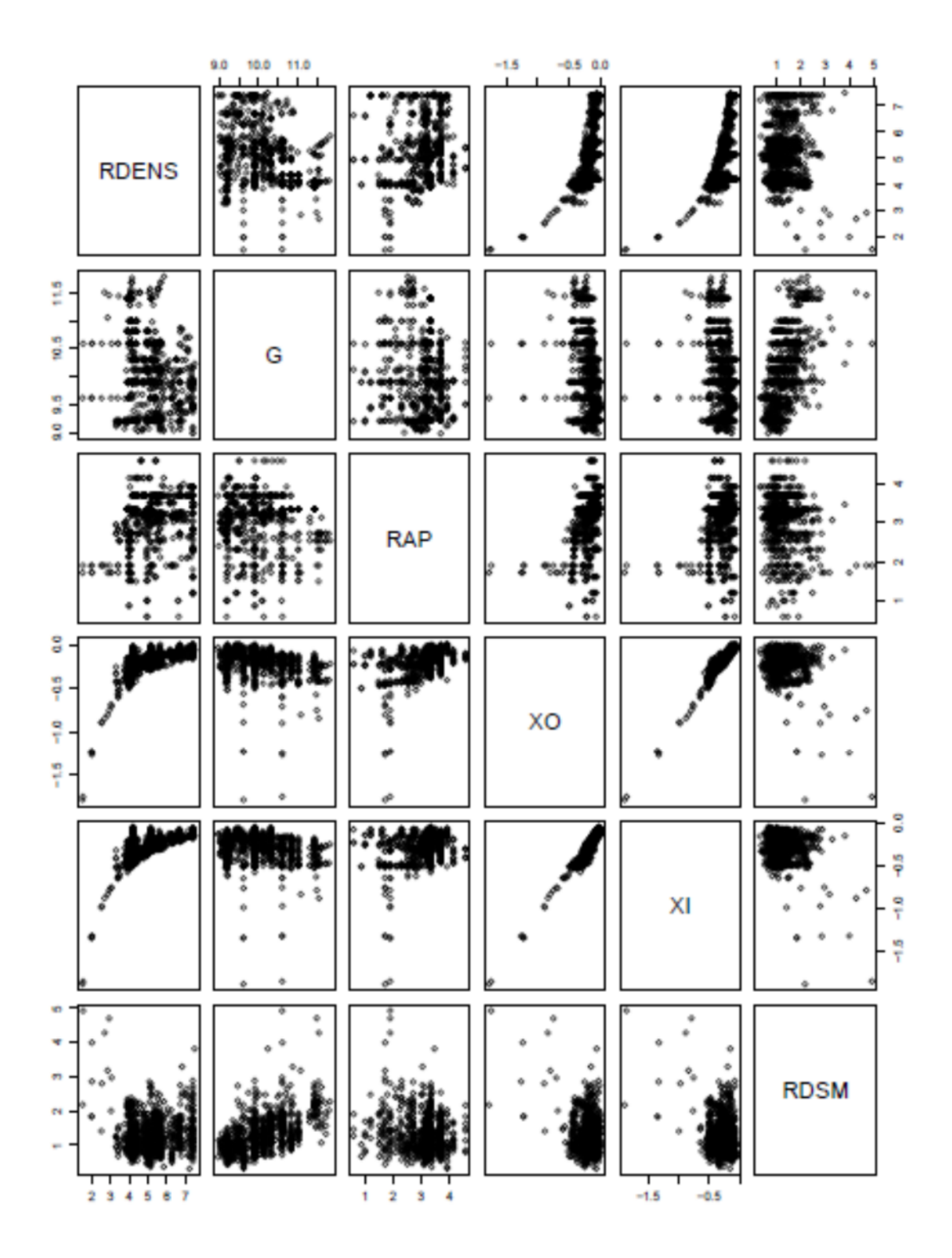

Figure 5.27 Distribution des variables constituant le modèle 3.9.

Modèle 3.10 :  $log RDSM = log \left(\frac{\rho_L}{\rho_C}\right)$  $\frac{\rho_L}{\rho_G}$  ,  $G$  ,  $\frac{L}{D}$  $\frac{1}{D}$ ,  $XU, XI$  $RDSM =$  $\rho_L$  $\rho_{G}$  $\binom{6}{-7.3247698}$  + (G) ^ (−8.5871807) +  $\binom{6}{-7}$  $\overline{L}$  $\overline{\nu}$ ൰^(−19.5442106)  $+(X0)^(325.7345773) \times (XI) (-7.7236881) + EXP(71.2056054)$ 

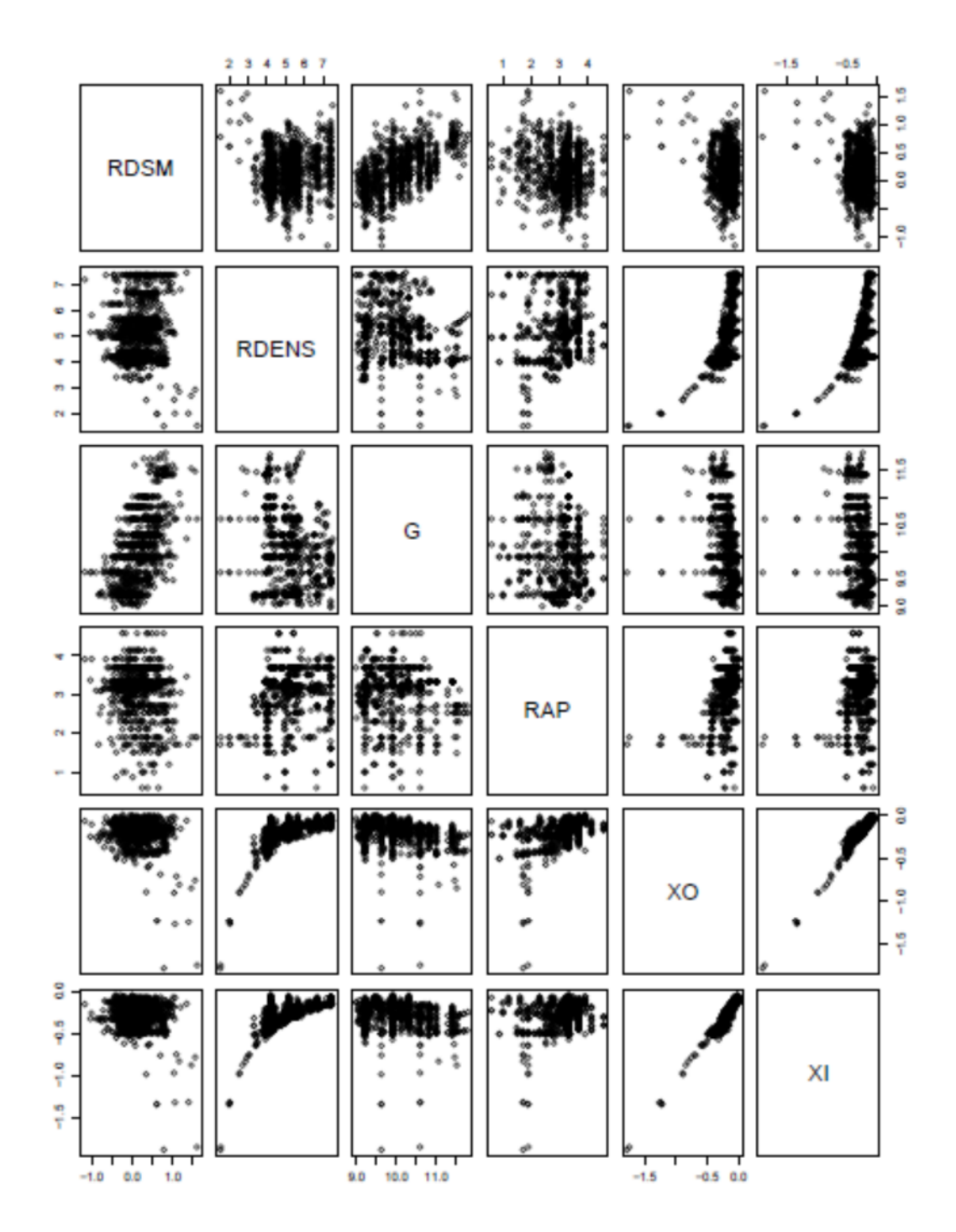

Figure 5.28 Distribution des variables constituant le modèle 3.10.

Modèle 3.11 : *logRDSM* =  $\left(\frac{\rho_L}{\rho_G}\right)$  $\frac{\rho_L}{\rho_G}$  ,  $G$  ,  $\frac{L}{D}$  $\frac{1}{D}$ ,  $XU, XI$  $RDSM = EXP[(5.374101e - 04) \times ($  $\rho_L$  $\rho_G$  $\chi$  (4.879312e − 06) ×(G)  $\times$  (1.700207e02)  $\times$  [  $\overline{L}$  $\overline{\nu}$ ) × (−8.309888e06) ×(*XO*)  $\times$  (1.064179e + 00)  $\times$ (XI)  $\times$  (-4.680700e - 01)]

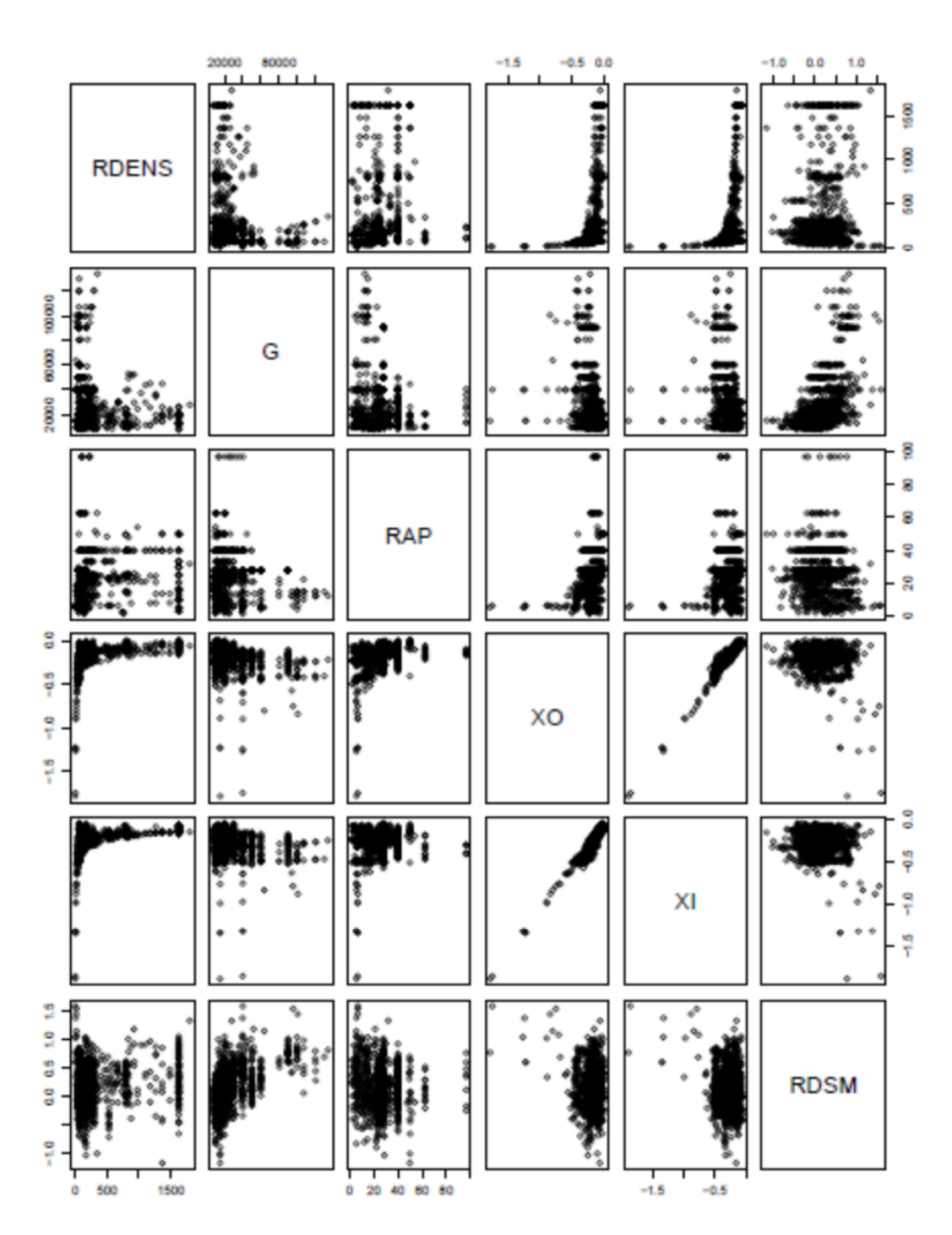

Figure 5.29 Distribution des variables constituant le modèle 3.11.

**Modèle 3.12** : $RDSM = log\left(\frac{\rho_L}{\rho_S}\right)$  $\frac{\rho_L}{\rho_G}$  ,  $G$  ,  $\frac{L}{D}$  $\frac{1}{D}$ ,  $XU, XI$ 

 $RDSM = (-20.2006121) \log ($  $\rho_L$  $\rho_{G}$ ) × (−19.5764143) log(*G*) × (−48.9635181) log (∙  $\overline{L}$  $\overline{\nu}$  $\overline{\phantom{a} \phantom{a}}$  $\times$  (691.4319585) log(*X0*)  $\times$  (38.0533953) log(*XI*)  $\times$  (174.9634448)

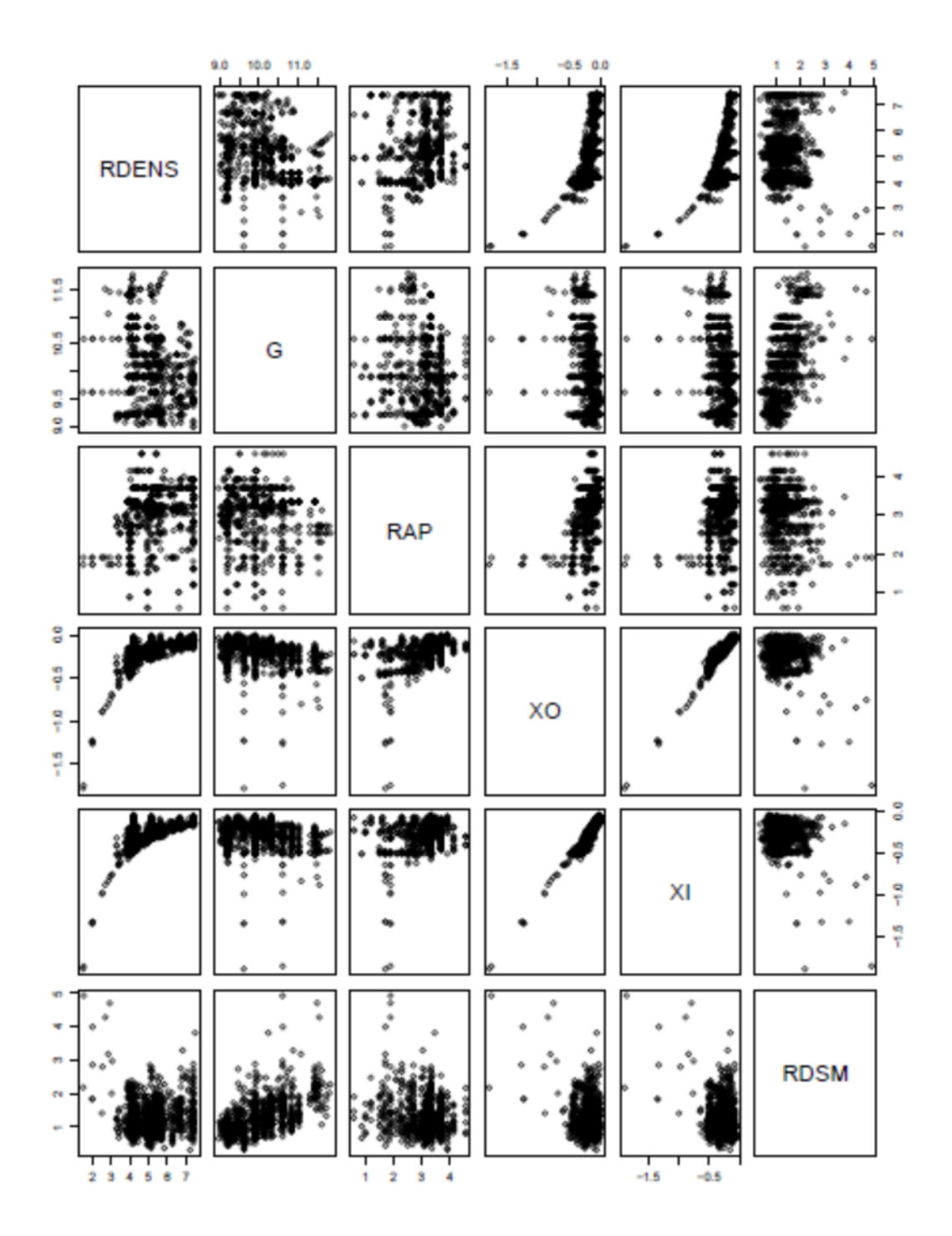

Figure 5.30 Distribution des variables constituant le modèle 3.12.

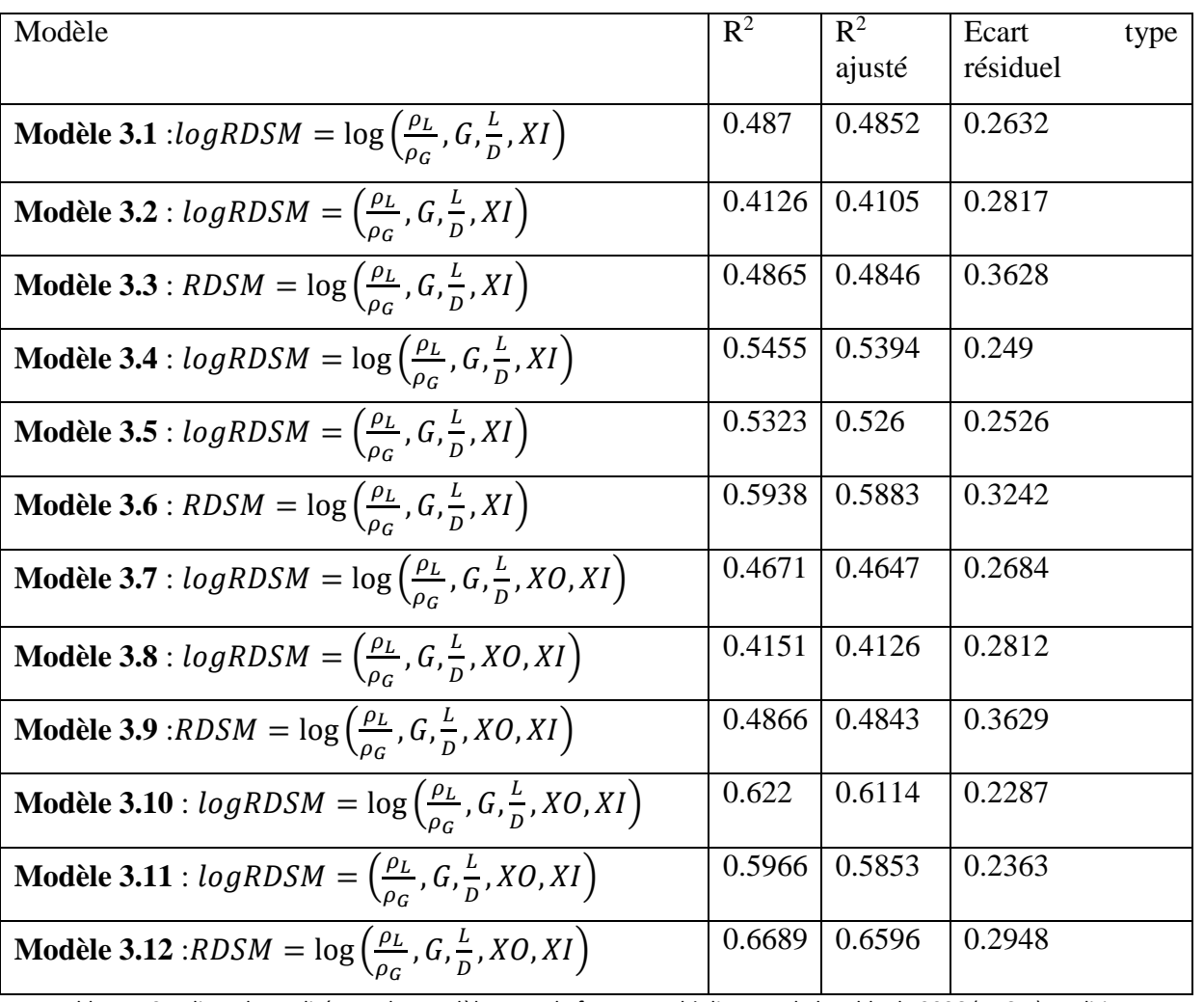

Tableau 5.3 Indices de qualité pour les modèles pour le facteur multiplicateur de la table de 2006 (RDSM)conditions d'entrée.

## **\*conditions locales :**

**Modele 3.13** : 
$$
logRDSM = log(\frac{\rho_L}{\rho_G}, G, \frac{L}{D}, XO)
$$
  
\nRDSM =  $EXP[(0.168333524) log(\frac{\rho_L}{\rho_G}) + (0.368975625) log(G)$   
\n $+ (0.004212233) log(\frac{L}{D}) + (-0.888373467) log(XO) - (4.598319233)]$ 

# Chapitre 5

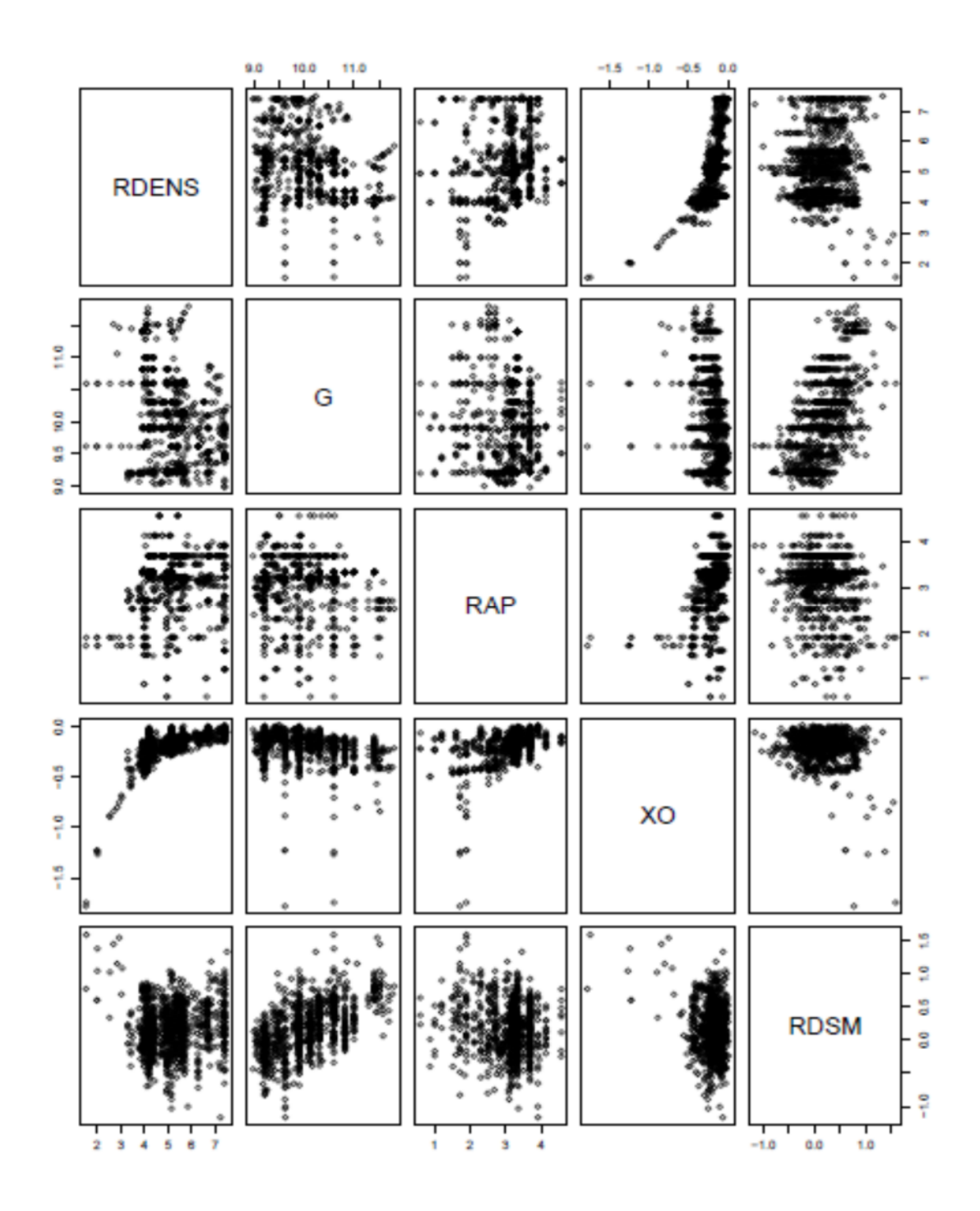

Figure 5.31 Distribution des variables constituant le modèle 3.13.
**Modèle 3.14** : $RDSM = log\left(\frac{\rho_L}{\rho_S}\right)$  $\frac{\rho_L}{\rho_G}$  ,  $G$  ,  $\frac{L}{D}$  $\frac{1}{D}$ ,  $XU$ 

 $RDSM = (0.246056654) \log ($  $\rho_L$  $\rho_{G}$  $\log(6) + (0.476364029) \log(G) + (0.009304935) \log(m)$  $\overline{L}$  $\overline{\nu}$  $\overline{\phantom{a} \phantom{a}}$  $+ (-1.581851407) \log(XO) - (5.133340728)$ 

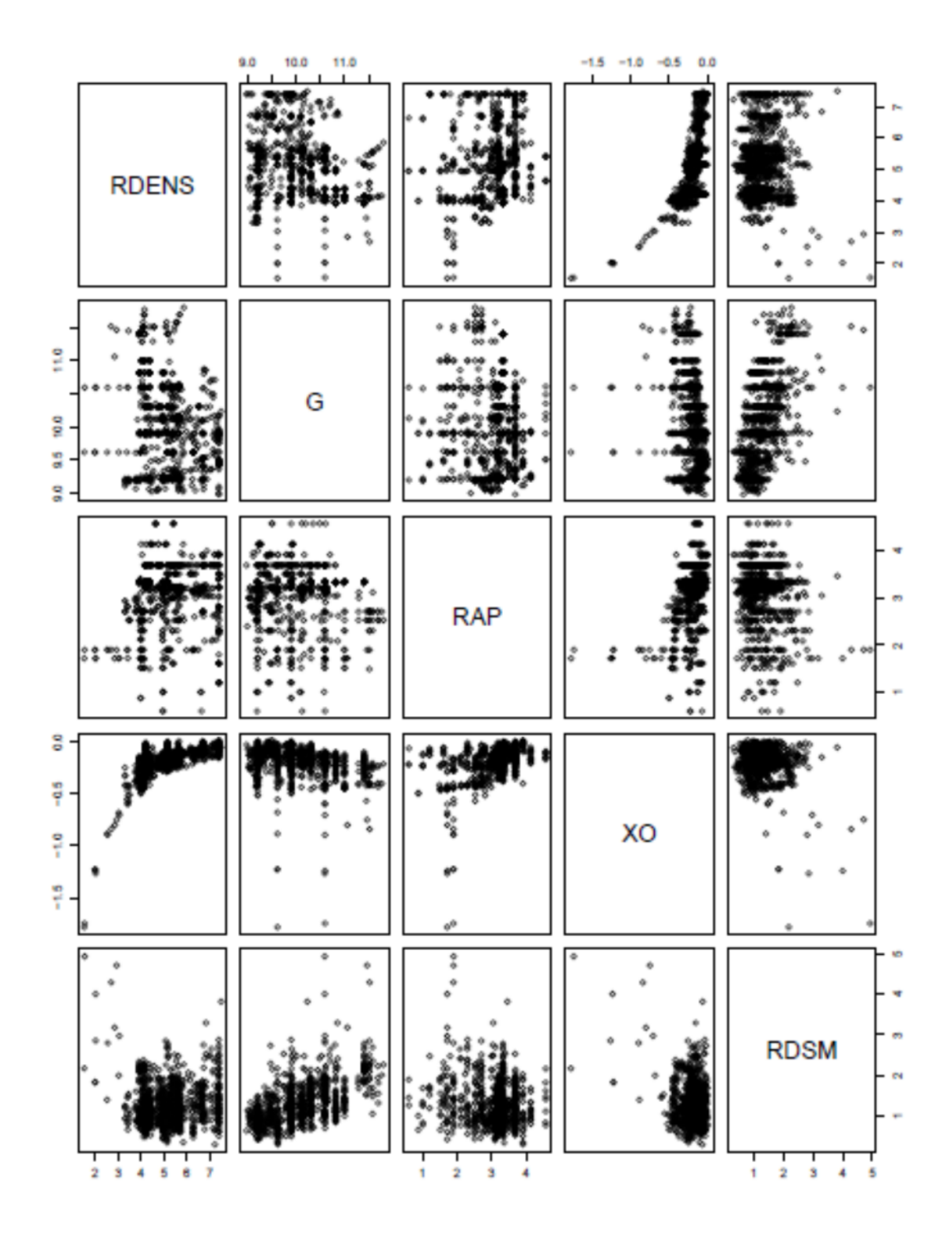

Figure 5.32 Distribution des variables constituant le modèle 3.14.

М**odèle 3.15** : logRDSM =  $\left(\frac{\rho_L}{\rho_G}\right)$  $\frac{\rho_L}{\rho_G}$  ,  $G$  ,  $\frac{L}{D}$  $\frac{1}{D}$ ,  $XO$ 

> RDSM =  $EXP[(3.166628e – 04) \times ]$  $\rho_L$  $\rho_G$  $(1.000136e - 05) \times (G)$  $+$  (2.148914e − 03)  $\times$  (  $\overline{L}$  $\overline{\nu}$  $\overline{\phantom{a}}$  $+$  (5.422392 $e - 01$ )  $\times (XO) - (3.863126e - 01)$ ]

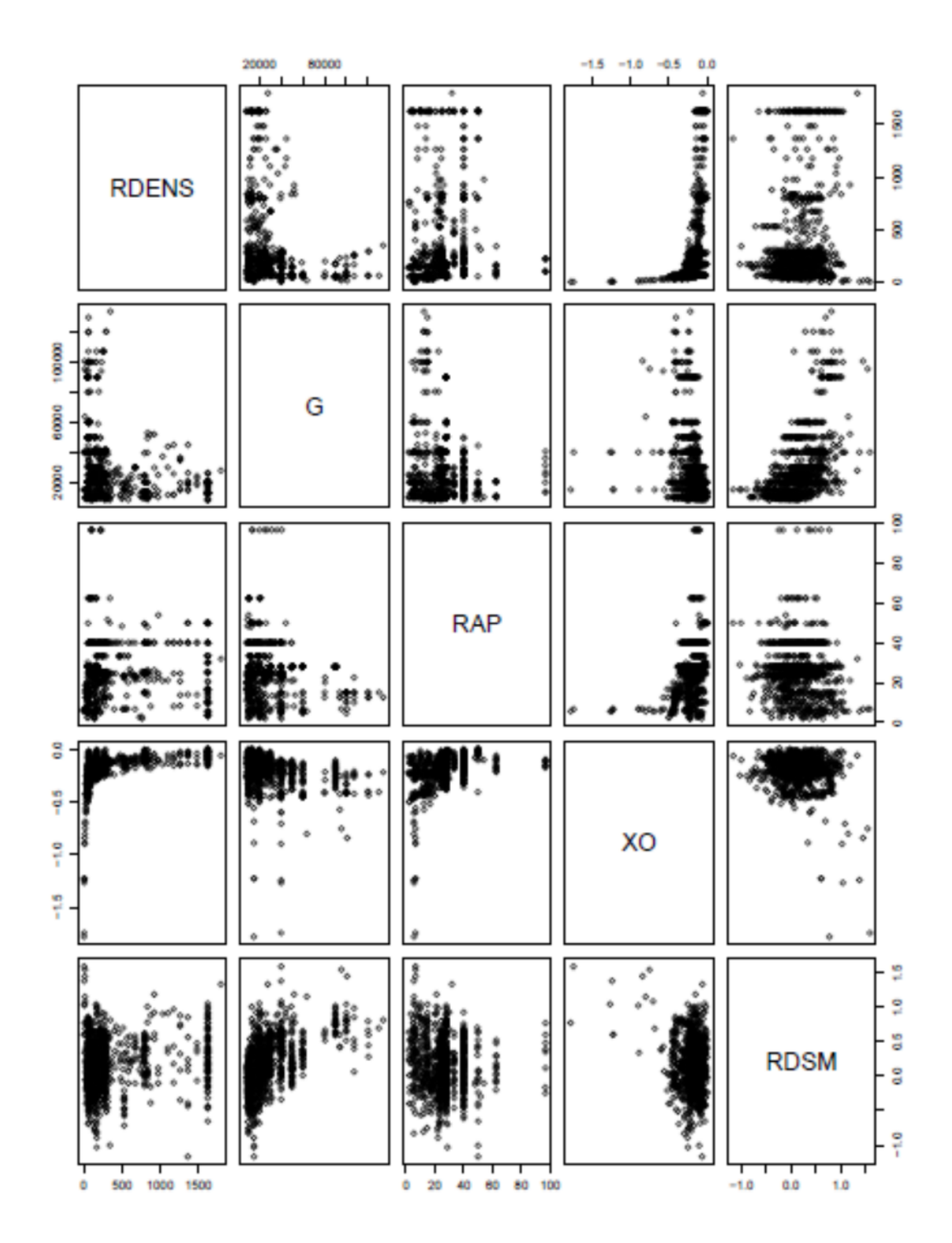

Figure 5.33 Distribution des variables constituant le modèle 3.15.

Modèle 3.16 :  $log RDSM = log \left(\frac{\rho_L}{\rho_S}\right)$  $\frac{\rho_L}{\rho_G}$  ,  $G$  ,  $\frac{L}{D}$  $\frac{1}{D}$ ,  $XO$ 

$$
RDSM = \left(\frac{\rho_L}{\rho_G}\right) \land (-0.95941717) + (G) \land (-1.11530071) + \left(\frac{L}{D}\right) \land (-2.47082481)
$$
  
× (39.76508392) log(XO) + EXP(8.49429063)

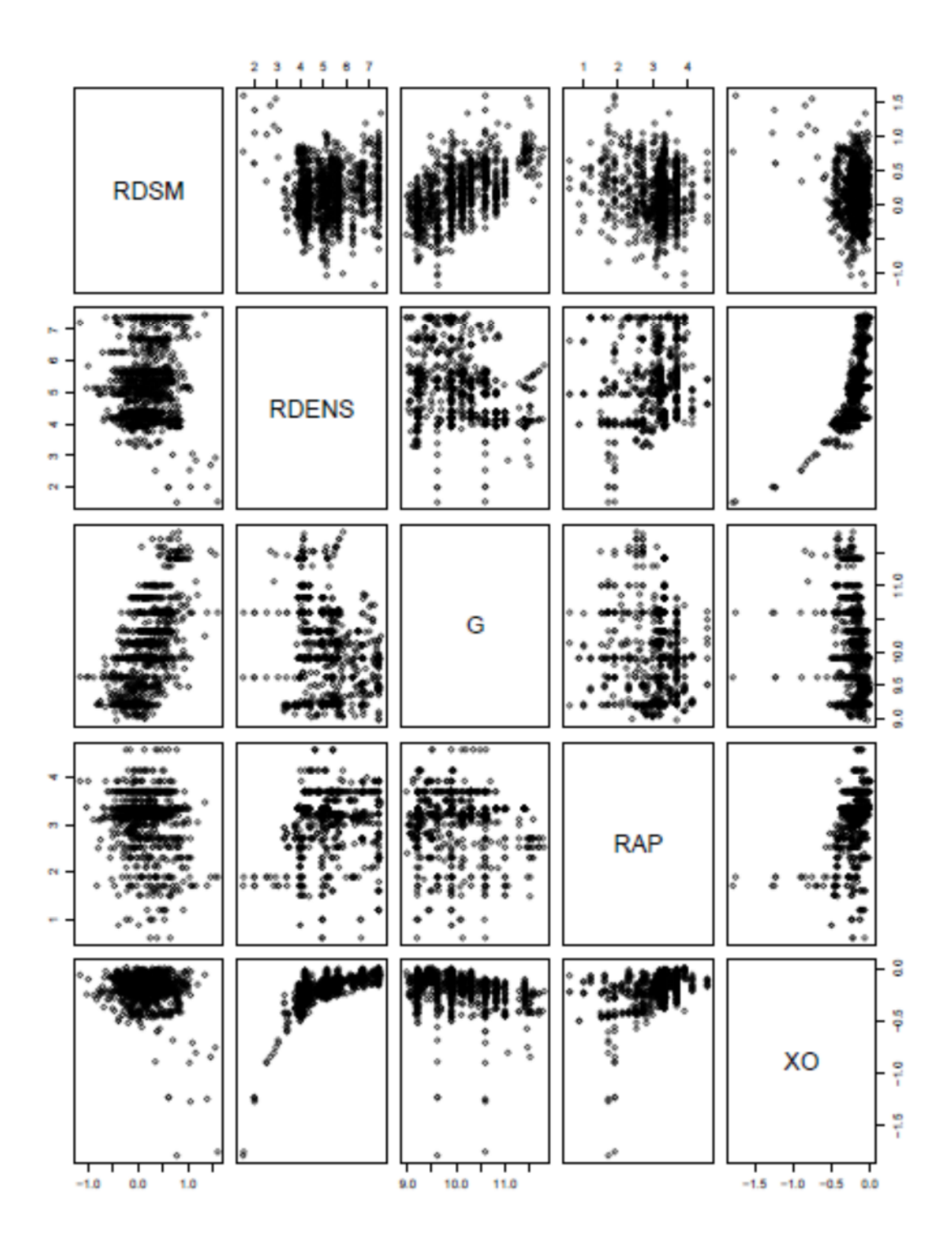

Figure 5.34 Distribution des variables constituant le modèle 3.16.

Modèle 3.17 : *logRDSM* =  $\left(\frac{\rho_L}{\rho_G}\right)$  $\frac{\rho_L}{\rho_G}$  ,  $G$  ,  $\frac{L}{D}$  $\frac{1}{D}$ ,  $XO$  $RDSM = EXP[(-2.776585e - 04) \times ($  $\rho_L$  $\rho_G$  $\left( \right) \times (1.841581e - 06) \times (G)$  $\times$  (7.015319e − 03)  $\times$  (  $\overline{L}$  $\overline{\nu}$  $\chi \times (-4.584824e - 01) \times (X0)$  $\times$  (-3.339618e – 01)]

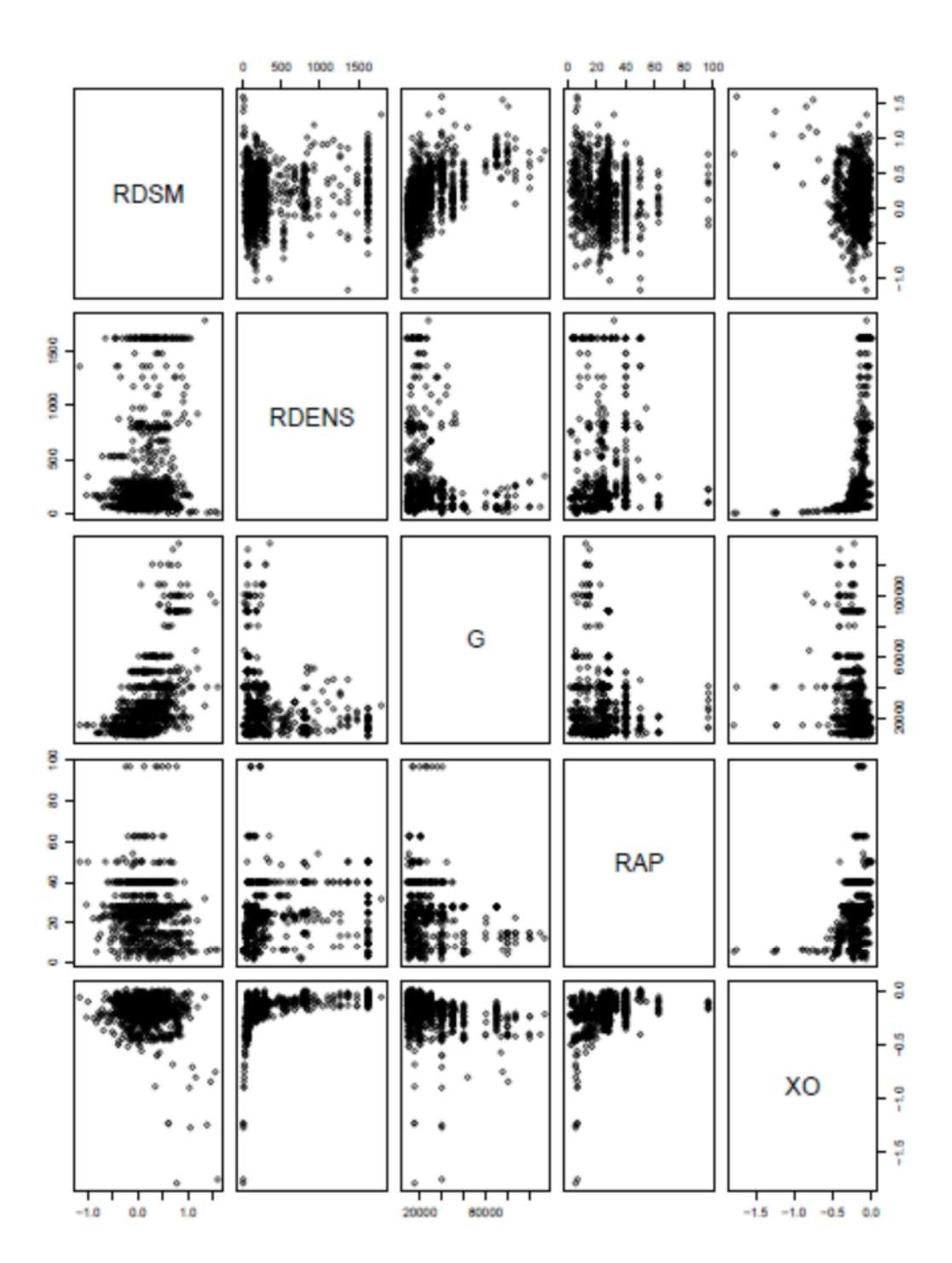

Figure 5.35 Distribution des variables constituant le modèle 3.17.

**Modèle 3.18** :  $RDSM = \log \left( \frac{\rho_L}{\rho_S} \right)$  $\frac{\rho_L}{\rho_G}$  ,  $G$  ,  $\frac{L}{D}$  $\frac{1}{D}$ ,  $XU$ 

 $RDSM = (-4.1261965) \log ($  $\rho_L$  $\rho_{G}$  $\max_{\mathbf{y}}$  × (−3.2334015) log( $G$ ) × (−7.5615186) log (  $\overline{L}$  $\overline{\nu}$  $\overline{\phantom{a} \phantom{a}}$  $\times$  (74.6744615) log(*XO*)  $\times$  (29.4585106)

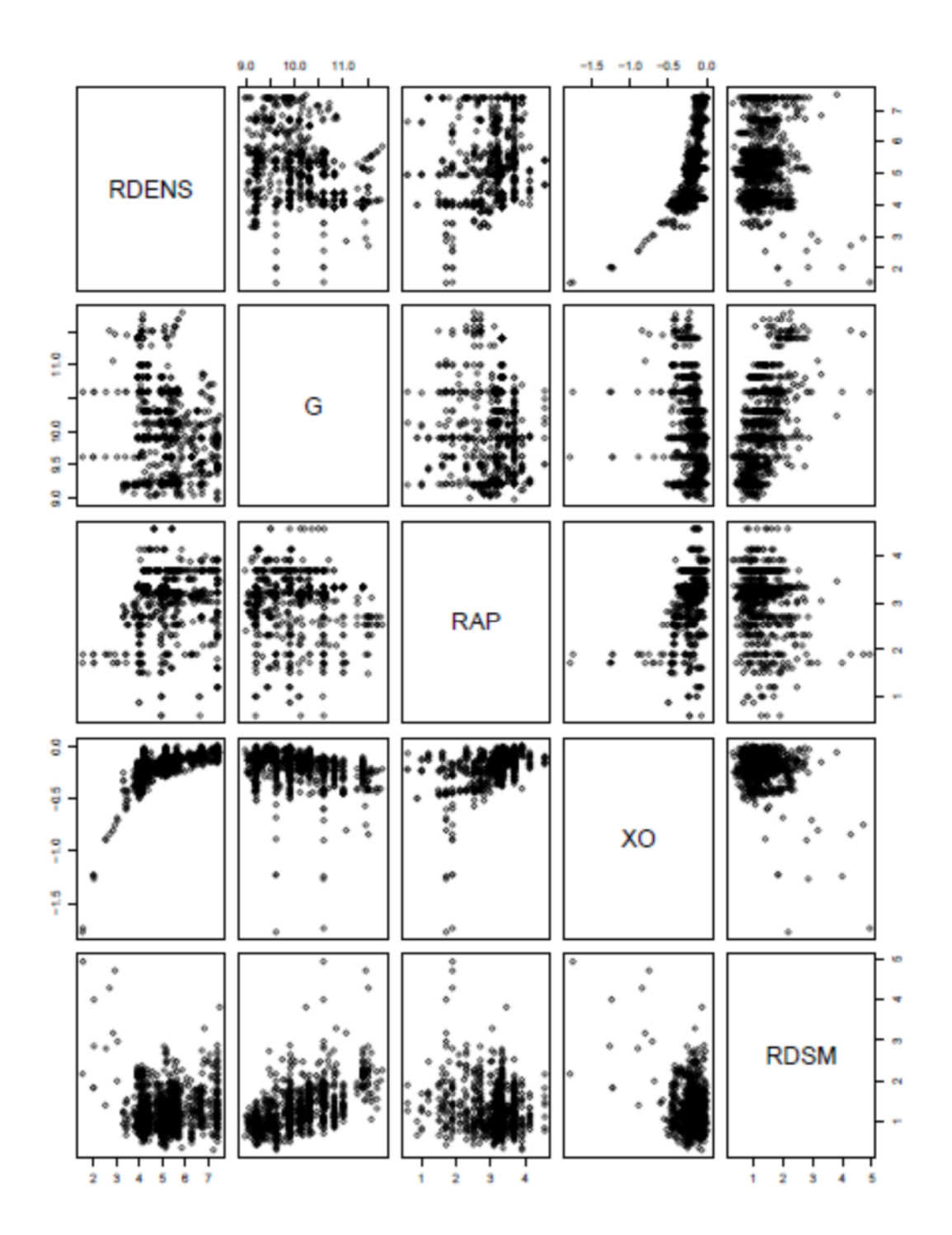

Figure 5.36 Distribution des variables constituant le modèle 3.18.

# Chapitre 5

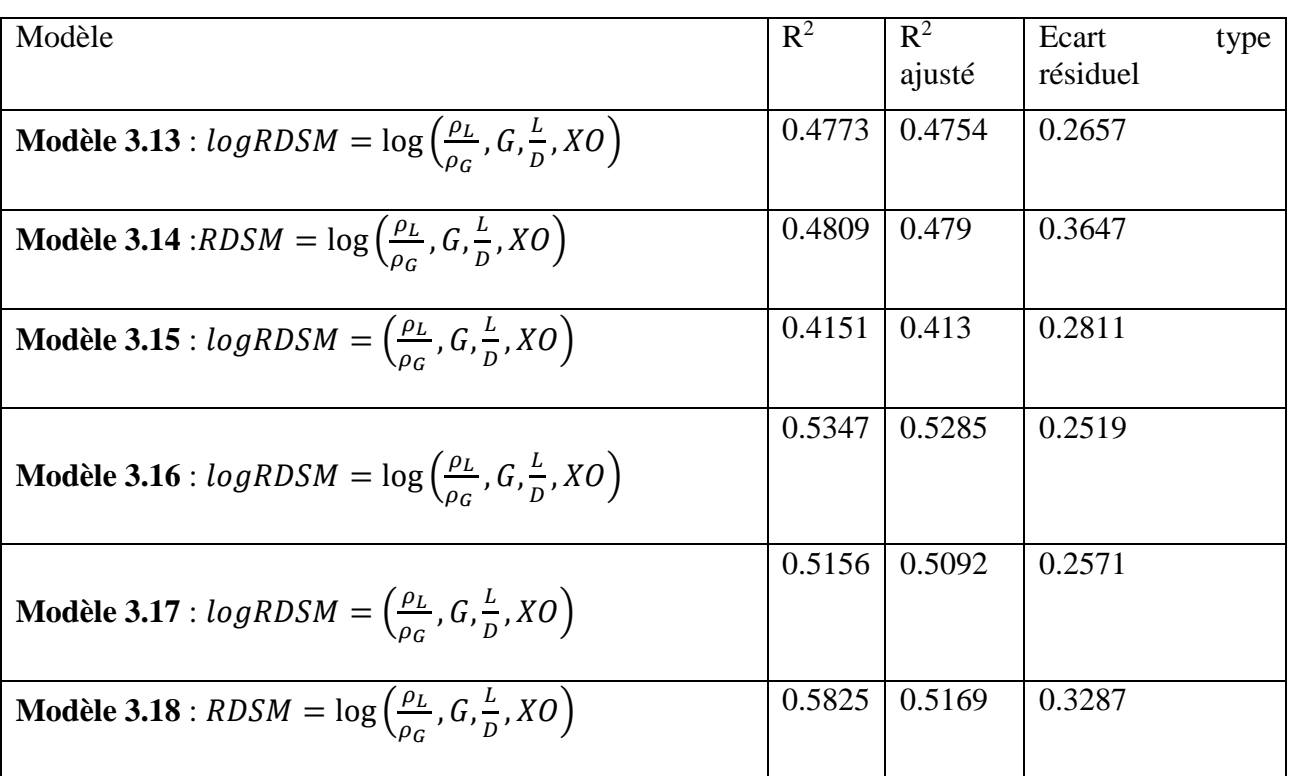

Tableau 5.4Indices de qualité pour les modèles pour le facteur multiplicateur de la table de 2006 (RDSM) en conditions locales.

## **5.4 Discussion des résultats :**

D'après l'analyse des 5 tableaux récapulatifs nous y sommes arrivés aux conclusions suivantes :

-Que plus le nombre de variables explicatives augmente (conditions locales et d'entrée réunies) plus le R² augmente ce qui permet de confirmer le test de Fisher (la proportionnalité entre le nombre de variables et le R²).

-Que la variable étudiée doit être le plus explicite possible d'ailleurs avec la méthode DSM nous avons obtenu des résultats nettement inférieurs à ceux obtenus avec le CHF.

-Que le modèle choisi doit avoir l'écart résiduel le plus petit.

Donc nous retenons 4 modèles dont l'indice de qualité est le plus grand :

$$
\text{Modele 1.7}: \log CHF = \log\left(\frac{\rho_L}{\rho_G}, G, \frac{L}{D}, XO, XI\right), R^2 = 0.9282
$$

 $CHF = EXP[(0.0382193)\log\left(\frac{\rho_L}{\rho_S}\right)]$  $\frac{\rho_L}{\rho_G}$  + (0.9668553) log(*G*) + (-0.6632463) log( $\frac{L}{D}$  $\frac{1}{D}$  +  $(-8.7124970) \log(XI) + (8.3424560) \log(XO) - 5.0180028$ 

**Modèle** 1.10 :  $logCHF = log \left(\frac{\rho_L}{\rho_C}\right)$  $\frac{\rho_L}{\rho_G}$  ,  $G$  ,  $\frac{L}{D}$ , ܱܺ, ܺܫቁ, *R2=0.988*

$$
CHF = \left(\frac{\rho_L}{\rho_G}\right) \land (1.81950711) + (G) \land (1.42165417) + \left(\frac{L}{D}\right) \land (3.51951557)
$$

$$
+ (XO) \land (-92.77211279) + (XI) \land (61.71411199) + (-10.27978428)
$$

**Modèle 1.11** :  $logCHF = \left(\frac{\rho_L}{\rho_S}\right)$  $\frac{\rho_L}{\rho_G}$ ,  $G$ ,  $\frac{L}{D}$  $\frac{L}{D}$ , XO, XI), R<sup>2</sup>=0.9219

$$
CHF = EXP[(6.102082e - 04) \times \left(\frac{\rho_L}{\rho_G}\right) \times (6.589946e - 05) \times (G)
$$
  
× (2.100489e - 03) ×  $\left(\frac{L}{D}\right)$  × (3.403677) ×(X0) × (-4.466792) ×(XI)  
× (1.892777)]

**Modele 1.12**: 
$$
CHF = \log\left(\frac{\rho_L}{\rho_G}, G, \frac{L}{D}, XO, XI\right)
$$
,  $R^2 = 0.9298$   
\n $CHF = (377.031134) \log\left(\frac{\rho_L}{\rho_G}\right) \times (203.566361) \log(G) \times (483.660984) \log\left(\frac{L}{D}\right)$   
\n $\times (-39531.847134) \log(XO) \times (8183.132465) \log(XI)$   
\n $\times (-2157.226688)$ 

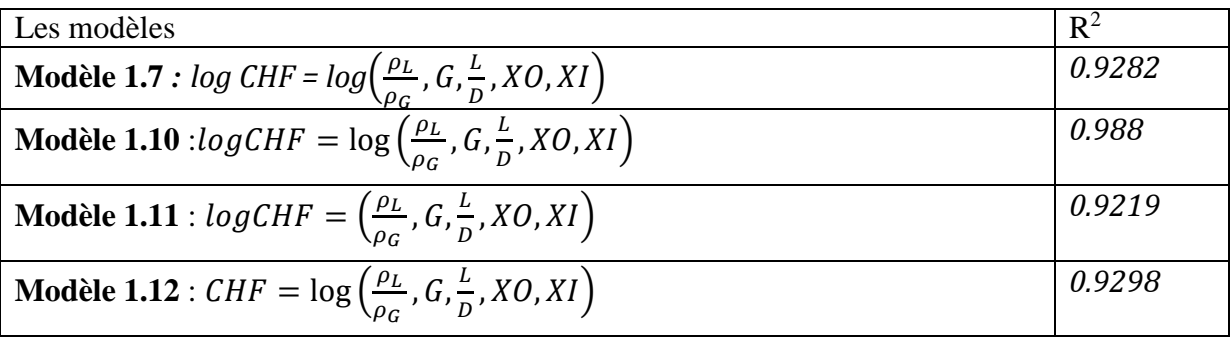

Tableau 5.5 Récapitulatif des meilleurs modèles

Mais D'après Hall et Mudawar [7] le modèle choisi doit satisfaire aux conditions suivantes :

-CHF proportionnel à D avec une puissance négative

-CHF proportionnel à G avec une puissance positive

-CHF inversement proportionnel à XO

-Effet de la pression sur le CHF ne sont pas encore connus

Revenons à notre cas :

Le modèle 1.10 dont les caractéristiques sont :

 $-R<sup>2</sup>=0.988$ 

-Écart type résiduel=0.07844

-(L/D) ^ 3.51951557 ce qui donne D^ (-3.51951557) ; puissance négative

 $-(G)$  ^ (1.42165417); puissance positive

-Des tables : CHF est inversement proportionnel à XO.

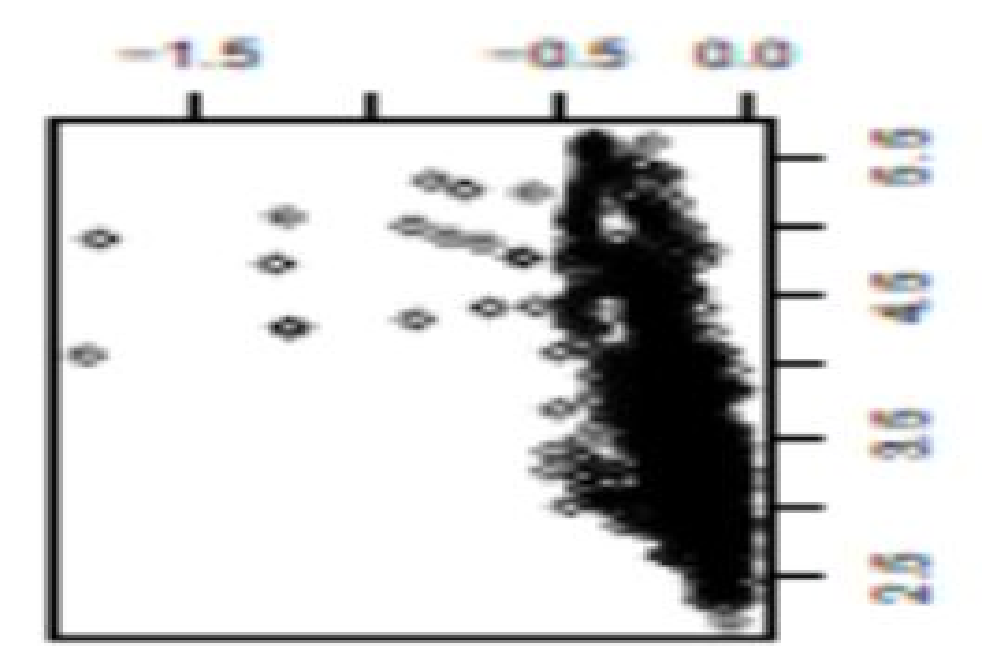

Figure 5.37 Représentation graphique CHF en fonction des conditions locales XO.

Toutes les conditions réunies nous concluons donc que le modèle 1.10 est le meilleur modèle à appliquer que dans ce domaine bien sûr c'est-à-dire pour des vitesses massiques 8000≤G≥13400.

**Modèle** :  $logCHF = log\left(\frac{\rho_L}{\rho_G}\right)$  $\frac{\rho_L}{\rho_G}$  ,  $G$  ,  $\frac{L}{D}$  $\frac{1}{D}$ ,  $XU, XI$  $CHF = \begin{pmatrix} 1 \\ 1 \end{pmatrix}$  $\rho_L$  $\rho_{G}$  $\binom{1.81950711 + (G) (1.42165417) + (1.42165417)}{1.81950711}$  $\overline{L}$  $\overline{\nu}$ ൰^(3.51951557)  $+(X0)^(-92.77211279) + (XI)^(61.71411199) + (-10.27978428)$ 

# CONCLUSION GENERALE

Pour mener à bien notre étude sur la modélisation des données expérimentales du CHF que nous disposons, il a fallu en premier lieu maitriser les notions fondamentales de la statistique descriptive et inferentielle.

Des outils ou logiciels payants dédiés au traitement de données sont disponibles sur le marché. Cependant ces derniers ne sont pas à notre portée et c'est la raison pour laquelle nous nous sommes orientés vers le langage R qui est un logiciel libre.

Pour la maitrise du langage R, plusieurs cas de traitement de données disponibles dans la littérature ont été traités.

Pour la compréhension et l'explication du phénomène du flux thermique critique, une recherche bibliographique sur les méthodes de prédiction du CHF a été menée. Il ressort de cette recherche bibliographique qu'il existe deux types de prédicteurs : corrélations en conditions d'entrée (UCC) et corrélations en conditions locales (LCC).

Pour les conditions d'entrée, la prédiction est directe par contre pour les conditions locales deux méthodes sont possibles : la méthode de substitution directe (DSM ; Substitute Direct Method) et la méthode du bilan thermique (HBM ; Heat Balance Method).

Avec la méthode DSM, l'application de la corrélation est directe alors que la méthode HBM nécessite un calcul itératif satisfaisant le bilan thermique. Vu la simplicité de la méthode DSM, une tentative d'extension de la table de CHF de 2006 a été testé.

Plusieurs modèles de prédicteurs en conditions d'entrée et en conditions locales ont été testés. Pour le facteur multiplicatif permettant d'étendre la table de 2006 plusieurs modèles ont été également testés :

En fonction de l'indice de qualité,  $R^2$ , caractérisant un modèle ou un prédicteur les meilleurs modèles obtenus sont résumés comme suit :

-Conditions locales :

$$
CHF = (482.13885) \log \left(\frac{\rho L}{\rho G}\right) \times (371.58573) \log(G) \times (1080.86980) \log \left(\frac{L}{D}\right)
$$

$$
\times (-4531.20269) \log(XO) \times (-3385.75805)
$$

-Conditions d'entrée :

$$
CHF = \left(\frac{\rho L}{\rho G}\right) \land (1.81950711) + (G) \land (1.42165417) + \left(\frac{L}{D}\right) \land (3.51951557) + (XO) \land (-92.77211279) + (XI) \land (61.71411199) - 10.27978482
$$

-Facteur de correction pour la table de 2006

$$
CHF = CHF_{table\,2006} * R
$$

Où

R = (-20.2006121) 
$$
\log \left(\frac{\rho L}{\rho G}\right) \times (-19.5764143) \log(G) \times (-48.9635181) \log \left(\frac{L}{D}\right) \times
$$
  
(691.4319585)  $\log(XO) \times (38.0533953) \log(XI) \times (174.9634448)$ 

L'analyse des données expérimentales montre que le CHF à D avec une puissance négative ; proportionnel à G avec une puissance positive et inversement proportionnel au titre de sortie XO. Le meilleur modèle présentant un indice de qualité de 0.988 a été obtenu en conditions d'entrée (modèle 1.10)

En perspectives, pour le facteur de correction pour lequel l'indice de qualité est faible, il est souhaitable d'étudier et de présenter plusieurs corrélations en palier en fonction du débit spécifique G. Aussi dans le cas où nous voulons étudier le domaine de la table de 2006 en utilisant la méthode HBM, un facteur de correction est plus que nécessaire.

[1] Nukiyama, S., 1934. Maximum and minimum values of heat transmitted from metal to boiling water under atmospheric pressure. J. Soc. Mech. Eng. Jpn. 37.

[2] Delhaye, J.M., 1995. Transferts de chaleur associés à l'ébullition ou à la condensation des

corps purs sur des parois, Techniques de l'ingénieur, volume B 1I.

[3] Collier J.G and Thome J,R 1994 Convective Boiling and Condensation, 3<sup>rd</sup> Edition, Oxoford University Press , New York

[4] J-G Collier 1981 convective Boiling and Condensation 2nd Edition,McGraw Hill Book Company

[5] Bowring, R. W., 1972. A simple but accurate round tube uniform heat flux, dryout correlation over the pressure range 0.7-17MN/m2. AEEW-R 789.

[6] Biasi, L., et al., 1967. Studies on burnout. Part 3. Energia Nucleare, 14(9), 530-536.

[7] Hall D,D et Mudawar I,2000, Critical Heat Flux (CHF) For Water Flow In Tubes,I Complication and Assechment Of World CHF Data Int,5, Of Heat and Mass Transfer 43,22573-2604

[8] Sebastien Ballesteros UMR 7625 Ecologie Evolution Ecole Normale Supérieure Paris

[9] Modèle Linéaire , D Chessel et J.Thiolouse

Autres références :

Groeneveld, D. C. & Snoek, C. W. , 1986. A comprehensive examination of heat transfer correlation suitable for reactor safety analysis, in Multiphase Science and Technology, Vol. 2 181-274.

Groeneveld, D.C., Cheng, S.C., Doan, T., 1986. The 1986 AECL-UO critical Heat Flux Lookup Table. Heat Transfer Engineering. 7, 46-62.

Groeneveld, D.C., et al., 1996. The 1995 look-up table for critical heat flux. Nucl. Eng. Des. 163, 1-23.

Groeneveld, D.C., 1996. On the definition of critical heat flux margin. Nucl. Eng. Des.163, 245.

Groeneveld, D.C., Shan, J.Q., Vasic, A.Z., Leung, L.K.H., Durmayaz, A., Yang, J., Cheng, S.C., Tanase, A., 2007. The 2006 CHF look-up table. Nucl. Eng. Des. 237, 1909-1922.

Celata, G.P., 1996. Letter to the editor; On the application method of critical heat flux correlations. Nucl. Eng. Des. 163, 241-242.

Doroschchuk et al., 1976. Tabular data for calculating bournout when boiling water in unifomly heated round tubes, Teploenergitika, 23 (9), 90-92.

Steiner, D. & Taborek, J, 1992. Flow Boiling Heat Transfer in Vertical tubes Correlated by an Asymptotic Model', heat transfer engineering, vol. 13 no. 2.

Thèse Doctorat Ferrouk Mohamed contribution à la crise d'ébullition à faible titre : la caléfaction.

Ferrouk, M. & Aouragh, S., 1995. Analyse du point de détachement des bulles lors de l'ébullition en convection forcée, 2ème rencontre maghrébine sur la mécanique, pp. 251-255, Constantine, Algérie.

**Les programmes détaillés des 36 modèles trouvés :**

### Modèle 1 :  $logCHF = log\left(\frac{\rho L}{\rho G}\right)$  $\frac{\rho L}{\rho G}$ ,  $G, \frac{L}{D}$  $\frac{1}{D}$ , XO, XI)

chemin<-choose.files() chemin TABLEAU<-data. Frame(Read. Table(chemin. Header=TRUE)) attach (TABLEAU) pairs(TABLEAU)  $qqnorm(log(CHF))$ qqline(log(CHF)) CHF<-log(TABLEAU\$CHF) RDENS<-log(TABLEAU\$RDENS) G<-log(TABLEAU\$G) RAP<-log(TABLEAU\$RAP) XO<-TABLEAU\$XO XI<-TABLEAU\$XI pairs(cbind.data.frame(CHF,RDENS,G,RAP ,XI,XO)) lmTABLEAU<-lm(CHF~RDENS+G+RAP+XI+XO) lmTABLEAU<-lm(CHF~G+RAP+XI+XO+RDENS) anova(lmTABLEAU) lmTABLEAU<-lm(CHF~RAP+XI+XO+RDENS+G) anova(lmTABLEAU) lmTABLEAU<-lm(CHF~XI+XO+RDENS+G+RAP) anova(lmTABLEAU) lmTABLEAU<-lm(CHF~XO+RDENS+G+RAP+XI) anova(lmTABLEAU) summary(lmTABLEAU) cor(cbind.data.frame(RDENS,G,RAP,XI,XO)) cor(CHF,RDENS) cor(CHF,G) cor(CHF,RAP) cor(CHF,XI) cor(CHF,XO) coefficients (lm(CHF~RDENS+G+RAP+XI+XO)) plot(predict(lm(CHF~RDENS+G+RAP+XI+XO)),predict(lm(CHF~RDENS+G+RAP+XI+X O))) abline $(0,1)$ plot(predict(lm(CHF~RDENS+G+RAP+XI+XO)),predict(lm(CHF~RDENS+G+RAP+XI+X  $O$ )), type="n") text(predict(lm(CHF~RDENS+G+RAP+XI+XO)),predict(lm(CHF~RDENS+G+RAP+XI+X O)),row.names(TABLEAU)

### **Modèle 2 :**  $log CHF = \left(\frac{\rho L}{\rho G}\right)$  $\frac{\rho L}{\rho G}$ ,  $G, \frac{L}{D}$  $\overline{D}$ ,  $XO, XI$

chemin<-choose.files() TABLEAU<-data.frame(read.table(chemin.header=TRUE)) attach(TABLEAU) qqnorm(log(CHF)) qqline(log(CHF))

CHF<-log(TABLEAU\$CHF) RDENS<-TABLEAU\$RDENS G<-TABLEAU\$G RAP<-TABLEAU\$RAP XI<-TABLEAU\$XO XO<-TABLEAU\$XO lmTABLEAU<-lm(CHF~RDENS+G+RAP+XI+XO) anova(lmTABLEAU) lmTABLEAU<-lm(CHF~G+RAP+XI+XO+RDENS) anova(lmTABLEAU) lmTABLEAU<-lm(CHF~RAP+XI+XO+RDENS+G) anova(lmTABLEAU) lmTABLEAU<-lm(CHF~XI+XO+RDENS+G+RAP) anova(lmTABLEAU) lmTABLEAU<-lm(CHF~XO+RDENS+G+RAP+XI) anova(lmTABLEAU) summary(lmTABLEAU) cor(cbind.data.frame(RDENS,G,RAP,XI,XO)) cor(CHF,RDENS) cor(CHF,G) cor(CHF,RAP) cor(CHF,XI) cor(CHF,XO) coefficients (lm(CHF~RDENS+G+RAP+XI+XO)) plot(predict(lm(pol~tem+usi+pop)),predict(lm(pol~tem+usi+pop))) plot(predict(lm(CHF~RDENS+G+RAP+XI+XO)),predict(lm(CHF~RDENS+G+RAP+XI+XO))) abline(0,1) plot(predict(lm(CHF~RDENS+G+RAP+XI+XO)),predict(lm(CHF~RDENS+G+RAP+XI+XO)),type=" n") text(predict(lm(CHF~RDENS+G+RAP+XI+XO)),predict(lm(CHF~RDENS+G+RAP+XI+XO)),row.na mes(TABLEAU))

### **Modèle 3 :**  $CHF = \log \left( \frac{\rho L}{\rho G} \right)$  $\frac{\rho L}{\rho G}$ ,  $G, \frac{L}{D}$  $\overline{D}$ ,  $XO, XI$

chemin<-choose.files() TABLEAU<-data.frame(read.table(chemin,header=TRUE)) attach(TABLEAU) qqnorm((CHF)) qqline((CHF)) CHF<-TABLEAU\$CHF RDENS<-log(TABLEAU\$RDENS) G<-log(TABLEAU\$G) RAP<-log(TABLEAU\$RAP) XI<-TABLEAU\$XI XO<-TABLEAU\$XO pairs(cbind.data.frame(CHF,RDENS,G,RAP,XI,XO)) lmTABLEAU<-lm(CHF~RDENS+G+RAP+XI+XO) anova(lmTABLEAU)

```
lmTABLEAU<-lm(CHF~G+RAP+XI+XO+RDENS)
anova(lmTABLEAU)
lmTABLEAU<-lm(CHF~RAP+XI+XO+RDENS+G)
anova(lmTABLEAU)
lmTABLEAU<-lm(CHF~XI+XO+RDENS+G+RAP)
anova(lmTABLEAU)
lmTABLEAU<-lm(CHF~XO+RDENS+G+RAP+XI)
anova(lmTABLEAU)
summary(lmTABLEAU)
cor(cbind.data.frame(RDENS,G,RAP,XI,XO))
cor(CHF,RDENS)
cor(CHF,G)
cor(CHF,RAP)
cor(CHF,XI)
cor(CHF,XO)
coefficients (lm(CHF~RDENS+G+RAP+XI+XO))
plot(predict(lm(CHF~RDENS+G+RAP+XI+XO)),predict(lm(CHF~RDENS+G+RAP+XI+XO)))
abline(0,1)
plot(predict(lm(CHF~RDENS+G+RAP+XI+XO)),predict(lm(CHF~RDENS+G+RAP+XI+XO)),type="
n")
text(predict(lm(CHF~RDENS+G+RAP+XI+XO)),predict(lm(CHF~RDENS+G+RAP+XI+XO)),row.na
mes(TABLEAU))
```
### **Modèle 4 :**  $log CHF = \left(\frac{\rho L}{\rho G}\right)$  $\frac{\rho L}{\rho G}$ ,  $G, \frac{L}{D}$  $\overline{D}$ , XI)

```
chemin<-choose.files()
attach(TABLEAU)
qqnorm(log(CHF))
qqline(log(CHF))
CHF<-log(TABLEAU$CHF)
RDENS<-TABLEAU$RDENS
G<-TABLEAU$G
RAP<-TABLEAU$RAP
XI<-TABLEAU$XI
lmTABLEAU<-lm(CHF~RDENS+G+RAP+XI)
anova(lmTABLEAU)
lmTABLEAU<-lm(CHF~G+RAP+XI+RDENS)
anova(lmTABLEAU)
lmTABLEAU<-lm(CHF~RAP+XI+RDENS+G)
anova(lmTABLEAU)
lmTABLEAU<-lm(CHF~XI+RDENS+G+RAP)
anova(lmTABLEAU)
summary(lmTABLEAU)
cor(cbind.data.frame(RDENS,G,RAP,XI))
cor(CHF,RDENS)
cor(CHF,G)
cor(CHF,RAP)
cor(CHF,XI)
```
coefficients (lm(CHF~RDENS+G+RAP+XI)) plot(predict(lm(CHF~RDENS+G+RAP+XI)),predict(lm(CHF~RDENS+G+RAP+XI))) abline(0,1) plot(predict(lm(CHF~RDENS+G+RAP+XI)),predict(lm(CHF~RDENS+G+RAP+XI)),type="n") text(predict(lm(CHF~RDENS+G+RAP+XI)),predict(lm(CHF~RDENS+G+RAP+XI)),row.names(TA BLEAU))

### **Modèle 5 :**  $CHF = \log \left( \frac{\rho L}{\rho G} \right)$  $\frac{\rho L}{\rho G}$ ,  $G, \frac{L}{D}$  $\overline{D}$ , XI)

chemin<-choose.files() attach(TABLEAU) qqnorm((CHF)) qqline((CHF)) CHF<-TABLEAU\$CHF RDENS<-log(TABLEAU\$RDENS) G<-log(TABLEAU\$G) RAP<-log(TABLEAU\$RAP) XI<-TABLEAU\$XI pairs(cbind.data.frame(CHF,RDENS,G,RAP,XI)) lmTABLEAU<-lm(CHF~RDENS+G+RAP+XI)anova(lmTABLEAU) lmTABLEAU<-lm(CHF~G+RAP+XI+RDENS) anova(lmTABLEAU) lmTABLEAU<-lm(CHF~RAP+XI+RDENS+G) anova(lmTABLEAU) lmTABLEAU<-lm(CHF~XI+RDENS+G+RAP) anova(lmTABLEAU) summary(lmTABLEAU) cor(cbind.data.frame(RDENS,G,RAP,XI)) cor(CHF,RDENS) cor(CHF,G) cor(CHF,RAP) cor(CHF,XI) coefficients (lm(CHF~RDENS+G+RAP+XI)) plot(predict(lm(CHF~RDENS+G+RAP+XI)),predict(lm(CHF~RDENS+G+RAP+XI))) abline(0,1) plot(predict(lm(CHF~RDENS+G+RAP+XI)),predict(lm(CHF~RDENS+G+RAP+XI)),type="n") text(predict(lm(CHF~RDENS+G+RAP+XI)),predict(lm(CHF~RDENS+G+RAP+XI)),row.names(TA BLE

### Modèle 6 :  $log CHF = log(\frac{\rho L}{\rho G})$  $\frac{\rho L}{\rho G}$  ,  $G, \frac{L}{D}$  $\overline{D}$ , XI)

chemin<-choose.files() TABLEAU<-data.frame(read.table(chemin.header=TRUE)) qqnorm(log(CHF)) qqline(log(CHF)) CHF<-log(TABLEAU\$CHF) RDENS<-log(TABLEAU\$RDENS) G<-log(TABLEAU\$G)

RAP<-log(TABLEAU\$RAP) XI<-TABLEAU\$XI lmTABLEAU<-lm(CHF~RDENS+G+RAP+XI) (lmTABLEAU) lmTABLEAU<-lm(CHF~G+RAP+XI+RDENS) anova(lmTABLEAU) lmTABLEAU<-lm(CHF~RAP+XI+RDENS+G) anova(lmTABLEAU) lmTABLEAU<-lm(CHF~XI+RDENS+G+RAP) anova(lmTABLEAU) summary(lmTABLEAU) cor(cbind.data.frame(RDENS,G,RAP,XI)) cor(CHF,RDENS) cor(CHF,G) cor(CHF,RAP) cor(CHF,XI) coefficients (lm(CHF~RDENS+G+RAP+XI)) plot(predict(lm(CHF~RDENS+G+RAP+XI)),predict(lm(CHF~RDENS+G+RAP+XI))) abline(0,1) plot(predict(lm(CHF~RDENS+G+RAP+XI)),predict(lm(CHF~RDENS+G+RAP+XI)),type="n") text(predict(lm(CHF~RDENS+G+RAP+XI)),predict(lm(CHF~RDENS+G+RAP+XI)),row.names(TA BLEAU))

#### $\textbf{Modele 7:} \textbf{logCHF} = \textbf{log}\left(\frac{\rho L}{\rho G}\right)$  $\frac{\rho L}{\rho G}$ ,  $G, \frac{L}{D}$  $\overline{D}$ ,  $XO$

chemin<-choose.files() TABLEAU<-data.frame(read.table(chemin.header=TRUE)) qqnorm(log(CHF)) qqline(log(CHF)) CHF<-log(TABLEAU\$CHF) RDENS<-log(TABLEAU\$RDENS) G<-log(TABLEAU\$G) RAP<-log(TABLEAU\$RAP) XO<-TABLEAU\$XO lmTABLEAU<-lm(CHF~RDENS+G+RAP+XO) anova(lmTABLEAU) lmTABLEAU<-lm(CHF~G+RAP+XO+RDENS) anova(lmTABLEAU) lmTABLEAU<-lm(CHF~RAP+XO+RDENS+G) anova(lmTABLEAU) lmTABLEAU<-lm(CHF~XO+RDENS+G+RAP) anova(lmTABLEAU) summary(lmTABLEAU) cor(cbind.data.frame(RDENS,G,RAP,XO)) cor(CHF,RDENS) cor(CHF,G) cor(CHF,RAP) cor(CHF,XO)

coefficients (lm(CHF~RDENS+G+RAP+XO)) plot(predict(lm(CHF~RDENS+G+RAP+XO)),predict(lm(CHF~RDENS+G+RAP+XO))) abline(0,1) plot(predict(lm(CHF~RDENS+G+RAP+XO)),predict(lm(CHF~RDENS+G+RAP+XO)),type="n") text(predict(lm(CHF~RDENS+G+RAP+XO)),predict(lm(CHF~RDENS+G+RAP+XO)),row.names(T ABLEAU)

### **Modèle 8 :**  $log CHF = \left(\frac{\rho L}{\rho G}\right)$  $\frac{\rho L}{\rho G}$ ,  $G$ ,  $\frac{L}{D}$  $\overline{D}$ ,  $XO$

```
chemin<-choose.files()
Tattach(TABLEAU)
qqnorm(log(CHF))
qqline(log(CHF))
CHF<-log(TABLEAU$CHF)
RDENS<-TABLEAU$RDENS
G<-TABLEAU$G
RAP<-TABLEAU$RAP
XO<-TABLEAU$XO
TABLEAU<-data.frame(read.table(chemin.header=TRUE))
lmTABLEAU<-lm(CHF~RDENS+G+RAP+XO)
anova(lmTABLEAU)
lmTABLEAU<-lm(CHF~G+RAP+XO+RDENS)
anova(lmTABLEAU)
lmTABLEAU<-lm(CHF~RAP+XO+RDENS+G)
anova(lmTABLEAU)
lmTABLEAU<-lm(CHF~XO+RDENS+G+RAP)
anova(lmTABLEAU)
summary(lmTABLEAU)
cor(cbind.data.frame(RDENS,G,RAP,XO))
cor(CHF,RDENS)
cor(CHF,G)
cor(CHF,RAP)
cor(CHF,XO)
coefficients (lm(CHF~RDENS+G+RAP+XO))
plot(predict(lm(CHF~RDENS+G+RAP+XO)),predict(lm(CHF~RDENS+G+RAP+XO)))
abline(0,1)
plot(predict(lm(CHF~RDENS+G+RAP+XO)),predict(lm(CHF~RDENS+G+RAP+XO)),type="n")
text(predict(lm(CHF~RDENS+G+RAP+XO)),predict(lm(CHF~RDENS+G+RAP+XO)),row.names(T
ABLEAU)
```
#### $\textbf{Modèle 9: } \textbf{\textit{CHF}} = \textbf{log} \left( \frac{\textit{p} \textit{L}}{\textit{o} \textit{G}} \right)$  $\frac{\rho L}{\rho G}$ ,  $G, \frac{L}{D}$  $\overline{D}$ ,  $XO$

chemin<-choose.files() TABLEAU<-data.frame(read.table(chemin.header=TRUE)) attach(TABLEAU) qqnorm((CHF)) qqline((CHF)) CHF<-TABLEAU\$CHF

```
RDENS<-log(TABLEAU$RDENS)
G<-log(TABLEAU$G)
RAP<-log(TABLEAU$RAP)
XO<-TABLEAU$XO
pairs(cbind.data.frame(CHF,RDENS,G,RAP,XO))
lmTABLEAU<-lm(CHF~RDENS+G+RAP+XO)
anova(lmTABLEAU)
lmTABLEAU<-lm(CHF~G+RAP+XO+RDENS)
anova(lmTABLEAU)
lmTABLEAU<-lm(CHF~RAP+XO+RDENS+G)
anova(lmTABLEAU)
lmTABLEAU<-lm(CHF~XO+RDENS+G+RAP)
anova(lmTABLEAU)
summary(lmTABLEAU)
cor(cbind.data.frame(RDENS,G,RAP,XO))
cor(CHF,RDENS)
cor(CHF,G)
cor(CHF,G)
cor(CHF,RAP)
cor(CHF,XO)
coefficients (lm(CHF~RDENS+G+RAP+XO))
plot(predict(lm(CHF~RDENS+G+RAP+XO)),predict(lm(CHF~RDENS+G+RAP+XO)))
abline(0,1)
plot(predict(lm(CHF~RDENS+G+RAP+XO)),predict(lm(CHF~RDENS+G+RAP+XO)),type="n")
text(predict(lm(CHF~RDENS+G+RAP+XO)),predict(lm(CHF~RDENS+G+RAP+XO)),row.names(T
ABLEAU)
```
### $\bf{Mod \`{ele} 10}: log RDSM = log \left(\frac{\rho L}{\rho G}\right)$  $\frac{\rho L}{\rho G}$ ,  $G, \frac{L}{D}$  $\frac{1}{D}$ ,  $XO, XI$

chemin<-choose.files() qqnorm(log(RDSM)) qqline(log(RDSM)) RDSM<-log(TABLEAU\$RDSM) RDENS<-log(TABLEAU\$RDENS) G<-log(TABLEAU\$G) RAP<-log(TABLEAU\$RAP) XO<-TABLEAU\$XO XI<-TABLEAU\$XI lmTABLEAU<-lm(RDSM~RDENS+G+RAP+XI+XO) anova(lmTABLEAU) lmTABLEAU<-lm(RDSM~G+RAP+XI+XO+RDENS) anova(lmTABLEAU) lmTABLEAU<-lm(RDSM~RAP+XI+XO+RDENS+G) anova(lmTABLEAU) lmTABLEAU<-lm(RDSM~XI+XO+RDENS+G+RAP) anova(lmTABLEAU) lmTABLEAU<-lm(RDSM~XO+RDENS+G+RAP+XI) anova(lmTABLEAU)

summary(lmTABLEAU) cor(cbind.data.frame(RDENS,G,RAP,XI,XO)) cor(RDSM,RDENS) cor(RDSM,G) cor(RDSM,RAP) cor(RDSM,XI) cor(RDSM,XO) coefficients (lm(RDSM~RDENS+G+RAP+XI+XO)) plot(predict(lm(RDSM~RDENS+G+RAP+XI+XO)),predict(lm(RDSM~RDENS+G+RAP+XI+XO))) abline(0,1) plot(predict(lm(RDSM~RDENS+G+RAP+XI+XO)),predict(lm(RDSM~RDENS+G+RAP+XI+XO)),ty pe="n") text(predict(lm(RDSM~RDENS+G+RAP+XI+XO)),predict(lm(RDSM~RDENS+G+RAP+XI+XO)),ro w.names(TABLEAU))

#### $\textbf{Modele 11 : } \textit{logRDSM} = \big(\frac{\rho L}{\rho G}\big)$  $\frac{\rho L}{\rho G}$ ,  $G$ ,  $\frac{L}{D}$  $\overline{D}$ ,  $XO, XI$

chemin<-choose.files() TABLEAU<-data.frame(read.table(chemin.header=TRUE)) qqnorm(log(RDSM)) qqline(log(RDSM)) RDSM<-log(TABLEAU\$RDSM) RDENS<-TABLEAU\$RDENS G<-TABLEAU\$G RAP<-TABLEAU\$RAP XO<-TABLEAU\$XO XI<-TABLEAU\$XI lmTABLEAU<-lm(RDSM~RDENS+G+RAP+XI+XO) anova(lmTABLEAU) lmTABLEAU<-lm(RDSM~G+RAP+XI+XO+RDENS) anova(lmTABLEAU) anova(lmTABLEAU) lmTABLEAU<-lm(RDSM~XI+XO+RDENS+G+RAP) anova(lmTABLEAU) lmTABLEAU<-lm(RDSM~XO+RDENS+G+RAP+XI) anova(lmTABLEAU) summary(lmTABLEAU) cor(cbind.data.frame(RDENS,G,RAP,XI,XO)) cor(RDSM,RDENS) cor(RDSM,G) cor(RDSM,RAP) cor(RDSM,XI) cor(RDSM,XO) coefficients (lm(RDSM~RDENS+G+RAP+XI+XO)) plot(predict(lm(RDSM~RDENS+G+RAP+XI+XO)),predict(lm(RDSM~RDENS+G+RAP+XI+XO))) abline(0,1) plot(predict(lm(RDSM~RDENS+G+RAP+XI+XO)),predict(lm(RDSM~RDENS+G+RAP+XI+XO)),ty pe="n")

text(predict(lm(RDSM~RDENS+G+RAP+XI+XO)),predict(lm(RDSM~RDENS+G+RAP+XI+XO)),ro w.names(TABLEAU))

#### **Modèle 12 : RDSM** =  $\log \left( \frac{\rho L}{\rho G} \right)$  $\frac{\rho L}{\rho G}$  ,  $G$  ,  $\frac{L}{D}$  $\frac{1}{D}$ , XO, XI)

```
chemin<-choose.files()
TABLEAU<-data.frame(read.table(chemin.header=TRUE))
attach(TABLEAU)
qqnorm((RDSM))
qqline((RDSM))
RDSM<-TABLEAU$RDSM
RDENS<-log(TABLEAU$RDENS)
RAP<-log(TABLEAU$RAP)
G<-log(TABLEAU$G)
XO<-TABLEAU$XO
XI<-TABLEAU$XI
pairs(cbind.data.frame(RDENS,G,RAP,XO,XI,RDSM))
lmTABLEAU<-lm(RDSM~RDENS+G+RAP+XO+XI)
anova(lmTABLEAU)
lmTABLEAU<-lm(RDSM~G+RAP+XO+XI+RDENS)
anova(lmTABLEAU)
lmTABLEAU<-lm(RDSM~RAP+XO+XI+RDENS+G)
anova(lmTABLEAU)
lmTABLEAU<-lm(RDSM~XO+XI+RDENS+G+RAP)
anova(lmTABLEAU)
lmTABLEAU<-lm(RDSM~XI+RDENS+G+RAP+XO)
anova(lmTABLEAU)
summary(lmTABLEAU)
cor(cbind.data.frame(RDENS,G,RAP,XO,XI))
cor(RDSM,RDENS)
cor(RDSM,G)
cor(RDSM,RAP)
cor(RDSM,XO)
cor(RDSM,XI)
coefficients (lm(RDSM~RDENS+G+RAP+XO+XI))
plot(predict(lm(RDSM~RDENS+G+RAP+XO+XI)),predict(lm(RDSM~RDENS+G+RAP+XO+XI)))
abline(0,1)
plot(predict(lm(RDSM~RDENS+G+RAP+XO+XI)),predict(lm(RDSM~RDENS+G+RAP+XO+XI)),ty
pe="n")text(predict(lm(RDSM~RDENS+G+RAP+XO+XI)),predict(lm(RDSM~RDENS+G+RAP+XO+XI)),ro
w.names(TABLEAU))
```
#### Modèle 13 : *logRDSM* = log $\left(\frac{\rho L}{\rho G}\right)$  $\frac{\rho L}{\rho G}$ ,  $G, \frac{L}{D}$  $\overline{D}$ ,  $XO$

chemin<-choose.files() qqnorm(log(RDSM)) qqline(log(RDSM)) RDSM<-log(TABLEAU\$RDSM)

```
RDENS<-log(TABLEAU$RDENS)
G<-log(TABLEAU$G)
RAP<-log(TABLEAU$RAP)
XO<-TABLEAU$XO
lmTABLEAU<-lm(RDSM~RDENS+G+RAP+XO)
anova(lmTABLEAU)
lmTABLEAU<-lm(RDSM~G+RAP+XO+RDENS)
lmTABLEAU<-lm(RDSM~RAP+XO+RDENS+G)
anova(lmTABLEAU)
lmTABLEAU<-lm(RDSM~XO+RDENS+G+RAP)
anova(lmTABLEAU)
summary(lmTABLEAU)
cor(cbind.data.frame(RDENS,G,RAP,XO))
cor(RDSM,RDENS)
cor(RDSM,G)
cor(RDSM,RAP)
cor(RDSM,XO)
coefficients (lm(RDSM~RDENS+G+RAP+XO))
plot(predict(lm(RDSM~RDENS+G+RAP+XO)),predict(lm(RDSM~RDENS+G+RAP+XO)))
abline(0,1)
plot(predict(lm(RDSM~RDENS+G+RAP+XO)),predict(lm(RDSM~RDENS+G+RAP+XO)),type="n"
)
text(predict(lm(RDSM~RDENS+G+RAP+XO)),predict(lm(RDSM~RDENS+G+RAP+XO)),row.nam
es(TABLEAU))
```
### **Modèle 14 :RDSM** =  $\log \left( \frac{\rho L}{\rho G} \right)$  $\frac{\rho L}{\rho G}$ ,  $G$ ,  $\frac{L}{D}$  $\overline{D}$ ,  $XO$

chemin<-choose.files() TABLEAU<-data.frame(read.table(chemin.header=TRUE)) attach(TABLEAU) qqnorm((RDSM)) qqline((RDSM)) RDSM<-TABLEAU\$RDSM RDENS<-log(TABLEAU\$RDENS) G<-log(TABLEAU\$G) RAP<-log(TABLEAU\$RAP) XO<-TABLEAU\$XO pairs(cbind.data.frame(RDENS,G,RAP,XO,RDSM)) lmTABLEAU<-lm(RDSM~RDENS+G+RAP+XO) anova(lmTABLEAU) lmTABLEAU<-lm(RDSM~G+RAP+XO+RDENS) anova(lmTABLEAU) lmTABLEAU<-lm(RDSM~RAP+XO+RDENS+G) anova(lmTABLEAU) lmTABLEAU<-lm(RDSM~XO+RDENS+G+RAP) anova(lmTABLEAU) summary(lmTABLEAU) cor(cbind.data.frame(RDENS,RAP,G,XO))

cor(RDSM,RDENS) cor(RDSM,G) cor(RDSM,RAP) cor(RDSM,XO) coefficients (lm(RDSM~RDENS+G+RAP+XO)) plot(predict(lm(RDSM~RDENS+G+RAP+XO)),predict(lm(RDSM~RDENS+G+RAP+XO))) abline(0,1) plot(predict(lm(RDSM~RDENS+G+RAP+XO)),predict(lm(RDSM~RDENS+G+RAP+XO)),type="n" text(predict(lm(RDSM~RDENS+G+RAP+XO)),predict(lm(RDSM~RDENS+G+RAP+XO)),row.nam es(TABLEAU))

### $\textbf{Modele 15 : } \textit{logRDSM} = \left(\frac{\rho L}{\rho G}\right)$  $\frac{\rho L}{\rho G}$ ,  $G, \frac{L}{D}$  $\overline{D}$ ,  $XO$

chemin<-choose.files() qqnorm(log(RDSM)) qqline(log(RDSM)) RDSM<-log(TABLEAU\$RDSM) RDENS<-TABLEAU\$RDENS G<-TABLEAU\$G RAP<-TABLEAU\$RAP XO<-TABLEAU\$XO lmTABLEAU<-lm(RDSM~RDENS+G+RAP+XO) anova(lmTABLEAU) lmTABLEAU<-lm(RDSM~G+RAP+XO+RDENS) anova(lmTABLEAU) lmTABLEAU<-lm(RDSM~RAP+XO+RDENS+G) anova(lmTABLEAU) lmTABLEAU<-lm(RDSM~XO+RDENS+G+RAP) anova(lmTABLEAU) summary(lmTABLEAU) cor(cbind.data.frame(RDENS,G,RAP,XO)) cor(RDSM,RDENS) cor(RDSM,G) cor(RDSM,RAP) cor(RDSM,XO) coefficients (lm(RDSM~RDENS+G+RAP+XO)) plot(predict(lm(RDSM~RDENS+G+RAP+XO)),predict(lm(RDSM~RDENS+G+RAP+XO))) abline(0,1) plot(predict(lm(RDSM~RDENS+G+RAP+XO)),predict(lm(RDSM~RDENS+G+RAP+XO)),type="n" text(predict(lm(RDSM~RDENS+G+RAP+XO)),predict(lm(RDSM~RDENS+G+RAP+XO)),row.nam es(TABLEAU))

#### $\bf{Mod \`{e}le} \ \bf{16} : logRDSM = log\left(\frac{\rho L}{\rho G}\right)$  $\frac{\rho L}{\rho G}$ ,  $G, \frac{L}{D}$  $\overline{D}$ , XI)

chemin<-choose.files() qqnorm(log(RDSM)) qqline(log(RDSM)) RDSM<-log(TABLEAU\$RDSM)

RDENS<-log(TABLEAU\$RDENS) G<-log(TABLEAU\$G) RAP<-log(TABLEAU\$RAP) XI<-TABLEAU\$XI lmTABLEAU<-lm(RDSM~RDENS+G+RAP+XI) anova(lmTABLEAU) lmTABLEAU<-lm(RDSM~G+RAP+XI+RDENS) anova(lmTABLEAU) lmTABLEAU<-lm(RDSM~RAP+XI+RDENS+G) anova(lmTABLEAU) lmTABLEAU<-lm(RDSM~XI+RDENS+G+RAP) anova(lmTABLEAU) summary(lmTABLEAU) cor(cbind.data.frame(RDENS,G,RAP,XI)) cor(RDSM,RDENS) cor(RDSM,G) cor(RDSM,RAP) cor(RDSM,XI) coefficients (lm(RDSM~RDENS+G+RAP+XI)) plot(predict(lm(RDSM~RDENS+G+RAP+XI)),predict(lm(RDSM~RDENS+G+RAP+XI))) abline(0,1) text(predict(lm(RDSM~RDENS+G+RAP+XI)),predict(lm(RDSM~RDENS+G+RAP+XI)),row.names (TABLEAU))

#### $\textbf{Modele 17 : } \textit{logRDSM} = \big(\frac{\rho L}{\rho G}\big)$  $\frac{\rho L}{\rho G}$ ,  $G, \frac{L}{D}$  $\overline{D}$ , XI)

chemin<-choose.files() qqnorm(log(RDSM)) qqline(log(RDSM)) RDSM<-log(TABLEAU\$RDSM) RDENS<-TABLEAU\$RDENS G<-TABLEAU\$G RAP<-TABLEAU\$RAP XI<-TABLEAU\$XI lmTABLEAU<-lm(RDSM~RDENS+G+RAP+XI) anova(lmTABLEAU) lmTABLEAU<-lm(RDSM~G+RAP+XI+RDENS) anova(lmTABLEAU) lmTABLEAU<-lm(RDSM~RAP+XI+RDENS+G) anova(lmTABLEAU) lmTABLEAU<-lm(RDSM~XI+RDENS+G+RAP) anova(lmTABLEAU) summary(lmTABLEAU) cor(cbind.data.frame(RDENS,G,RAP,XI)) cor(RDSM,RDENS) cor(RDSM,G) cor(RDSM,RAP) cor(RDSM,XI)

coefficients (lm(RDSM~RDENS+G+RAP+XI)) plot(predict(lm(RDSM~RDENS+G+RAP+XI)),predict(lm(RDSM~RDENS+G+RAP+XI))) abline(0,1) plot(predict(lm(RDSM~RDENS+G+RAP+XI)),predict(lm(RDSM~RDENS+G+RAP+XI)),type="n") text(predict(lm(RDSM~RDENS+G+RAP+XI)),predict(lm(RDSM~RDENS+G+RAP+XI)),row.names (TABLEAU))

### Modèle 18 :  $RDSM = \log \left( \frac{\rho L}{\rho G} \right)$  $\frac{\rho L}{\rho G}$ ,  $G, \frac{L}{D}$  $\frac{1}{D}$ , XI)

chemin<-choose.files() TABLEAU<-data.frame(read.table(chemin.header=TRUE)) attach(TABLEAU) qqnorm((RDSM)) qqline((RDSM)) RDSM<-TABLEAU\$RDSM RDENS<-log(TABLEAU\$RDENS) G<-log(TABLEAU\$G) RAP<-log(TABLEAU\$RAP) XI<-TABLEAU\$XI pairs(cbind.data.frame(RDSM,RDENS,G,RAP,XI)) lmTABLEAU<-lm(RDSM~RDENS+G+RAP+XI) anova(lmTABLEAU) lmTABLEAU<-lm(RDSM~G+RAP+XI+RDENS) anova(lmTABLEAU) lmTABLEAU<-lm(RDSM~RAP+XI+RDENS+G) anova(lmTABLEAU) lmTABLEAU<-lm(RDSM~XI+RDENS+G+RAP) anova(lmTABLEAU) summary(lmTABLEAU) cor(cbind.data.frame(RDENS,G,RAP,XI)) cor(RDSM,RDENS) cor(RDSM,G) cor(RDSM,RAP) cor(RDSM,XI) coefficients (lm(RDSM~RDENS+G+RAP+XI)) plot(predict(lm(RDSM~RDENS+G+RAP+XI)),predict(lm(RDSM~RDENS+G+RAP+XI))) abline(0,1) plot(predict(lm(RDSM~RDENS+G+RAP+XI)),predict(lm(RDSM~RDENS+G+RAP+XI)),type="n") text(predict(lm(RDSM~RDENS+G+RAP+XI)),predict(lm(RDSM~RDENS+G+RAP+XI)),row.names (TABLEAU))

### Modèle 19:*logCHF* = log $\left(\frac{\rho L}{\rho G}\right)$  $\frac{\rho L}{\rho G}$ ,  $G$ ,  $\frac{L}{D}$  $\frac{1}{D}$ , XO, XI)

chemin<-choose.files() attach(TABLEAU) qqnorm(log(CHF)) qqline(log(CHF)) CHF<-log(TABLEAU\$CHF)

RDENS<-log(TABLEAU\$RDENS) G<-log(TABLEAU\$G) RAP<-log(TABLEAU\$RAP) XI<-TABLEAU\$XI XO<-TABLEAU\$XO pairs(cbind.data.frame(CHF,RDENS,G,RAP,XO,XI)) lmTABLEAU<-lm(CHF~RDENS\*G\*RAP\*XI\*XO) anova(lmTABLEAU) summary(lmTABLEAU) coefficients (lm(CHF~RDENS\*RAP\*G\*XO\*XI)) plot(predict(lm(CHF~RDENS\*RAP\*G\*XO\*XI)),predict(lm(CHF~RDENS\*RAP\*G\*XO\*XI))) abline(0,1) plot(predict(lm(CHF~RDENS\*RAP\*G\*XO\*XI)),predict(lm(CHF~RDENS\*RAP\*G\*XO\*XI)),type=" n") text(predict(lm(CHF~RDENS\*RAP\*G\*XO\*XI)),predict(lm(CHF~RDENS\*RAP\*G\*XO\*XI)),row.na mes(TABLEAU))

#### **Modèle 20 :**  $log CHF = \left(\frac{\rho L}{\rho G}\right)$  $\frac{\rho L}{\rho G}$ ,  $G$ ,  $\frac{L}{D}$  $\overline{D}$ ,  $XO, XI$

chemin<-choose.files() attach(TABLEAU) qqnorm(log(CHF)) qqline(log(CHF)) CHF<-log(TABLEAU\$CHF) RDENS<-TABLEAU\$RDENS G<-TABLEAU\$G RAP<-TABLEAU\$RAP XO<-TABLEAU\$XO XI<-TABLEAU\$XI pairs(cbind.data.frame(CHF,RDENS,G,RAP,XO,XI)) lmTABLEAU<-lm(CHF~RDENS\*G\*RAP\*XO\*XI) anova(lmTABLEAU) summary(lmTABLEAU) coefficients (lm(CHF~RDENS\*G\*RAP\*XO\*XI)) plot(predict(lm(CHF~RDENS\*G\*RAP\*XO\*XI)),predict(lm(CHF~RDENS\*G\*RAP\*XO\*XI))) abline(0,1) plot(predict(lm(CHF~RDENS\*G\*RAP\*XO\*XI)),predict(lm(CHF~RDENS\*G\*RAP\*XO\*XI)),type=" n") text(predict(lm(CHF~RDENS\*G\*RAP\*XO\*XI)),predict(lm(CHF~RDENS\*G\*RAP\*XO\*XI)),row.na mes((TABLEAU))

### Modèle 21 :  $\mathcal{CHF} = \log \left( \frac{\rho L}{\rho G} \right)$  $\frac{\rho L}{\rho G}$ ,  $G, \frac{L}{D}$  $\overline{D}$ ,  $XO, XI$

chemin<-choose.files() TABLEAU<-data.frame(read.table(chemin.header=TRUE)) qqnorm((CHF)) qqline((CHF)) XO<-TABLEAU\$XO

XI<-TABLEAU\$XI CHF<-TABLEAU\$CHF RDENS<-log(TABLEAU\$RDENS) G<-log(TABLEAU\$G) RAP<-log(TABLEAU\$RAP) pairs(cbind.data.frame(CHF,RDENS,G,RAP,XO,XI)) lmTABLEAU<-lm(CHF~RDENS\*G\*RAP\*XO\*XI) anova(lmTABLEAU) summary(lmTABLEAU) coefficients (lm(CHF~RDENS\*G\*RAP\*XO\*XI)) plot(predict(lm(CHF~RDENS\*G\*RAP\*XO\*XI)),predict(lm(CHF~RDENS\*G\*RAP\*XO\*XI))) abline(0,1) plot(predict(lm(CHF~RDENS\*G\*RAP\*XO\*XI)),predict(lm(CHF~RDENS\*G\*RAP\*XO\*XI)),type=" n") text(predict(lm(CHF~RDENS\*G\*RAP\*XO\*XI)),predict(lm(CHF~RDENS\*G\*RAP\*XO\*XI)),row.na mes((TABLEAU)))

#### Modèle 22 :  $log CHF = log(\frac{\rho L}{\rho G})$  $\frac{\rho L}{\rho G}$ ,  $G, \frac{L}{D}$  $\bar{b}$ ,  $X\bm{\theta}$

chemin<-choose.files() qqnorm(log(CHF)) qqline(log(CHF)) CHF<-log(TABLEAU\$CHF) RDENS<-log(TABLEAU\$RDENS) G<-log(TABLEAU\$G) RAP<-log(TABLEAU\$RAP) XO<-TABLEAU\$XO pairs(cbind.data.frame(CHF,RDENS,G,RAP,XO)) lmTABLEAU<-lm(CHF~RDENS\*G\*RAP\*XO) anova(lmTABLEAU) summary(lmTABLEAU) coefficients (lm(CHF~RDENS\*G\*RAP\*XO)) plot(predict(lm(CHF~RDENS\*G\*RAP\*XO)),predict(lm(CHF~RDENS\*G\*RAP\*XO))) abline(0,1) plot(predict(lm(CHF~RDENS\*G\*RAP\*XO)),predict(lm(CHF~RDENS\*G\*RAP\*XO)),type="n") text(predict(lm(CHF~RDENS\*G\*RAP\*XO)),predict(lm(CHF~RDENS\*G\*RAP\*XO)),row.names(T ABLEAU)

### **Modèle 23 :**  $log CHF = \left(\frac{\rho L}{\rho G}\right)$  $\frac{\rho L}{\rho G}$ ,  $G$ ,  $\frac{L}{D}$  $\overline{D}$ ,  $XO$

chemin<-choose.files() attach(TABLEAU) qqnorm(log(CHF)) qqline(log(CHF)) CHF<-log(TABLEAU\$CHF) RDENS<-TABLEAU\$RDENS G<-TABLEAU\$G RAP<-TABLEAU\$RAP

XO<-TABLEAU\$XO pairs(cbind.data.frame(CHF,RDENS,RAP,G,XO)) lmTABLEAU<-lm(CHF~RDENS\*G\*RAP\*XO) anova(lmTABLEAU) summary(lmTABLEAU) coefficients (lm(CHF~RDENS\*RAP\*G\*XO)) plot(predict(lm(CHF~RDENS\*RAP\*G\*XO)),predict(lm(CHF~RDENS\*RAP\*G\*XO))) abline(0,1) plot(predict(lm(CHF~RDENS\*RAP\*G\*XO)),predict(lm(CHF~RDENS\*RAP\*G\*XO)),type="n") text(predict(lm(CHF~RDENS\*RAP\*G\*XO)),predict(lm(CHF~RDENS\*RAP\*G\*XO)),row.names(T ABLEAU)

#### **Modèle 24 :** *CHF* =  $\log \left(\frac{\rho L}{\rho G}\right)$  $\frac{\rho L}{\rho G}$ ,  $G, \frac{L}{D}$  $\overline{D}$ ,  $XO$

```
chemin<-choose.files()
TABLEAU<-data.frame(read.table(chemin.header=TRUE))
qqnorm( (CHF))
qqline((CHF))
CHF<-TABLEAU$CHF
RDENS<-log(TABLEAU$RDENS)
G<-log(TABLEAU$G)
RAP<-log(TABLEAU$RAP)
XO<-TABLEAU$XO
pairs(cbind.data.frame(CHF,RDENS,G,RAP,XO))
lmTABLEAU<-lm(CHF~RDENS*G*RAP*XO)
anova(lmTABLEAU)
summary(lmTABLEAU)
coefficients (lm(CHF~RDENS*G*RAP*XO))
plot(predict(lm(CHF~RDENS*G*RAP*XO)),predict(lm(CHF~RDENS*G*RAP*XO)))
abline(0,1)
plot(predict(lm(CHF~RDENS*G*RAP*XO)),predict(lm(CHF~RDENS*G*RAP*XO)),type="n")
text(predict(lm(CHF~RDENS*G*RAP*XO)),predict(lm(CHF~RDENS*G*RAP*XO)),row.names(T
ABLEAU)
```
#### Modèle 25 :  $log CHF = log(\frac{\rho L}{\rho G})$  $\frac{\rho L}{\rho G}$ ,  $G, \frac{L}{D}$  $\frac{1}{D}$ , XI)

```
chemin<-choose.files()
attach(TABLEAU)
qqnorm(log(CHF))
qqline(log(CHF))
CHF<-log(TABLEAU$CHF)
RDENS<-log(TABLEAU$RDENS)
G<-log(TABLEAU$G)
RAP<-log(TABLEAU$RAP)
XI<-TABLEAU$XI
pairs(cbind.data.frame(CHF,RDENS,G,RAP,XI))
lmTABLEAU<-lm(CHF~RDENS*G*RAP*XI)
anova(lmTABLEAU)
```
summary(lmTABLEAU) coefficients (lm(CHF~RDENS\*G\*RAP\*XI)) plot(predict(lm(CHF~RDENS\*G\*RAP\*XI)),predict(lm(CHF~RDENS\*G\*RAP\*XI))) plot(predict(lm(CHF~RDENS\*G\*RAP\*XI)),predict(lm(CHF~RDENS\*G\*RAP\*XI)),type="n") text(predict(lm(CHF~RDENS\*G\*RAP\*XI)),predict(lm(CHF~RDENS\*G\*RAP\*XI)),row.names(TA BLEAU))

### **Modèle 26 :**  $log CHF = \left(\frac{\rho L}{\rho G}\right)$  $\frac{\rho L}{\rho G}$ ,  $G$ ,  $\frac{L}{D}$  $\overline{D}$ , XI)

chemin<-choose.files() attach(TABLEAU) qqnorm(log(CHF)) qqline(log(CHF)) CHF<-log(TABLEAU\$CHF) RDENS<-TABLEAU\$RDENS G<-TABLEAU\$G RAP<-TABLEAU\$RAP XI<-TABLEAU\$XI pairs(cbind.data.frame(CHF,RDENS,G,RAP,XI)) lmTABLEAU<-lm(CHF~RDENS\*G\*RAP\*XI) anova(lmTABLEAU) summary(lmTABLEAU) coefficients (lm(CHF~RDENS\*G\*RAP\*XI)) plot(predict(lm(CHF~RDENS\*G\*RAP\*XI)),predict(lm(CHF~RDENS\*G\*RAP\*XI))) abline(0,1) plot(predict(lm(CHF~RDENS\*G\*RAP\*XI)),predict(lm(CHF~RDENS\*G\*RAP\*XI)),type="n") text(predict(lm(CHF~RDENS\*G\*RAP\*XI)),predict(lm(CHF~RDENS\*G\*RAP\*XI)),row.names(TA BLEAU))

### Modèle 27 :  $CHF = \log \left( \frac{\rho L}{\rho G} \right)$  $\frac{\rho L}{\rho G}$  ,  $G$  ,  $\frac{L}{D}$  $\overline{D}$ , XI)

chemin<-choose.files() TABLEAU<-data.frame(read.table(chemin.header=TRUE)) attach(TABLEAU) qqnorm((CHF)) qqline((CHF)) CHF<-TABLEAU\$CHF RDENS<-log(TABLEAU\$RDENS) G<-log(TABLEAU\$G) RAP<-log(TABLEAU\$RAP) XI<-TABLEAU\$XI pairs(cbind.data.frame(CHF,RDENS,G,RAP,XI)) lmTABLEAU<-lm(CHF~RDENS\*G\*RAP\*XI) anova(lmTABLEAU) summary(lmTABLEAU) coefficients (lm(CHF~RDENS\*G\*RAP\*XI)) plot(predict(lm(CHF~RDENS\*G\*RAP\*XI)),predict(lm(CHF~RDENS\*G\*RAP\*XI))) abline(0,1)

plot(predict(lm(CHF~RDENS\*G\*RAP\*XI)),predict(lm(CHF~RDENS\*G\*RAP\*XI)),type="n") text(predict(lm(CHF~RDENS\*G\*RAP\*XI)),predict(lm(CHF~RDENS\*G\*RAP\*XI)),row.names(TA BLEAU))

### $\bf{Mod \`{ele} 28 :} \: logRDSM = log\left(\frac{\rho L}{\rho G}\right)$  $\frac{\rho L}{\rho G}$  ,  $G$  ,  $\frac{L}{D}$  $\frac{1}{D}$ ,  $XO, XI$

chemin<-choose.files() qqnorm(log(RDSM)) qqline(log(RDSM)) RDSM<-log(TABLEAU\$RDSM) RDENS<-log(TABLEAU\$RDENS) G<-log(TABLEAU\$G) RAP<-log(TABLEAU\$RAP) XO<-TABLEAU\$XO XI<-TABLEAU\$XI pairs(cbind.data.frame(RDSM,RDENS,G,RAP,XO,XI)) lmTABLEAU<-lm(RDSM~RDENS\*G\*RAP\*XO\*XI) anova(lmTABLEAU) summary(lmTABLEAU) coefficients (lm(RDSM~RDENS\*G\*RAP\*XO\*XI)) plot(predict(lm(RDSM~RDENS\*RAP\*G\*XO\*XI)),predict(lm(RDSM~RDENS\*RAP\*G\*XO\*XI))) abline(0,1) plot(predict(lm(RDSM~RDENS\*RAP\*G\*XO\*XI)),predict(lm(RDSM~RDENS\*RAP\*G\*XO\*XI)),ty pe="n") text(predict(lm(RDSM~RDENS\*RAP\*G\*XO\*XI)),predict(lm(RDSM~RDENS\*RAP\*G\*XO\*XI)),ro w.names(TABLEAU))

#### $\textbf{Modele 29 : } \textit{logRDSM} = \big(\frac{\rho L}{\rho G}\big)$  $\frac{\rho L}{\rho G}$ ,  $G, \frac{L}{D}$  $\overline{D}$ ,  $XO, XI$

```
chemin<-choose.files()
qqnorm(log(RDSM))
qqline(log(RDSM))
RDSM<-log
RDSM<-log(TABLEAU$RDSM)
RDENS<-TABLEAU$RDENS
G<-TABLEAU$G
RAP<-TABLEAU$RAP
XO<-TABLEAU$XO
XI<-TABLEAU$XI
pairs(cbind.data.frame(RDENS,G,RAP,XO,XI,RDSM))
lmTABLEAU<-lm(RDSM~RDENS*XI*XO*RAP*G)
anova(lmTABLEAU)
summary(lmTABLEAU)
coefficients (lm(RDSM~RDENS*G*RAP*XO*XI))
plot(predict(lm(RDSM~RDENS*G*RAP*XO*XI)),predict(lm(RDSM~RDENS*G*RAP*XO*XI)))
abline(0,1)
plot(predict(lm(RDSM~RDENS*G*RAP*XO*XI)),predict(lm(RDSM~RDENS*G*RAP*XO*XI)),ty
pe="n")
```
text(predict(lm(RDSM~RDENS\*G\*RAP\*XO\*XI)),predict(lm(RDSM~RDENS\*G\*RAP\*XO\*XI)),ro w.names(TABLEAU))

#### Modèle 30 :*RDSM* = log  $\left(\frac{\rho L}{\rho G}\right)$  $\frac{\rho L}{\rho G}$  ,  $G$  ,  $\frac{L}{D}$  $\frac{1}{D}$ , XO, XI)

```
chemin<-choose.files()
TABLEAU<-data.frame(read.table(chemin.header=TRUE))
qqnorm((RDSM))
qqline((RDSM))
RDSM<-TABLEAU$RDSM
XO<-TABLEAU$XO
XI<-TABLEAU$XI
RDENS<-log(TABLEAU$RDENS)
G<-log(TABLEAU$G)
RAP<-log(TABLEAU$RAP)
pairs(cbind.data.frame(RDENS,G,RAP,XO,XI,RDSM))
lmTABLEAU<-lm(RDSM~RDENS*G*RAP*XO*XI)
anova(lmTABLEAU)
summary(lmTABLEAU)
coefficients (lm(RDSM~RDENS*G*RAP*XO*XI))
plot(predict(lm(RDSM~RDENS*G*RAP*XO*XI)),predict(lm(RDSM~RDENS*G*RAP*XO*XI)))
abline(0,1)
plot(predict(lm(RDSM~RDENS*G*RAP*XO*XI)),predict(lm(RDSM~RDENS*G*RAP*XO*XI)),ty
pe="n")
text(predict(lm(RDSM~RDENS*G*RAP*XO*XI)),predict(lm(RDSM~RDENS*G*RAP*XO*XI)),ro
w.names(TABLEAU))
```
### Modèle 31 : *logRDSM = log* ( $\frac{\rho_L}{\rho_G}$  $\frac{\rho_L}{\rho_G}$  ,  $G$  ,  $\frac{L}{D}$  $\overline{D}$ ,  $XO$

```
chemin<-choose.files()
attach(TABLEAU)
qqnorm(log(RDSM))
qqline(log(RDSM))
RDSM<-log(TABLEAU$RDSM)
RDENS<-log(TABLEAU$RDENS)
G<-log(TABLEAU$G)
RAP<-log(TABLEAU$RAP)
XO<-TABLEAU$XO
pairs(cbind.data.frame(RDSM,RDENS,G,RAP,XO))
lmTABLEAU<-lm(RDSM~RDENS*G*RAP*XO)
anova(lmTABLEAU)
summary(lmTABLEAU)
coefficients (lm(RDSM~RDENS*G*RAP*XO))
plot(predict(lm(RDSM~RDENS*G*RAP*XO)),predict(lm(RDSM~RDENS*G*RAP*XO)))
abline(0,1)
plot(predict(lm(RDSM~RDENS*G*RAP*XO)),predict(lm(RDSM~RDENS*G*RAP*XO)),type="n"
text(predict(lm(RDSM~RDENS*G*RAP*XO)),predict(lm(RDSM~RDENS*G*RAP*XO)),row.nam
es(TABLEAU))
```
#### $\textbf{Modele 32 : } \textit{logRDSM} = \big(\frac{\rho L}{\rho G}\big)$  $\frac{\rho L}{\rho G}$ ,  $G$ ,  $\frac{L}{D}$  $\overline{D}$ ,  $XO$

chemin<-choose.files() attach(TABLEAU) qqnorm(log(RDSM)) qqline(log(RDSM)) RDSM<-log(TABLEAU\$RDSM) RDENS<-TABLEAU\$RDENS G<-TABLEAU\$G RAP<-TABLEAU\$RAP XO<-TABLEAU\$XO pairs(cbind.data.frame(RDSM,RDENS,G,RAP,XO)) lmTABLEAU<-lm(RDSM~RDENS\*G\*RAP\*XO) anova(lmTABLEAU) Smmary(lmTABLEAU) coefficients (lm(RDSM~RDENS\*G\*RAP\*XO)) plot(predict(lm(RDSM~RDENS\*G\*RAP\*XO)),predict(lm(RDSM~RDENS\*G\*RAP\*XO))) abline(0,1) plot(predict(lm(RDSM~RDENS\*G\*RAP\*XO)),predict(lm(RDSM~RDENS\*G\*RAP\*XO)),type="n" text(predict(lm(RDSM~RDENS\*G\*RAP\*XO)),predict(lm(RDSM~RDENS\*G\*RAP\*XO)),row.nam es(TABLEAU))

### **Modèle 33 : RDSM** =  $\log \left( \frac{\rho L}{\rho G} \right)$  $\frac{\rho L}{\rho G}$ ,  $G, \frac{L}{D}$  $\bar{b}$ ,  $X\bm{\theta}$

```
chemin<-choose.files()
TABLEAU<-data.frame(read.table(chemin.header=TRUE))
qqnorm((RDSM))
qqline((RDSM))
RDSM<-TABLEAU$RDSM
RDENS<-log(TABLEAU$RDENS)
G<-log(TABLEAU$G)
RAP<-log(TABLEAU$RAP)
XO<-TABLEAU$XO
pairs(cbind.data.frame(RDENS,G,RAP,XO,RDSM))
lmTABLEAU<-lm(RDSM~RDENS*G*RAP*XO)
anova(lmTABLEAU)
summary(lmTABLEAU)
coefficients (lm(RDSM~RDENS*G*RAP*XO))
plot(predict(lm(RDSM~RDENS*G*RAP*XO)),predict(lm(RDSM~RDENS*G*RAP*XO)))
abline(0,1)
plot(predict(lm(RDSM~RDENS*G*RAP*XO)),predict(lm(RDSM~RDENS*G*RAP*XO)),type="n"
)text(predict(lm(RDSM~RDENS*G*RAP*XO)),predict(lm(RDSM~RDENS*G*RAP*XO)),row.na
mes(TABLEAU))
```
#### $\bf{Mod \`{e}le\ 34:} \: logRDSM = log\left(\frac{\rho L}{\rho G}\right)$  $\frac{\rho L}{\rho G}$ ,  $G, \frac{L}{D}$  $\frac{1}{D}$ , XI)

chemin<-choose.files() qqnorm(log(RDSM))

qqline(log(RDSM)) RDSM<-log(TABLEAU\$RDSM) RDENS<-log(TABLEAU\$RDENS) G<-log(TABLEAU\$G) RAP<-log(TABLEAU\$RAP) XI<-TABLEAU\$XI pairs(cbind.data.frame(RDSM,RDENS,G,RAP,XI)) lmTABLEAU<-lm(RDSM~RDENS\*G\*RAP\*XI) anova(lmTABLEAU) summary(lmTABLEAU) coefficients (lm(RDSM~RDENS\*G\*RAP\*XI)) plot(predict(lm(RDSM~RDENS\*G\*RAP\*XI)),predict(lm(RDSM~RDENS\*G\*RAP\*XI))) abline(0,1) plot(predict(lm(RDSM~RDENS\*G\*RAP\*XI)),predict(lm(RDSM~RDENS\*G\*RAP\*XI)),type="n") text(predict(lm(RDSM~RDENS\*G\*RAP\*XI)),predict(lm(RDSM~RDENS\*G\*RAP\*XI)),row.names (TABLEAU))

#### $\textbf{Modele 35 : } \textit{logRDSM} = \left(\frac{\rho L}{\rho G}\right)$  $\frac{\rho L}{\rho G}$ ,  $G$ ,  $\frac{L}{D}$  $\overline{D}$ , XI)

chemin<-choose.files() attach(TABLEAU) qqnorm(log(RDSM)) qqline(log(RDSM)) RDSM<-log(TABLEAU\$RDSM) RDENS<-TABLEAU\$RDENS G<-TABLEAU\$G RAP<-TABLEAU\$RAP XI<-TABLEAU\$XI pairs(cbind.data.frame(RDSM,RDENS,RAP,G,XI)) lmTABLEAU<-lm(RDSM~RDENS\*RAP\*G\*XI) anova(lmTABLEAU) summary(lmTABLEAU) coefficients (lm(RDSM~RDENS\*RAP\*G\*XI)) plot(predict(lm(RDSM~RDENS\*RAP\*G\*XI)),predict(lm(RDSM~RDENS\*RAP\*G\*XI))) abline(0,1) plot(predict(lm(RDSM~RDENS\*RAP\*G\*XI)),predict(lm(RDSM~RDENS\*RAP\*G\*XI)),type="n") text(predict(lm(RDSM~RDENS\*RAP\*G\*XI)),predict(lm(RDSM~RDENS\*RAP\*G\*XI)),row.names (TABLEAU))

### **Modèle 36 : RDSM = log**  $\left(\frac{\rho L}{\rho G}\right)$  $\frac{\rho L}{\rho G}$  ,  $G$  ,  $\frac{L}{D}$  $\overline{D}$ , XI)

chemin<-choose.files() TABLEAU<-data.frame(read.table(chemin.header=TRUE)) qqnorm((RDSM)) qqline((RDSM)) RDSM<-TABLEAU\$RDSM RDENS<-log(TABLEAU\$RDENS) G<-log(TABLEAU\$G)

```
RAP<-log(TABLEAU$RAP)
XI<-TABLEAU$XI
pairs(cbind.data.frame(RDSM,RDENS,G,RAP,XI))
lmTABLEAU<-lm(RDSM~RDENS*G*RAP*XI)
anova(lmTABLEAU)
summary(lmTABLEAU)
coefficients (lm(RDSM~RDENS*G*RAP*XI))
plot(predict(lm(RDSM~RDENS*G*RAP*XI)),predict(lm(RDSM~RDENS*G*RAP*XI)))
abline(0,1)
plot(predict(lm(RDSM~RDENS*G*RAP*XI)),predict(lm(RDSM~RDENS*G*RAP*XI)),type="n")
text(predict(lm(RDSM~RDENS*G*RAP*XI)),predict(lm(RDSM~RDENS*G*RAP*XI)),row.names
(TABLEAU))
```